# C. VOLK

# DAS MASCHINENZEICHNEN DES KONSTRUKTEURS

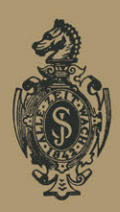

# **Das**

# **Maschinenzeichnen des Konstrukteurs**

von

**C. Volk**  Direktor der Bcuth- Schule, Berlin

Mit 214 Abbildungen

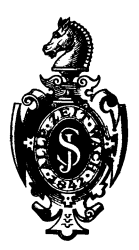

Springer-Verlag Berlin Heidelberg GmbH

1921

ISBN 978-3-662-27722-5 ISBN 978-3-662-29212-9 (eBook) DOI 10.1007/978-3-662-29212-9

Alle Rechte, insbesondere das der Übersetzung in fremde Sprachen, vorbehalten.

Copyright 1921 by Springer-Verlag Berlin Heidelberg Ursprünglich erschienen bei Julius Springer in Berlin 1921

## **Vorwort.**

Vor einem Vierteljahrhundert ist Riedlers klassische Schrift über Maschinenzeichnen erstmals erschienen. Viele seiner Lehren sind seitdem Gemeingut der technischen Welt geworden und Hunderte seiner Schüler haben sie an Tausende von Lernenden weitergegeben. - So wurde der Boden bereitet für die Vereinheitlichung des Maschinenzeichnens, welche sich der im Normenausschuß der deutschen Industrie gebildete Arbeitsausschuß für Zeichnungen, dem auch der Verfasser angehört, zur Aufgabe gestellt hat.

Bei den Zeichnungsnormen handelt es sich um Regeln für die äußere Form der Zeichnung. Aber diese äußere Form muß in Zusammenhang stehen mit Zweck und Inhalt der Zeichnung. Gerade dieser Zusammenhang zwischen Zeichnen und Gestalten, Entwerfen und Herstellen wird in der vorliegenden Arbeit stark betont. Das Buch ist nicht für den Zeichner bestimmt, sondern für den Anfänger im Konstruieren. Dabei ist leicht Erlernbares oder aus Büchern nicht Erlernbares absichtlich kurz behandelt, während andere Abschnitte breiter und ausführlicher sind und manches, das allzuleicht übersehen und vergessen werden kann, auch mehrmals gesagt wird.

Oft tritt das Bild an Stelle des Wortes. Aber diese Bilder sollen nicht nur betrachtet, sondern gelesen und dem Gedächtnis eingeprägt werden und der junge Konstrukteur soll in seinem Entwurf die Einzelheiten aufsuchen, die mit den falschen und richtigen Bildern übereinstimmen.

Die Tätigkeit des Konstrukteurs befindet sich gerade jetzt in einer gefährlichen Übergangszeit. Gelingt es dem neu heranwachsenden Geschlecht und seinen Lehrern nicht, einen Stand von Konstrukteuren zu schaffen, dessen Mitglieder das erforderliche Maß von Wissen und Können, von Kenntnissen und Erfahrungen in einer Person vereinigen, so wird bald eine unerwünschte Arbeitsteilung eintreten, die letzten Endes für das freudige und zweckbewußte Schaffen des einzelnen ebenso nachteilig ist wie für die Industrie.

Berlin, Pfingsten 1921.

**Der** Verfasser.

# **Inhaltsverzeichnis.**

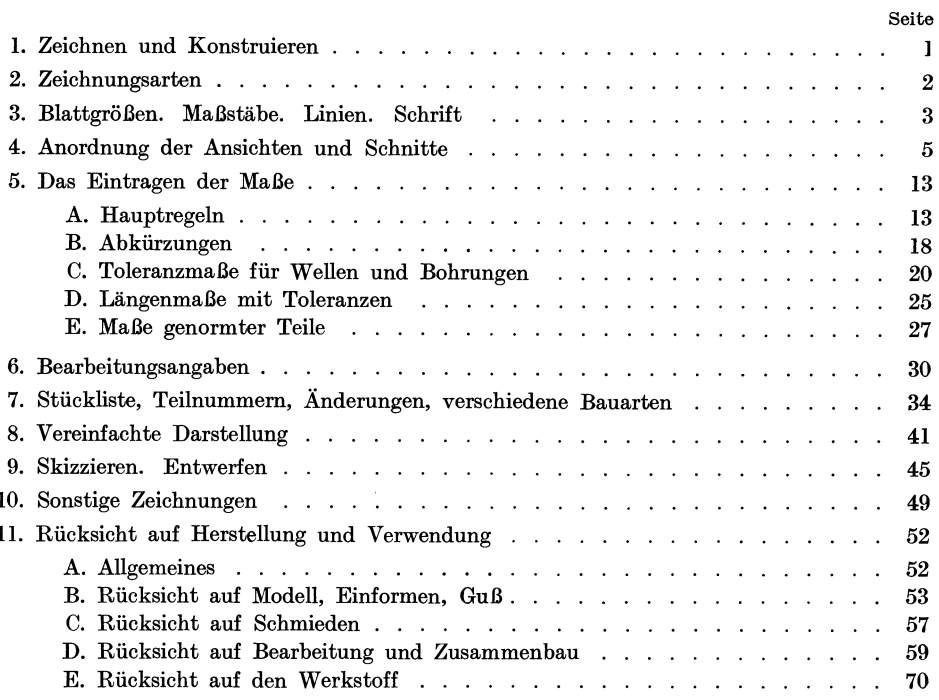

# **1. Zeichnen und Konstruieren.**

Zeichnen und Konstruieren sind innerlich voneinander verschieden. Zeichnen ist eine Fertigkeit, Konstruieren ein Können, eine Kunst.

Das gute und richtige Zeichnen hat eine gewisse Ähnlichkeit mit der guten Handschrift und ihrer fehlerlosen Verwendung im Sinne der Rechtschreibung, das Konstruieren (Entwerfen, Gestalten, Bauen) aber setzt Wollen und Schaffen voraus und verhält sich zum Zeichnen wie die schriftstellerische Tätigkeit zum Schreiben. Hervorragende Konstrukteure sind genau so selten wie hervorragende Künstler.

Die Tätigkeit des Konstruierens umfaßt:

- a) Die Berechnung unter Berücksichtigung der Beanspruchung, der Festigkeitseigenschaften und der Betriebsbedingungen.
- b) Die Auswahl der Werkstoffe unter Berücksichtigung der Eigenschaften, Preise, Gewichte, der Bearbeitbarkeit und Lebensdauer, der Liefervorschriften usw.
- c) Die Gestaltung unter Berücksichtigung der Berechnung, der Herstellung, des Zusammenbaues, der Betriebsanforderungen und der Besonderheiten des Auftrages. (Dabei sind die Normen und sonstige Vorschriften zu beachten, vorhandene Modelle, Vorrichtungen, Lehren usf. nach Möglichkeit zu verwenden.)
- d) Die Konstruktion der Vorrichtungen und Sonderwerkzeuge, der Schablonen, Schnitte, Gesenke usf.
- e) Die Vorkalkulation der Herstellungskosten und des Zeitaufwandes.

In kleineren Betrieben müssen unter Umständen alle diese Aufgaben von einer Person erfüllt werden.

In Großbetrieben werden die einzelnen Arbeiten verschiedenen Personen, ja verschiedenen Abteilungen zugewiesen. Es bestehen dann getrennte Abteilungen für Berechnen, Entwerfen, Teilkonstruktion, Vorrichtungsbau, Arbeitszerlegung, Zeitbestimmung, Veranschlagen usf. In einem besonderen Normenbureau wird festgestellt, ob die für das betreffende Werk geltenden Normen eingehalten, vorhandene Modelle, Lehren, Schnitte usf. richtig verwendet sind.

Wird die Arbeitsteilung zu weit getrieben, so beeinträchtigt sie den Zusammenhang zwischen dem Konstrukteur und der Werkstätte. Es sind dann folgende Maßregeln zu treffen, um diesen Zusammenhang wieder herzustellen: Die Bleizeichnung geht zur Kontrolle in das Normenbureau, das auf Einhaltung und Verwendung der eingeführten Normen kontrolliert, dann in das Fabrikationsbureau, das nachsieht, ob die vorhandenen Modelle und Bearbeitungseinrichtungen berücksichtigt sind. Handelt es sich um Neukonstruktionen von größerer Bedeutung, so werden die Einzelteile (in Blei) noch einer besonderen Betriebskonferenz vorgelegt, an welcher der Konstrukteur (oder sein Abteilungsleiter),

Volk, Maschinenzelchnen. 1

die Vertreter des Normen- und Fabrikationsbureaus und die Vertreter des Betriebes teilnehmen. Dann erst wird die Zeichnung ausgezogen und vervielfältigt. Bei der ersten Ausführung oder bei der Montage auftretende Anstände, die auf fehlerhafte Konstruktion zurückzuführen sind, müssen in genau festgelegter Weise gemeldet und behoben werden. (Anlage eines "Mängelbuches" oder einer Mängelkartei.) Ubersichtliche Karteien für vorhandene Modelle, Sonderwerkzeuge usf.

|                               |                                   | 2.              | 3.              | ±.              | 5.             |
|-------------------------------|-----------------------------------|-----------------|-----------------|-----------------|----------------|
| Zeichenblatt<br>unbeschnitten | $1000 \times 1400$ <sup>1</sup> ) | $700\times1000$ | $500\times700$  | $350\times500$  | $250\times350$ |
| Lichtpause<br>beschnitten     | $960 \times 1360$                 | $680\times960$  | $480\times680$  | $320\times 460$ | $230\times320$ |
| Verfügbare<br>Zeichenfläche   | $940\times1340$                   | $660\times940$  | $460\times 660$ | $310\times 450$ | $220\times310$ |

**Tafel I.** 

sind anzulegen, Tabellen und Schaulinien, aus denen die Abmessungen und Arbeitsgeschwindigkeiten der wichtigsten Werkzeugmaschinen zu entnehmen sind, sind auszuarbeiten usf.

Wird dieser "Erfahrungsaustausch" im eigenen Werk vernachlässigt, wird er durch klare Vorschriften nicht geradezu erzwungen, so sind ernstliche Nachteile unvermeidlich. Nicht an der Schule allein, sondern oft auch an den Firmen selbst liegt die Schuld für die Tatsache, daß viele Konstrukteure die Anforderungen der Werkstätte und des Betriebes zu wenig beachten.

# 2. Zeichnungsarten.

Nach dem Inhalt unterscheidet man:

- **l.** Zusammenstellungszeichnungen oder Gesamtzeichnungen, die eine Maschine oder einen Maschinenteil im zusammengebauten Zustand zeigen.
- 2. Gruppenzeichnungen, auf denen eine Gruppe zusammengehöriger Teile dargestellt ist.
- 3. Teilzeichnungen, die nur ein Werkstück oder einige einzeln gezeichnete Werkstücke enthalten.

Nach der Verwendung kann man die Zeichnungen einteilen in:

- **1.** Entwurfszeichnungen, die Entwürfe zu den im folgenden genannten Zeichnungen darstellen.
- 2. Angebotszeichnungen.
- 3. Werkzeichnungen, nach denen die Werkstätte den Auftrag ausführt.
- 4. Fundamentzeichnungeu.
- 5. Montage-Zeichnungen (Richtzeichnungen) für den Zusammenbau und die Aufstellung.

<sup>&</sup>lt;sup>1</sup>) Die kurze Seite verhält sich zur langen wie 1:  $\sqrt{2}$ . Formate mit diesem Seitenverhältnis haben die Eigenschaft, daß bei der Halbierung oder Verdopplung der Blattfläche das Seiten-verhältnis seinen Wert behält, die Blätter also untereinander ähnlich bleiben. Die zweimal zusammengelegte Lichtpause 960 $\times 1360$  erhält das 3. Format 480 $\times 680$  usf. Zwischen der 3. und 4. Größe ist ein Sprung von 20 mm  $(320 \times 460 \text{ stat } 340 \times 480)$ , der aber ohne Bedeutung ist und der erforderlich war, um die 5. Größe auf 230X 320 (Geschäftspapierformat) zu bringen.

- 6. Rohrpläne für das Verlegen von Rohrleitungen.
- 7. Schaltpläne für elektrische Leitungen usf.

Ferner seien erwähnt:

Genehmigungszeichnungen (zur Vorlage an die Behörden),

Patent- und Gebrauchsmusterzeichnungen,

Druckstockzeichnungen für die Anfertigung von Druckstöcken usf. Nach der Herstellung unterscheiden wir:

- a) Blei-Zeichnungen, auf starkem Zeichenpapier (als Unterlage für die Stamm-Pause) oder auf lichtpausfähigem dünnen Zeichenpapier (als Unterlage für die Lichtpause).
- b) Stammzeichnungen, auf starkem Papier, mit Tusche ausgezogen, die längere Zeit aufbewahrt werden sollen.
- c) Stamm pausen, auf Pausleinen oder Pauspapier, mit Tusche ausgezogen.
- d) Lichtpausen, Weiß-, Blau- oder Braunpausen (nach Stammpausen oder lichtpausfähigen Bleizeichnungen hergestellt).
- e) Drucke, durch Druckverfahren vervielfältigte Zeichnungen.

# **3. Blattgrößen,** ~Iaßstäbe **nsf.**

Für die Blattgrößen gelten die Normen der Tafel I.

Die Blätter sind im allgemeinen flachkant (mit der langen Seite unten) zu legen, nur bei sehr hohen Gegenständen (und bei den kleinen Formaten) kommt die kurze Seite nach unten. Die einmal gewählte Blattlage ist beim Aufzeichnen aller Teile beizubehalten.

Für Werkzeichnungen teilt man sich das Blatt oft in eine Anzahl gleicher Felder ein und zeichnet in jedes Feld (oder in ein Doppelfeld) nur einen Teil. Die Zeichnung wird dann in Teilblätter zerschnitten und die Teilblätter gehen mit den Arbeitsbegleitkarten in die Werkstätte. Bei dem Blatt  $480\times680$  nimmt man 3 Streifen der Länge und 6 Streifen der Breite nach und erhält dadurch 18 Felder, deren verfügbare Zeichenfläche rund  $110 \times 155$  ist, also wieder der Formatreihe entspricht. Eine Teilzeichnung und eine Zusammenstellung, die aber nicht die genannten Formate aufweisen, zeigen die Abbildungen 69a und b,

#### Maßstäbe.

Als Maßstäbe sind zu benutzen:

1: 1 für Naturgröße;

ferner für Verkleinerungen :

 $1: 2,5 \quad 1: 5, \quad 1: 10, \quad 1: 20, \quad 1: 50, \quad 1: 100$ 

und für Vergrößerungen:

 $2:1, 5:1, 10:1.$ 

Der Maßstab der Zeichnung ist im Schriftfeld der Stückliste anzugeben. Sind auf dem gleichen Blatt verschiedene Maßstäbe verwendet, so sind alle Maßstäbe im Schriftfeld aufzuführen und außerdem bei den zugehörigen Darstellungen zu wiederholen.

#### **Linien.**

Wir unterscheiden a) starke Vollinien, b) schwache Vollinien, c) Strichlinien, d) Strichpunktlinien und e) Freihandlinien. Die Strichstärke richtet sich nach der für die starke Vollinie gewählten Stärke (Abb. 1).

Die starken Vollinien (1,2 bis 0,3, je nach Maßstab, Größe und Art der Zeichnung) werden verwendet für sichtbare Kanten und Umrisse, diedünnen Voll in i e n sind für Maßlinien und Maßhilfslinien bestimmt und zum Schraffieren

von Schnittflächen. (Maß- und Mittellinien wurden früher meist blau oder rot ausgezogen. Sie werden jetzt ausschließlich schwarz ausgeführt.) Voll dünn aus-

| المسادي والأرامي والزام والتنابل وعوداهما أبدان والاستحاد المنانين والمتراكبون المناقص والمتحدث المناقب والمتحرق                                                                                                    |  |
|----------------------------------------------------------------------------------------------------|--|
|                                                                                                    |  |
|                                                                                                    |  |
| .<br>Proposition and a statement in the contract of the contract of the contract of the contract of the contract of the contract of the contract of the contract of the contract of the contract of the contract of the contract |  |
|                                                                                                    |  |
|                                                                                                    |  |
|                                                                                                    |  |
|                                                                                                    |  |

Abb. 1. Verhältnis der Strichstärken. (Dicke der starken Vollinien: 1, 0,6 und 0,3 mm.)

Gesamtlänge der Linien anzupassen. Strichlinien werden verwendet für unsichtbare (verdeckte) Kanten und Umrisse, für Kernlinien von Schrauben,

# *1234567890 Schräge Blockschrift EFGHJK rstuv*

*1234567890 Schräge Blochschrift EFGHJK rstuv* 

*1234567890* 

*Schräge Blockschrift* 

*EFGHJK rstuv*  Abb. 2. Schräge Blockschrift. D I Norm 16. gezogen (und zwar in Stärke der Strichpunktlinien) werden<br>die Umrisse benachbarter Umrisse benachbarter Teile , die zur Erläuterung des Zusammenhanges angegeben werden; Grenzstellungen von Hebeln, Kolben, Ventilen; ferner Querschnitte, die in die Ansichtfiguren hin-<br>eingezeichnet werden (z. B. Armquerschnitte von Rädern).

Bei Strichlinien sind die Striche ziemlich lang zu ziehen, die Zwischenräume kurz zu halten, damit ein ruhiger Eindruck entsteht. Die Länge der Striche ist der

Grundkreise von Zahnrädern usf. Unsichtbare Kanten sind nur dann anzugeben, wenn dadurch die Form klarer wird. Viele gestrichelte Linien machen die Zeichnung unklar und unschön.

Strichpunktlinien (der Punkt ist als kurze Linie auszuführen!) werden benutzt für Mittellinien , Lochkreislinien , ferner für Teilkreise von Zahnrädern, Bearbeitungszugaben (z. B. bei Schmiedestücken), und für Teile, die vor dem dargestellten Gegenstand oder vor dem Schnitt liegen (möglichst zu vermeiden!). KräftigeStrichpunktlinien dienen zur Angabe von Schnittebenen.

Freihandlinien

werden verwendet zur

Angabe von Sprengfugen und Bruchkanten, zur Angabe von Holz (Lang-, Hirnholz) usf.

Man ziehe die Bruchlinie ziemlich dünn und nicht zu 1mruhig. Oft wird man auf die Bruchlinie ganz verzichten können.

Schrift.

Abb. 2 zeigt Zahlen und Worte nach DINorm 16, Bl. 2, und zwar die 7 mm, 5 mm und 3,5 mm hohe, schräge Blockschrift. Anfänger mögen sich die beiden Normbiätter 16/1 und 16/2 kaufen und die Schrüt üben.

Für die großen Buchstaben und die Ziffern betragen die Höhen

2,5 3,5 5 7 10 14 20 mm,

für die kleinen Buchstaben  $\frac{2}{3}$  davon.

Die Schrift ist um 75° gegen die Wagerechte geneigt, die Stärke beträgt $^{1}\!/_4$ der Schrifthöhe.

Zeilenabstand =  $1.4 \times$  Höhe der großen Buchstaben.

Die 2,5 und 3,5 mm hohen Schrüten werden am besten mit Rundspitzfedern geschrieben oder mit einer nur für da:s Schreiben bestimmten Ziehfeder. Die 5,7 und 10 mm hohe Schrift schreibe man mit Redisfedern, die größereu Schriften mit den üblichen Schriftschablonen.

#### Das Ausziehen.

Schon in der Bleizeichnung sind alle Kreise über 3 mm Halbmesser mit dem Zirkel zu ziehen. Bei größeren Kreisen, die sich an gerade Linien anschließen, ist der Anfangspunkt des Kreises durch Fällen eines Lotes anzugeben.

Beim Ausziehen zieht man zuerst (mit einem an der Reißschiene geführten Dreieck) die vertikalen, dann mit der Schiene die horizontalen Mittellinien ( Strichpunktlinien).

Darauf folgen erst die großen, dann die kleinen Kreise, dann die vertikalen, darauf die horizontalen und die schrägen Umfanglinien, dann Maßhilfslinien und Maßlinien.

Nun zieht man freihändig die kleinen Abrundungen und die etwa noch fehlenden kleinen Anschlußlinien zwischen Geraden und Bogen.

Dann folgen: Maßpfeile, Maßzahlen, Bearbeitungsangaben, Stückliste, Teilnummern.

Zum Schluß werden die Querschnitte schraffiert. Sollen die Lichtpausen unmittelbar von der Bleizeichnung gewonnen werden, so muß die Bleizeichnung auf dünnerem Papier und mit kräftigen, scharfen Bleistiftstrichen (nur gute Bleistiftsorten verwenden!) hergestellt werden. Dabei empfiehlt es sich, die Maßzahlen in Tusche einzutragen.

# **4. Anordnung der Ansichten und Schnitte.**

Die Maschinenteile werden nach dem aus Abb. 3 ersichtlichen Verfahren der senkrechten Parallelprojektion abgebildet!). Die Bildebenen oder Projektionsebenen werden dann nach Abb. 4 in eine Ebene ausgebreitet. Meist kommt man

 $1)$  In Amerika und einigen europäischen Ländern (z. B. Holland) ist ein anderes Verfahren üblich. Dabei muß man sich die Bildflächen von Abb. 3 aus Glas denken. Der Beschauer, der die rechte Seitenansicht darstellen soll, steht in A, betrachtet die rechte Seite und zeichnet das Bild des Körpers auf die Glasplatte. Dann wird der Würfel nach Abb. 5 auseinandergeklappt. Aus Abb. 6 ist der Zusammenhang zwischen den einzelnen Projektionen ersichtlich.

Beim Lesen amerikanischer Zeichnungen sind die Unterschiede gegen die Darstellung nach Abb. 4 wohl zu beachten.<br>Soll nach amerikanischen Zeichnungen in deutschen Werkstätten gearbeitet werden,

so sind sie umzuzeichnen oder mit genauen Angaben über die Sehrichtung zu versehen. - (Abb. 214 ist nach dem amerikanischen Verfahren gezeichnet. Man beachte die Unterschiede.)

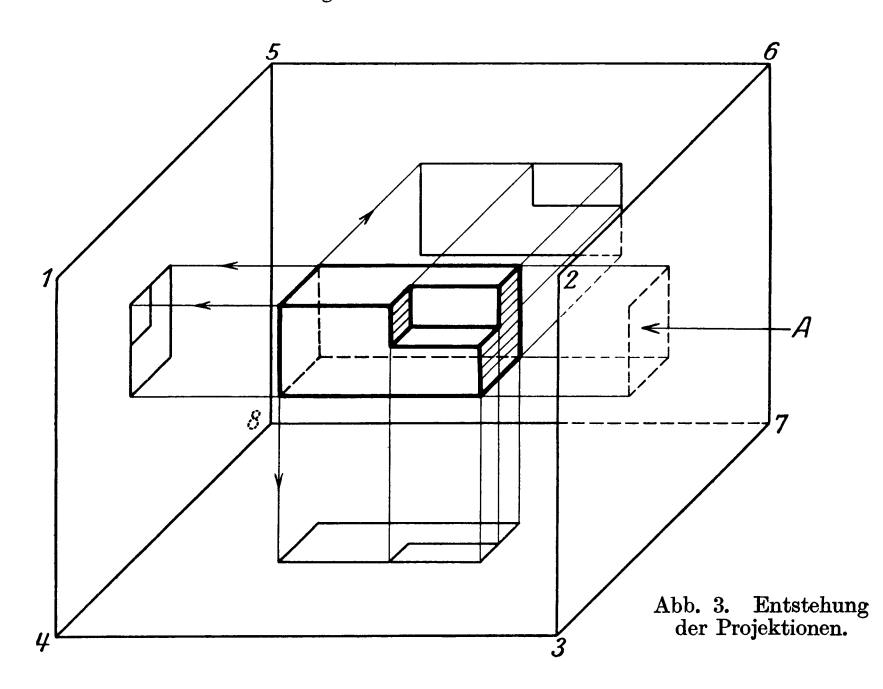

mit Vorderansicht, Seitenansicht von links und Draufsicht aus. InmanchenFällen genügt eine Ansicht. Die Ansichten sind genau nach Abb. 4 anzuordnen. Es muß also der Grundriß unter der Vorderansicht gezeichnet werden, die Seitenansicht von links rechts (!) von der Vorderansicht, die Druntersicht über ihr! Wird eine Figur nachträglich hinzugefügt und ist für diese Figur kein Platz an der vorgeschriebenen Stelle, so muß durch Aufschrift oder Pfeil die Sehrichtung angegeben werden (Abb. 7). Ich erinnere mich aus meiner eigenen Praxis eines Falles, daß ich bei einem Gußstück, das unten und oben einige Aussparungen hatte, die Draufsicht aus Platzmangel über die Vorderansicht gezeichnet habe, ohne auf diesen Umstand besonders hinzuweisen. Das Gußstück wurde dadurch Ausschuß.

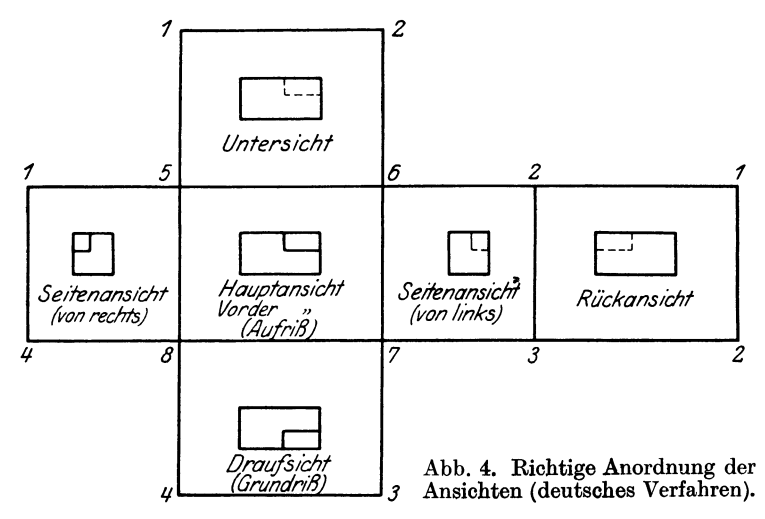

Schnitte sind zu betrachten als Ansichten auf den nach dem Wegschneiden übrigbleibenden Teil des Werkstückes (Abb. 8).

Die Schnittrichtung ist durch starke Strichpunktlinien anzugeben, die Sehrichtung ist, falls erforderlich, durch Pfeile zu kennzeichnen.

Teile, die vor dem Schnitt liegen und ausnahmsweise angegeben werden sollen, sind mit schwachen Strichpunktlinien zu zeichnen1). Ausnahmsweise können in eine Ansicht auch Schnitte eingetragen werden, die in einer zur Bildebene senkrecht stehenden Ebene liegen, die also gleichsam um 90° ge-<br>dreht sind. Die entsprechenden Querentsprechenden schnittsfiguren erhalten dann dünne Vollinien (Abb.ll). ÄhnlicheDarstellungen sind namentlich üblich für die Querschnitte von Radarmen. (Mitunter sind Hilfsschnitte erforderlich, die schräg zu den Bildebenen liegen, Abb. 12. Weiteres über Schnitte siehe unten.) Abb. 5. Auseinanderklappen der Die Gegenstände sind im allgemeinen in ihrer natürlichen Lage abzubilden, der Zylinder

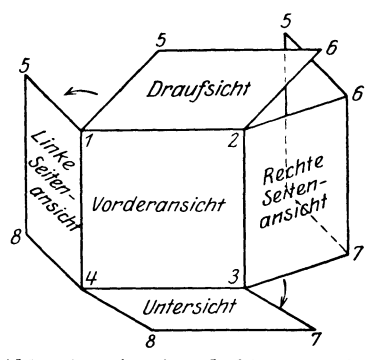

einer stehenden Maschine vertikal, einer liegenden horizontal. Als Hauptansicht ist jene Ansicht zu wählen, aus der die Form am besten zu erkennen ist oder die mit Rücksicht auf die Draufsicht und Seitenansicht die beste Ausnutzung des Zeichenraumes ergibt. Um Platz zu sparen, können symmetrische Teile halb in Ansicht und halb in Schnitt gezeichnet werden. Die Trennungslinie ist die strichpunktierte Mittellinie.

Eine derartige Drehung ist auch in Abb. 10 vorgenommen, doch ist diese beim Zeichnen von Gleichstrommaschinen sehr übliche Darstellung nicht einwandfrei. Schnitt AB ist nach rechts gedreht; die im Schnitt EB liegenden Schrauben sind strichpunktiert angedeutet. Richtiger wäre, Schnitt AE unter 45° nach links herauszuzeichnen oder neben dem Schnitt CD noch den (gedrehten) Schnitt AE anzugeben.

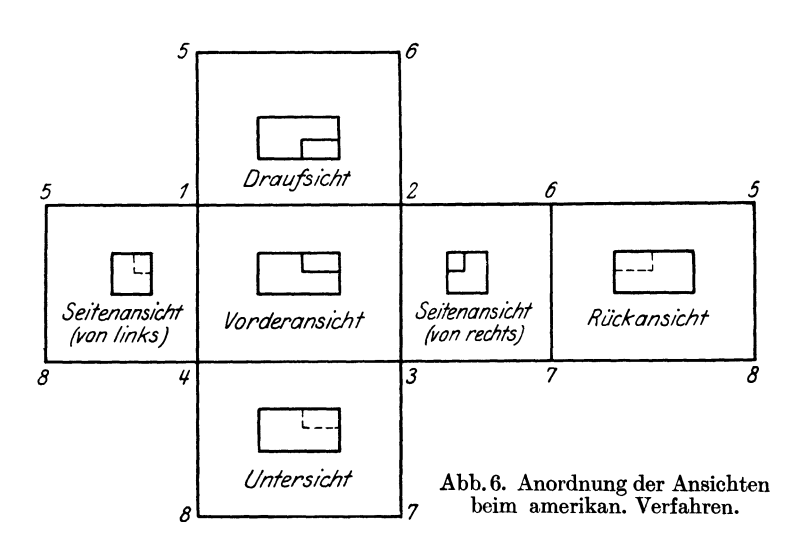

<sup>1)</sup> In Abb. 9 ist der Schnitt AB in die Ebene CD gedreht.

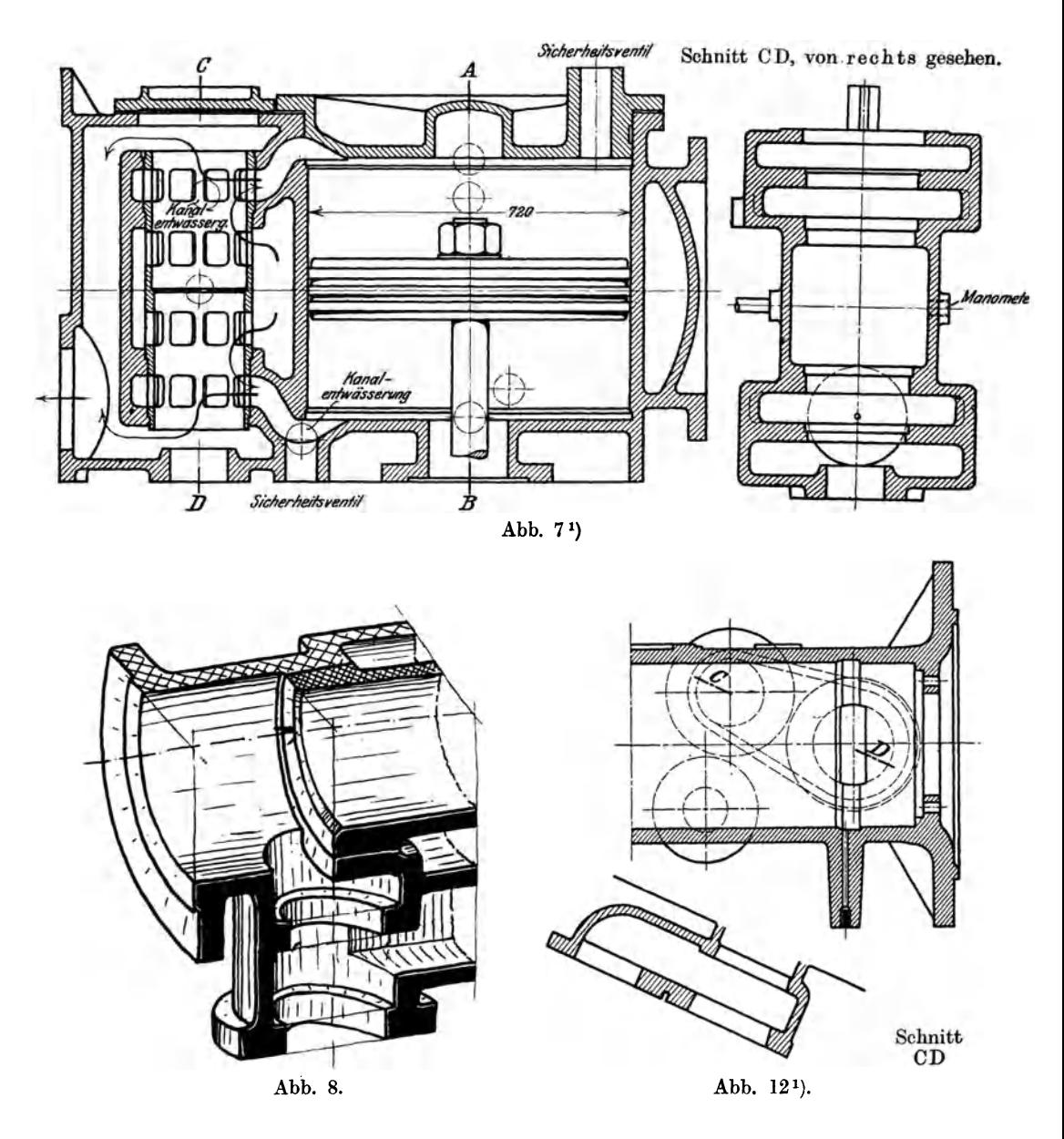

#### **Einzellleiten über Schnitte.**

1. Volle runde Stücke, Bolzen, Schrauben, Nieten, Wellen, Spindeln usf. werden in der Längsrichtung nicht geschnitten (Abb. 13-18).

2. Rippen, Arme usf. werden in der Längsrichtung nicht geschnitten  $(Abb. 19-22).$ 

<sup>1</sup> ) Abb. 7 und 12 aus Volk-Frey, Einzelkonstruktionen aus dem Maschinenbau, Heft I.

3. Wird ein Werkstück nur teilweise geschnitten, so sollenAnsieht und Schnitt nicht in einer Umfangslinie oder Körperkante, sondern in einer Bruchlinie zusammenstoßen (Abb. 23 u. 24).

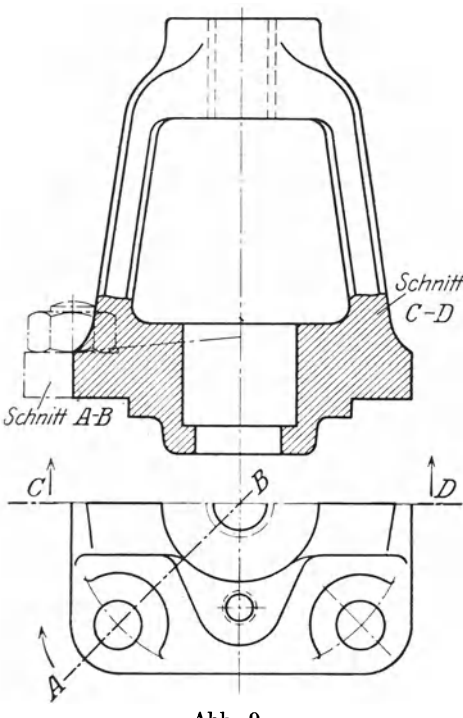

#### Abb. 9.

Abb. 25 stellt zwei Werkstücke (Teilnummer5 und 12) dar. Die Zeichnung ist zwar richtig, doch ist Abb. 26 vorzuziehen.

4. Die Schnittflächen sind unter 45° zur Grundlinie gleichmäßig mit dünnen Vollinien zu schraffieren 1). Der Linienabstand richtet sich nach dem Maßstab und der Größe des Teiles. Er ist reichlich zu wählen, für größere Werkstücke in Naturgröße rund 3 rnm.

Die Schraffen sind bei Maßzahlen zu unterbrechen. Stoßen

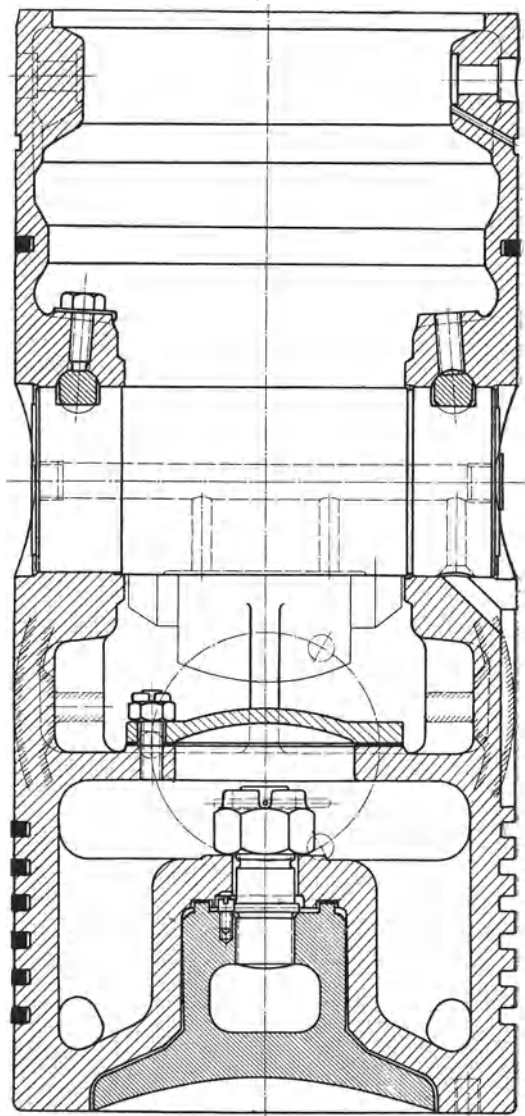

Abb. 11. Kolben einer Dieselmaschine. (Zeigt einen Schnitt senkrecht zur Bildebene.

<sup>1)</sup> Die Kennzeichnung des Werkstoffes durch die Art der Schraffur oder durch Anlegen der Schnittfläche mit Farbe ist für Werkzeichnungen fast gar nicht mehr üblich. Das Verfahren ist zeitraubend und gestattet doch nicht, die einzelnen Werkstoffarten, z. B. die verschiedenen Stahl- oder Bronzearten voneinander zu unterscheiden. Nur bei Holz wird im Querschnitt die Maserung angegeben und für Erde ist eine unregelmäßige Schraffur über Kreuz üblich.

Falls Zeichnungen für Behörden bestimmt sind, die noch die Angabe des Werkstoffes durch Schraffur oder Farbe verlangen, sind die entsprechenden Vorschriften zu beachten.

zwei geschnittene Werkstücke oder zwei Hälften eines Werkstückes (z. B. obere und untere Lagerschale) aneinander, so wird der eine Teil von links nach rechts, der andere von rechts nach links schraffiert.. In Zusammenstellungszeichnungen kann man dabei einige Teile durch engeres oder stärkeres Schraffieren

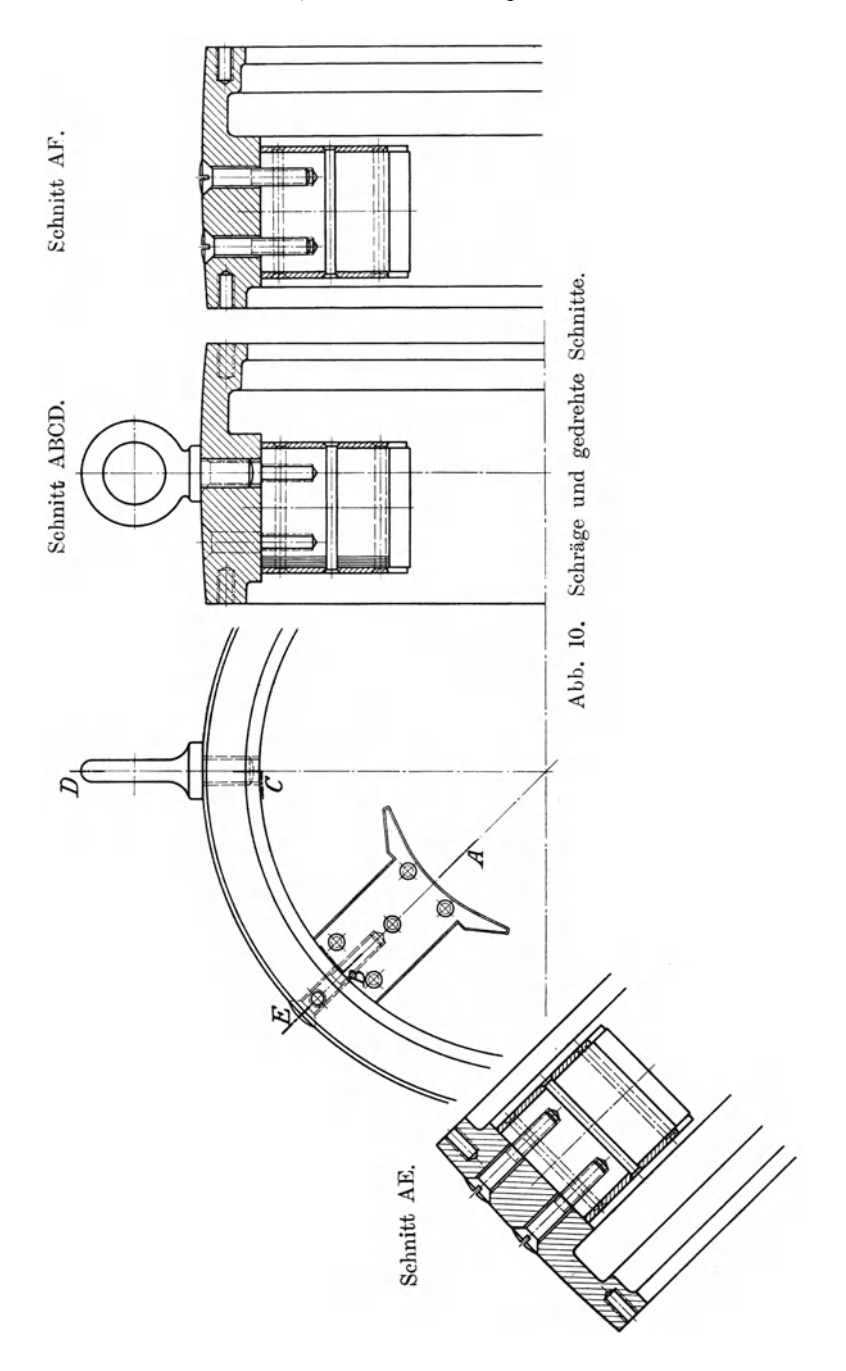

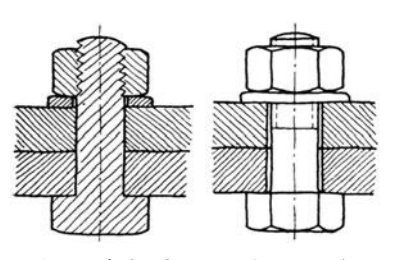

Abb. 13 falsch<sup>1</sup>). Abb. 14 richtig. Abb. 15 falsch<sup>2</sup>). Abb. 16 richtig.

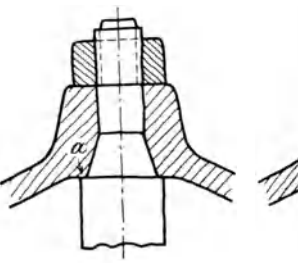

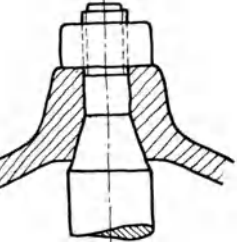

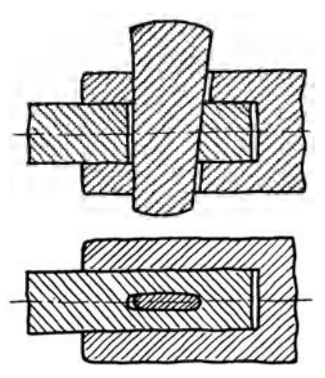

Abb. 17 falsch<sup>3</sup>). Abb. 18 richtig.

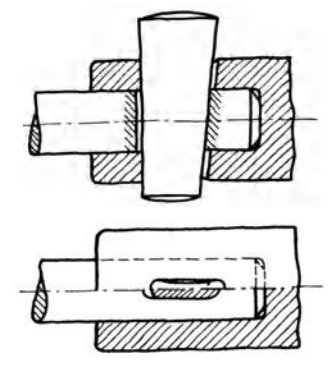

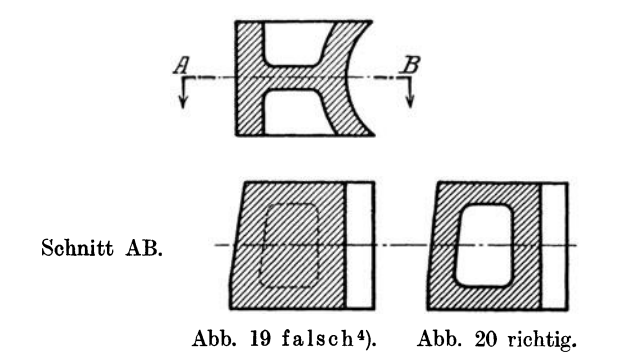

<sup>1</sup> ) Bolzen, Kopf und Mutter nicht schneiden. Gewinde zu kurz. Nicht eingepaßto Befestigungsschrauben müssen Spiel haben. (Doppellinie!)

<sup>4</sup>) Rippe nicht schneiden.

<sup>2)</sup> Mutter nicht schneiden. Mutter kann nicht nachgezogen werden. Aufliegen im Kegel und gleichzeitig bei a nicht möglich.

<sup>3</sup> ) Stange nicht (oder nur am Keilloch) schneiden, Keil in Längsrichtung nicht schneiden. Stangenende muß rechts anliegen.

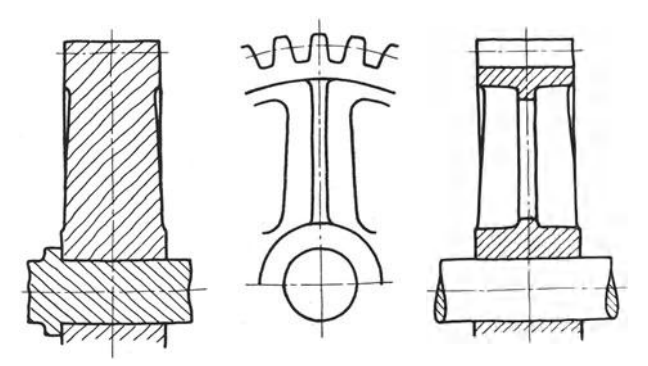

.Abb. 21 falsch. .Abb. 22 richtig. Durch Bund und Welle nicht schneiden, durch Zahn und Rippe nicht schneiden .

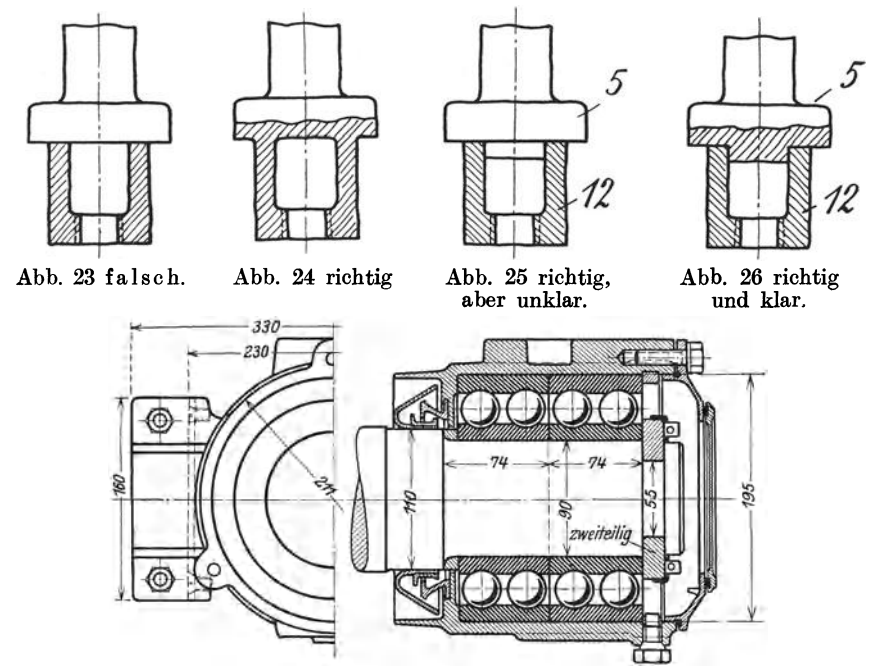

.Abb. 27, zeigt verschieden schraffierte und angelegte Schnittflächen. (Die Maßhi!Islinien, z. B. bei 330 sind nach den Zeichnungsnormen dünn voll auszuziehen, nicht zu stricheln.)

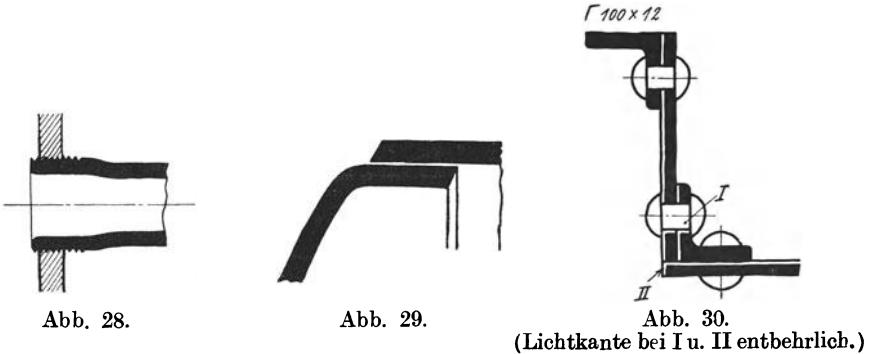

hervorheben und dadurch die Übersichtlichkeit und Deutlichkeit der Zeichnung erhöhen (Abb. 27).

Kleinere Querschnittsflächen (schwache Büchsen, Walzprofile, Bleche) werden oft ganz schwarz angelegt (Abb. 28). Zusammenstoßende schwarze Flächen müssen durch einen Zwischenraum (Abb. 29) oder durch eine Lichtkante voneinander getrennt werden. Die Lichtkanten (Abb. 30) werden links und oben angebracht, meist nur an den Berübrungsstellen.

5. Bei unsymmetrischen Hohlkörpern sind meist zwei Schnitte erforderlich.

Von dem Gußstück Abb. 31 (rechteckiges Gehäuse mit nmdem Flansch) war nur ein Horizontalschnitt angefertigt worden. Die Folge war ein Fehlguß (bei a bilden sich Löcher!).

# **5. Das Eintragen der Maße**

(vergl. die Abb. 32-50).

## **A. Hauptregeln.**

1. Maßlinien und Maßhilfslinien werden schwach voll ausgezogen. Die Maßlinien werden an der Stelle der Maßzahl unterbrochen. sind senkrecht zur Maßlinie zu ziehen und laufen

rund 3 rum über diese hinaus. Ausnahmsweise sind die Maßhilfslinien unter 60° zur Maßlinie zu ziehen (Abb. 47).

2. Die Maßlinien dürfen nicht zu dicht neben den Körperkanten und nicht zu nahe bei anderen Maßlinien stehen.

3. Körperkanten und Mittellinien dürfen nicht als Maßlinien, Maßlinien nicht als Maßhilfslinien benutzt werden. Maßlinien dürfen nicht die Verlängerung von Körperkanten bilden. Unnötige Kreuzungen zwischen Maßlinien und Maßhilfslinien und Körperkanten sind zu vermeiden. (Die kleineren Maße näher an die Körperkanten legen!)

4. Es sind nur die erforderlichen (also keine unnötigen) Maße anzugeben. Man wiederhole die Maße nur dann in mehreren Ansichten, wenn dadurch die Zeichnung deutlicher wird oder das gleiche Maß von den verschiedenen Arbeitern (Modell-

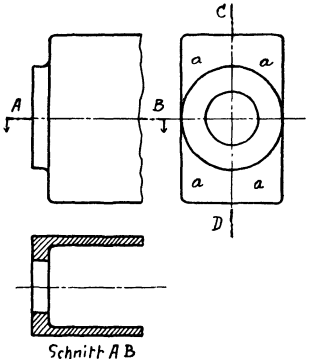

Abb. 31 falsch. (Um den man Schnitt CD oder strichle in die Vorderansicht die Wandstärke ein.

tischler, Anreißer, Dreher usf.) in verschiedenen Ansichten gesucht wird. (Unnötig eingetragene Maße werden bei Vornahme von Änderungen leicht übersehen und geben dann zu Irrtümern Anlaß.)

5. Die Maßzahlen sollen auf Werkzeichnungen 5 bis 3,5 mm hoch sein. Auf Zeichnungen in kleinerem Maßstab ist die Höhe = 2,5 mm. Die Maßzahlen sind deutlich zu schreiben, ohne Schnörkel, so daß 1 oder 4 nicht mit 7, 0 oder 5 nicht mit 6 verwechselt werden kann.

6. Alle Maßzahlen sind in gleicher Neigung (75°) zur Maßlinie einzuschreiben. In das in Abb. 41 schraffiert angegebene Feld sollen keine Maßzahlen eingeschrieben werden.

7. Die Mittellinien, die Körperkanten und Maßlinien sollen die Maßzahlen nicht durchschneiden. Maße sind nur dann herauszuziehen, wenn dadurch die Zeichnung klarer wird, sehr weites Herausziehen ist auf alle Fälle zu vermeiden.

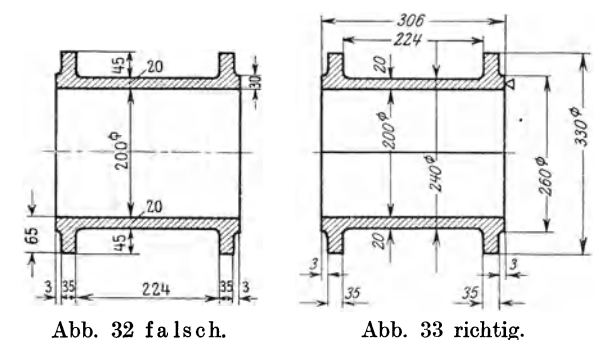

Maßzahlen stehen senkrecht, Maßlinien sind nicht unterbrochen, wichtige Maße fehlen . Maß 20 steht falsch, Maße 45 und 65 sind sinnwidrig.

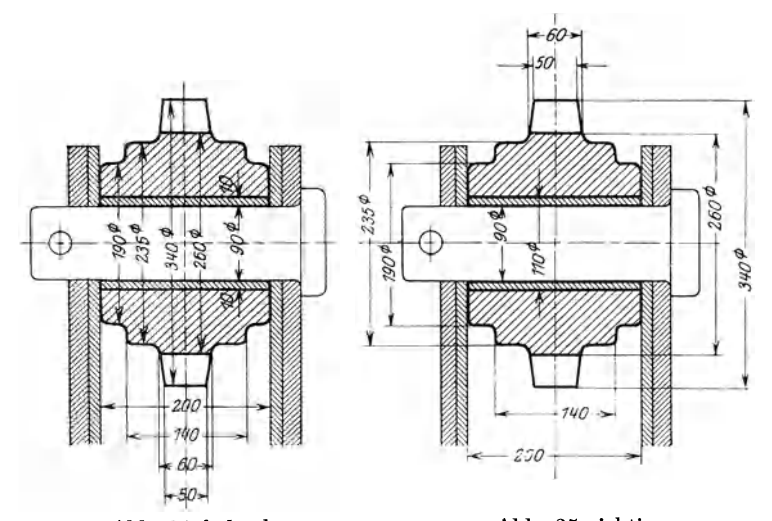

Abb. 34 falsch. Abb. 35 richtig. Maßzahlen zu dicht nebeneinander. Mittellinien schneiden die Maßzahlen. Viele Kreu· zungen zwischen Maßlinien und Maßhilfslinien.

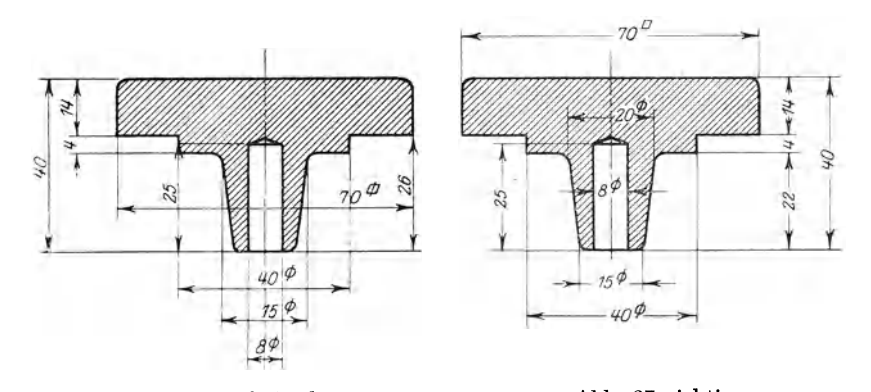

Abb. 36 falsch. Abb. 37 richtig. Maßlinien stehen in Verlängerung von Körperkanten. Falsches Quadratzeichen. Sonstige Fehler?

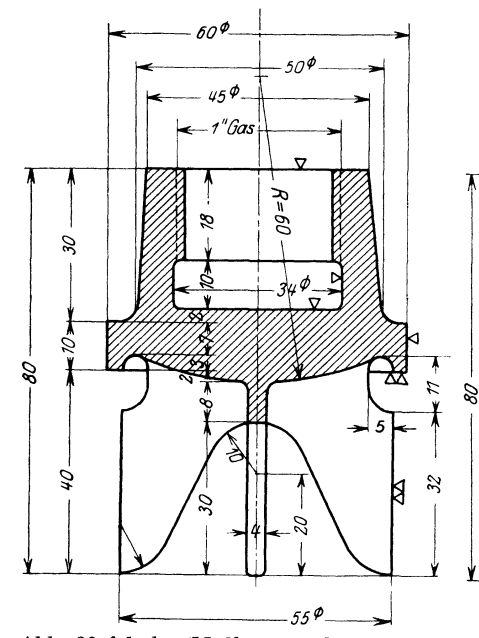

Muß eine Maßzahl in eine schraffierte Fläche eingeschrieben werden, so ist die Schraffur an dieser Stelle zu unterbrechen.

Abb. 38 falsch. (Maßkette enthält Außenund Innenmaße. Schraffur geht über die<br>Maßzahlen. Maß  $R = 60$  steht falsch.  $\text{MaB}$  R = 60 steht falsch. Halbmesserzeichen falsch und überflüssig.

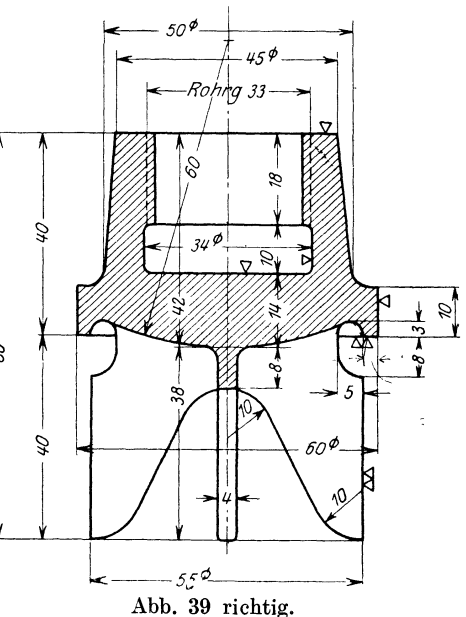

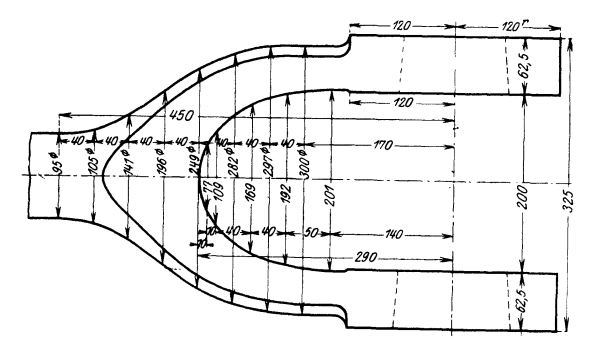

Abb. 40. Ausnahmsweise Verwendung von Maßlinien als Maßhilfslinien. (Ersatz der Kurve durch Kreisbogen ist vorzuziehen.)

8. Die Maße sollen von den bearbeiteten Flächen aus eingetragen werden.

Die Hauptmaße (Baulängen und Bauhöhen, Abstände der bearbeiteten Hauptflächen von den Mittellinien und voneinander, die Abstände der Bohrungsmitten, die Hauptdurchmesser, Lochkreisdurchmesser usw.) sollen besonders leicht auffindbar sein, und womöglich dort stehen, wo der Arbeiter (Modelltischler, Schmied, Anreißer, Dreher, Monteur usw.) sie braucht. Auch die Bearbeitungsverfahren sind zu beachten. Wird z. B. der Abstand zweier Bohrungen, die in wagerechter Richtung um 280, in lotrechter Richtung um 140 mm voneinander abstehen, mit Endmaßen gemessen oder mit einer Sonderlehre, so ist auch der Mittenabstand aus  $\sqrt{140^2 + 280^2}$  zu berechnen und genau einzuschreiben.

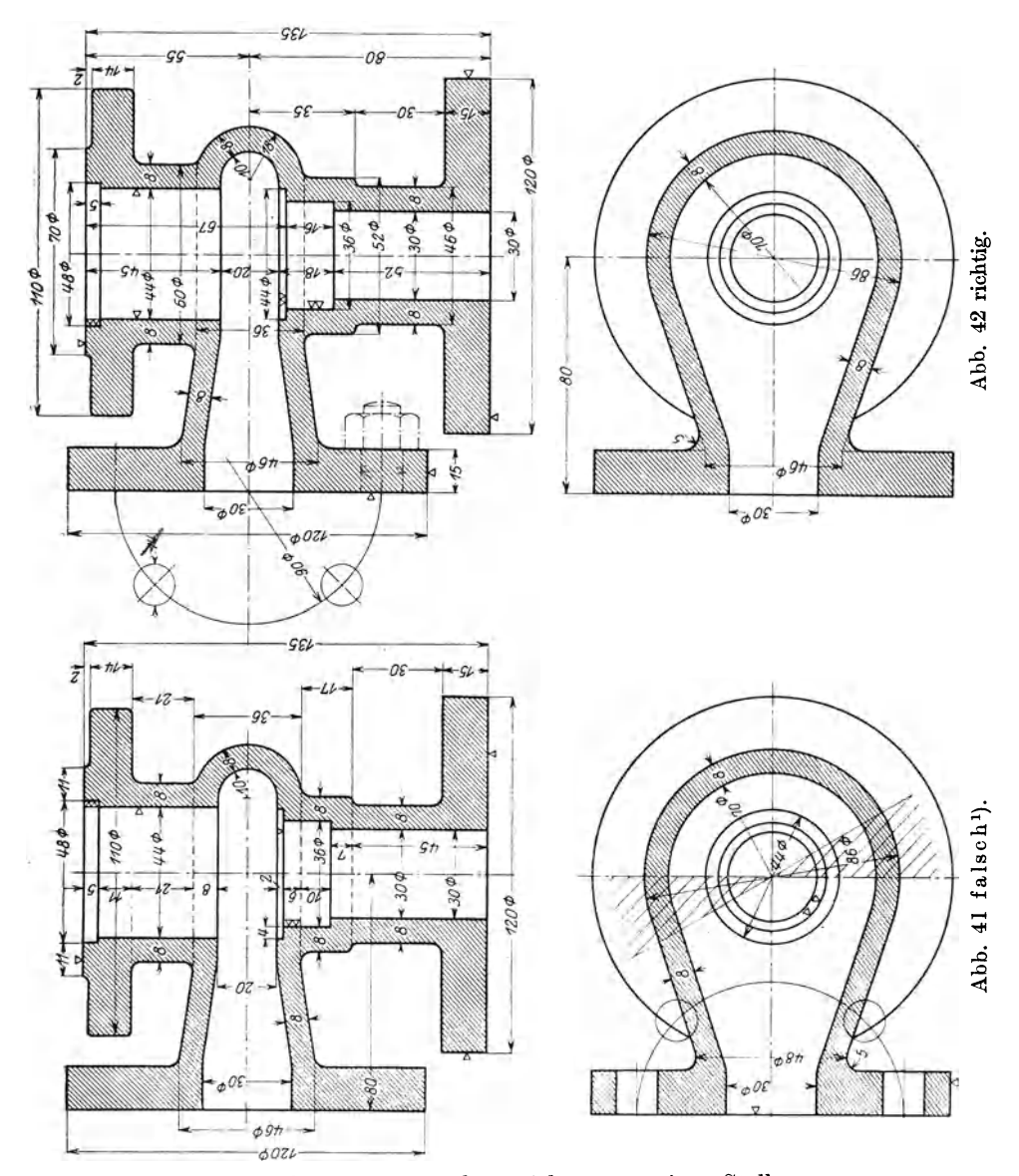

9. Die Maße sind gut zu verteilen, nicht an wenigen Stellen zusammenzudrängen. Kettenmaße, d. h. in einer Linie hintereinander angeordnete Maße,

<sup>1)</sup> Falsche Maßketten. Hauptmaße schlecht auffindbar. Maß 86  $\varnothing$  steht falsch. Maßlinie zu 70  $\varnothing$  soll etwas über die Mitte verlängert werden. Schraubenlöcher sind falsch angegeben, Oberflächenzeichen ( $\triangledown$ ) schlecht verteilt. (Sonstige Fehler?)

müssen sich auf das gleiche Stück beziehen. Bei Hohlkörpern darf eine Maßkette nicht gleichzeitig Innen- und Außenmaße enthalten <sup>1</sup>).

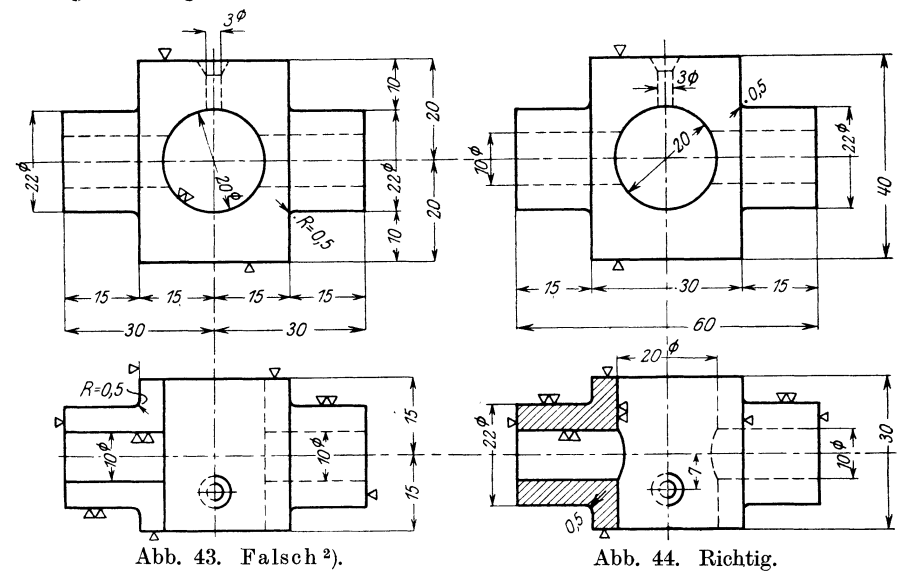

10. Maßangaben, die mit der Länge der Maßlinie nicht übereinstimmen (nachträglich verbesserte oder geänderte Maßzahlen) sind zu unterstreichen. (Diese Regel gilt nicht für Maße an abgebrochen gezeichneten Teilen.)

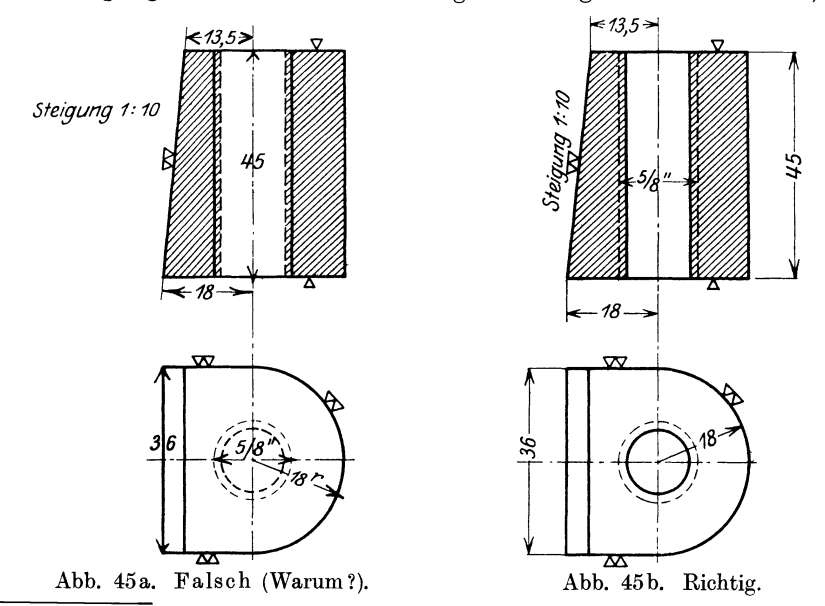

1 ) Mechanisches Aneinanderreihen von Maßen zeugt von Mangel an praktischem Verständnis und von gedankenlosem Arbeiten.

<sup>2</sup>) Maßhilfslinien sollen  $\sim$  3 mm über die Maßlinien hinausgehen. Halbmesserangaben unrichtig; Maß 20  $\varnothing$  steht falsch,  $\varnothing$  - Zeichen überflüssig; Oberflächenzeichen  $(\forall)$  sind zu sehr zerstreut. Sonstige Fehler?

Volk, Maschinenzeiohnen. 2

#### **B. Abkürzungen.**

**1. Durchmesserzeichen:**  $\varnothing$  (Kreis mit geradem Strich, nicht  $\varnothing$ !), steht erhöht hinter der Maßzahl. Durchmessermaße in Kreisen, die ganz durchgezogen sind, erhalten kein Durchmesserzeichen. nicht ganz durchgezogen, oder ist der Kreis nur halb gezeichnet, so muß das

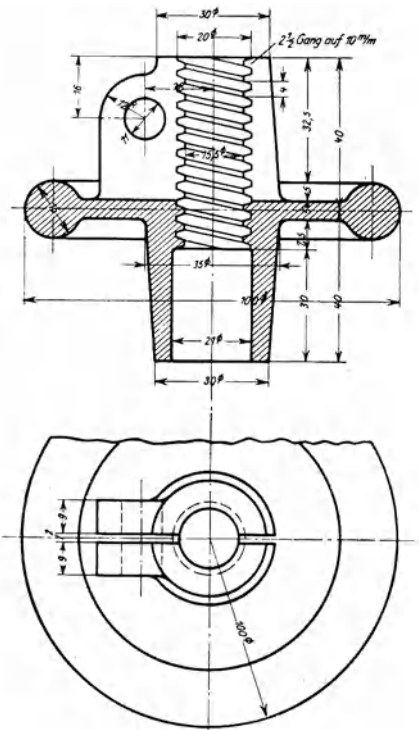

Abb. 46. Falsch. Falsche Gewindedarstellung und unrichtige Gewindeangaben. Maßzahlen zu klein, Hauptmaße schlecht auffindbar usw. Bruchlinie zu stark.

Zeichen  $\varnothing$  zugefügt werden, um Verwechslungen mit einem Halbmesser zu vermeiden.

2. Halbmesserzeichen: erhöhtes kleines r hinter der Maßzahl.

Das Zeichen ist nur einzutragen, falls der Kreismittelpunkt nicht angegeben wird. Ist r sehr groß und soll die Lage des Mittelpunktes durch Maße festgelegt werden, so kann der Halbmesser ausnahmsweise nach Abb. 48 eingetragen werden.

3. Quadratzeichen , Vierkantzeichen: erhöhtes kleines Quadrat ohne Querstrich, hinter der Maßzahl. zeichnen , mit scharfen Ecken , damit es sich auffällig vom Kreis unterscheidet! Geht die Vierkantfläche nicht unzweideutig aus einer zweiten Ansicht (Draufsicht) hervor, so sind die Ansichtsflächen außerdem durch zwei schwache, sich kreuzende Linien zu kennzeichnen.

#### 4. Walzprofile.

Winkeleisen:  $\blacksquare$  40  $\times$  60  $\times$  7 (Maße in mm). **T**-Eisen: **T** Nr.  $9/4^{1/2}$  (90 breit, 45 hoch). Doppel-T-Eisen: I Nr. 18.

BreitflanschigesDoppel-T-Eisen:INr.l8B. U-Eisen: **[** Nr. 4.

Z-Eisen: **Z** Nr. 8.

(Andere Profile nach dem deutschen Normalprofilbuch.)

5. Gewinde. Einheitliche Bezeichnungen liegen noch nicht fest. Vorgeschlagen sind:

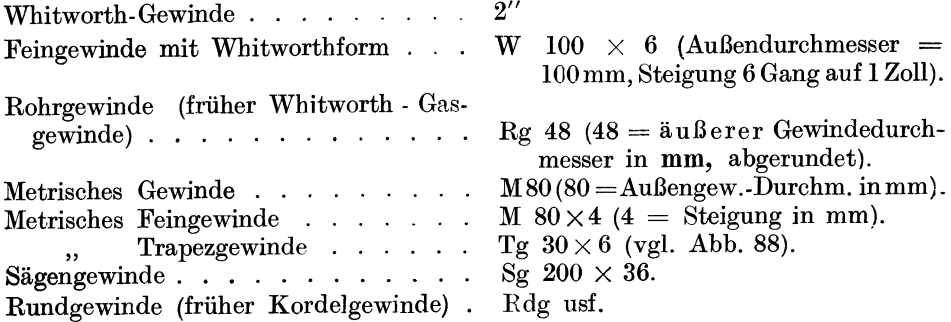

Besondere Angaben: 3 Gäng. Tg  $60 \times 27$ , Linkes  $M$  100  $\times$  4.

Während der Übergangszeit wird empfohlen, die Bezeichnungen nicht abzukürzen, sondern auszuschreiben (also nicht Rg sondern Rohrg.).

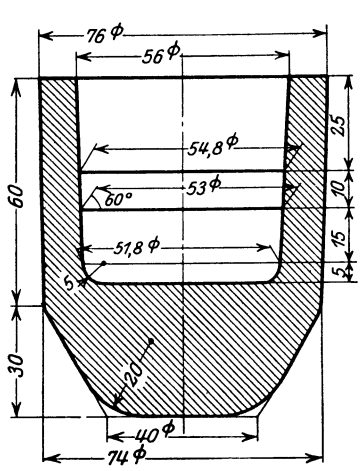

Abb. 47. (Zeigt Maßhilfslinien unter 60° und Maßangabe bei abgerundeten Ecken.)

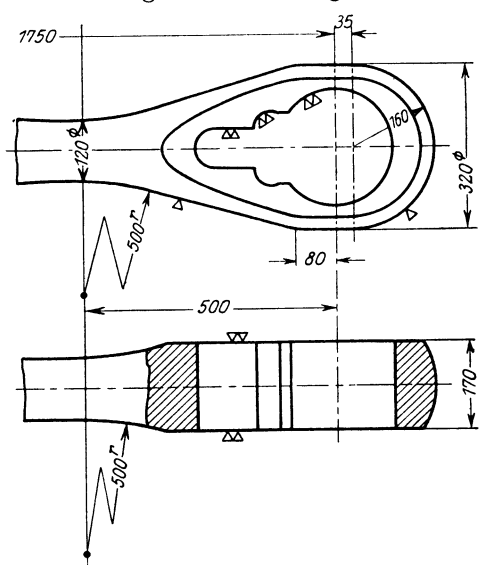

Abb. 48. Zickzackmaß für den Halbmesser. (Nur anwenden, falls der Mittelpunkt nicht unmittelbar angegeben werden kann und seine Lage durch Maße bestimmt werden soll.)

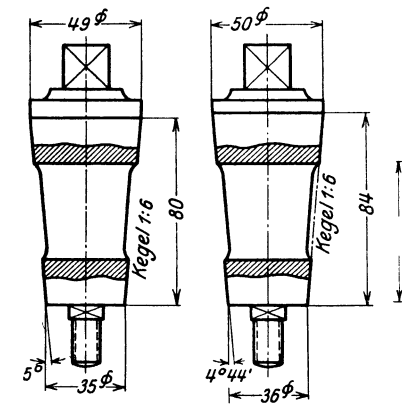

Abb. 49. Maße beim Hahnkegel. Linkes Bild ist falsch. Kegel stimmt nicht mit Winkel und nicht mit den Maßen!

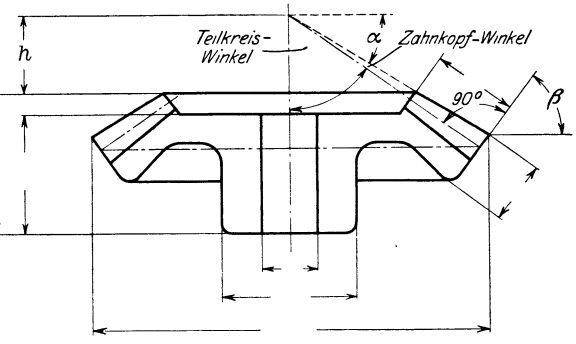

Abb. 50. Maße für Kegelräder.

**6. Kegel.** Angabe **1:** k d. **h.** auf k mm Kegelhöhe beträgt die Durchmesseränderung **1** mm.

**1:** 50 Kegelstifte, **1:** 20 Kreuzkopfzapfen, 1: 15 Kolbenstangen am Kreuzkopfende, 1:10 konische Lagerbüchsen, 1:6 Dichtungskegel an Hähnen,

l: 1,5 Dichtungskegel an Rohrverschraubungen, l: 0,5 Bunde an Kolbenstangen, Dichtungsfläche an Kegelventilen.

Bei Kegeln sind  $-$  je nach der Art der Bearbeitung  $-$  außer den beiden Enddurchmessern und der Länge noch erforderlich: Kegel l : k oder der halbe Winkel an der Spitze. Die Werte sind genau zu berechnen. Dabei wähle man die Länge derart, daß sich für die Durchmesser günstige Maße ergeben (vgl. Abb. 49).

Im Anschluß daran sei auf das Maßeinschreiben bei Kegelrädern hingewiesen. Die Zähne werden meist nach einem Abwälz- oder Kopierverfahren hergestellt, so daß die Maße für die Zähne durch das Werkzeug oder die Schablone gegeben sind. Hingegen sind die Maße für den Radkörper genau einzuschreiben,

Erforderlich sind die aus Abb. 50 ersichtlichen Hauptmaße. Maß h ist erwünscht und muß aus den anderen Angaben durch Rechnung ermittelt werden. Die Winkel *a* und *ß* sind in Graden und Minuten anzugeben. Winkel *ß*  ist gleich dem Teilkreiswinkel, aus  $a + \text{Zahnkopfwinkel folgt}$  der Teilkreiswinkel des Gegenrades.

## **C. Toleranzmaße für Weilen und Bohrungen** <sup>1</sup>).

Die Genauigkeit, mit der im normalen Maschinenbau eine Bohrung von <sup>80</sup>mm hergestellt werden kann, beträgt vielleicht 0,03 mm, d. h. die fertige Bohrung liegt zwischen den Grenzen SO,OO und S0,03. Soll sich in dieser Bohrung eine Welle leicht, also mit etwas Spiel bewegen, so muß ihr Durchmesser vielleicht 79,98 betragen. Da aber auch die Welle nicht mit absoluter Genauigkeit gedreht und geschliffen werden kann, so muß man auch für die Welle 2 Grenzwerte zulassen, vielleicht 79,98 und 79,95. Man sagt dann Welle und Bohrung haben 0,02 mm kleinstes Spiel und je 0,03 mm Toleranz. Die Bohrung erhält das Maß  $80+0.03$   $\oslash$  (Grundmaß = Nennmaß = 80, Toleranz = + 0,03), die Welle das Maß 79,98-0,03  $\varnothing$  (Grundmaß = 79,98, Toleranz = -0,03) oder  $80^{-0.03}_{-0.05}$   $\emptyset$  (Nennmaß 80, oberes Abmaß 0,03, unteres Abmaß 0,05).<br>Die gegenseitige Beziehung

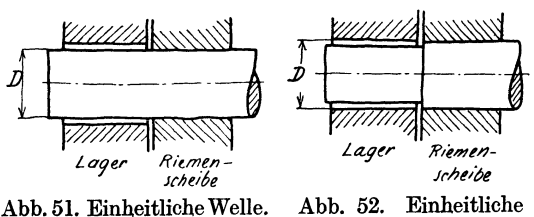

gegenseitige zwischen Bohrung und Welle wird allgemein als Passung bezeichnet , in diesem besonderenFall spricht man voneinem Laufsitz, da die Welle in der Bohrung laufen soll. Bei allen Abb. 52. Einheitliche Teilen, die eine Passung mitein-Bohrung. ander bilden, und die in der Massen- oder Reihenfertigung

austauschbar hergestellt werden sollen, muß der Konstrukteur Spiel und Toleranz angeben oder die Lehren vorschreiben, nach denen gearbeitet werden soll.

Aus Abb. 51 u. 52 folgt, daß die einfache Aufgabe: eine Welle läuft in einem Lager und trägt eine Riemenscheibe - grundsätzlich auf zweierlei Weise gelöst werden kann. Entweder geht die Welle glatt durch (hat also überall den gleichen Nenndurchmesser D), während die Bohrungen verschieden groß sind, oder die

<sup>1)</sup> Hier ist im wesentlichen nur von den Maßen die Rede. Näheres siehe: Schlesinger: Passungen, und Kühn: Toleranzen. Vergl. auch: Behandlung der Passungen im Unterricht. (Lehrmittelstelle des Deutsch. Aussch. f. Techn. Schulwesen, Berlin, Sommerstraße 4a.)

Bohrungen haben den gleichen Nenndurchmesser D und die Welle ist abgesetzt. Dadurch kommt man zum System der einheitlichen Welle und zum System der einheitlichen Bohrung.

Die wichtigsten Bezeichnungen ergeben sich aus Abb. 53 u. 54.

Bei der einheitlichen Welle erhält die Welle als Größtmaß den Nenndurchmesser. Das Nennmaß vermindert um die Toleranz (Minus-Toleranz) ergibt die kleinste Welle.

Bei der einheitlichen Bohrung erhält die Bohrung als Kleinstmaß den Nenndurchmesser. Das Nennmaß vermehrt um die Toleranz (Plus-Toleranz) ergibt die größte Bohrung.

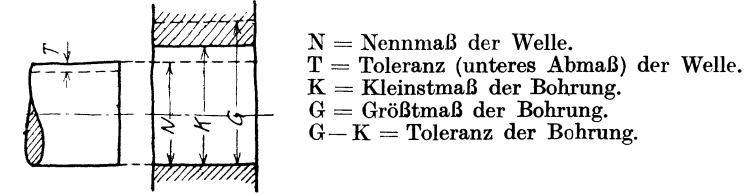

Abb. 53. Einheitliche Welle, Laufsitz.

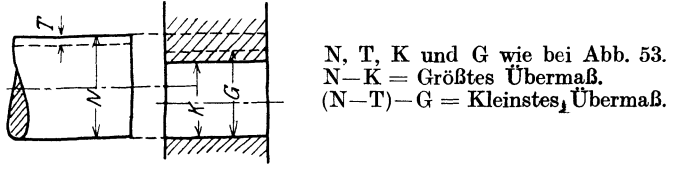

Abb. 54. Einheitliche Welle, Festsitz.

Den Nenndurchmesser wähle man aus der Reihe der Normaldurchmesser  $\text{DIN } 3.$  -

Diese Reihe steigt von I bis 5 mm um je 0,5 mm, von 5 bis 28 mm um je 1 mm.

Dann folgen:

 $30-32-33-34-35-36-38-49$  $42 - 44 - 45 - 46 - 48 - 50$  $\begin{array}{rcl} 52 & - & - & 55 \rightarrow - & 58 \rightarrow 60 \\ 62 & - & - & 65 \rightarrow - & 68 \rightarrow 70 \end{array}$  $65 - -68 - 70$ . . . . usf. bis 100 Von 100 bis 200 steigen die Durchmesser um je 5 mm  $\,$ , 200 an " , ", ", ", ",  $\,$  10  $\,$ , .

Je nach der Größe der Toleranzen unterscheidet man 4 Gütegrade: Edel-, Fein-, Schlicht- und Grobpassung.

Für die wichtigsten Sitze der Feinpassung und Schlichtpassung sind im nachfolgenden die Werte des kleinsten Spieles und der Toleranz (bzw. des größten Übermaßes und der Toleranz) angegeben. Die Zahlenwerte sind in Paß-Einheiten (PE) eingeschrieben. Eine PE =  $0.005 \sqrt[3]{\overline{D}}$ , wobei D = Nenndurchmesser.

#### Tafel II.

#### A. Einheitliche Welle.

Größtmaß der Welle = Nenn- $\varnothing$ .

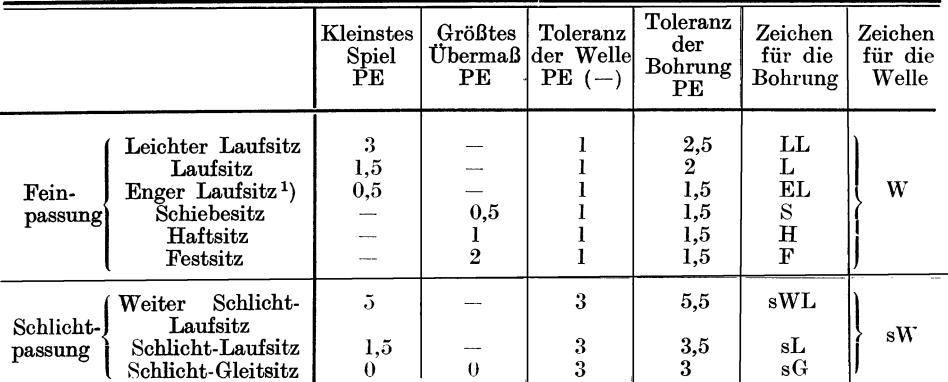

#### B. Einheitliche Bohrung.

Kleinstmaß der Bohrung = Nenn- $\varnothing$ .

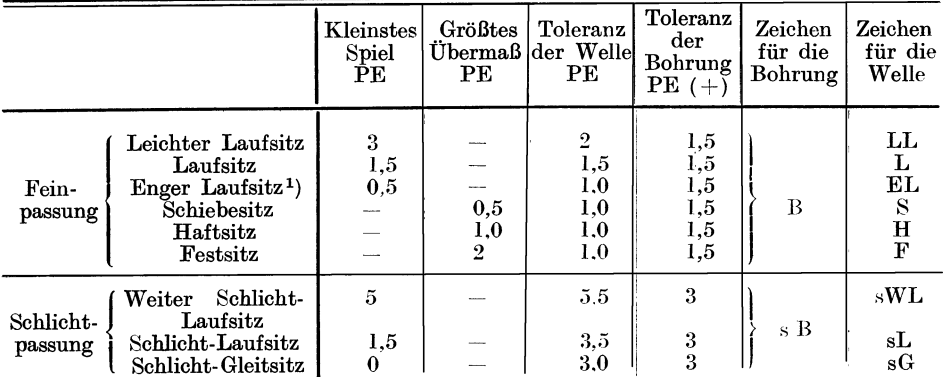

Die anderen Passungszeichen (und ihre Verwendung) ergeben sich aus DI Norm 406. Bl. 5.

#### Tafel 111: Abgerundete Werte der Paßeinheit in mm.

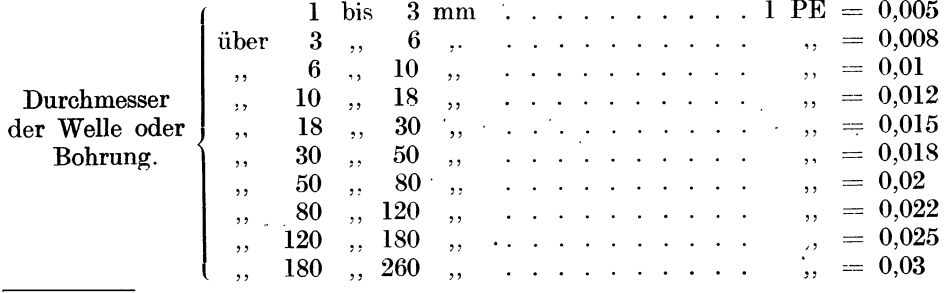

1) Für den zwischen engem Laufsitz und Schiebesitz liegenden Gleitsitz ist das Kleinstmaß der Bohrung $= \mathrm{Gr}$ ößtmaß der Welle $=$  Nenndurchmesser. Toleranz der Boh $rung=+1.5$  PE, der Welle $=-1$  PE.

Beispiel.

Einheitliche Welle, Schlichtpassung, Laufsitz. Wellendurchmesser (Nenndurchmesser)  $= 125$  mm. 1 Paß-Einheit =  $0.005\sqrt[3]{125} = 0.005 \times 5 = 0.025$  mm. Toleranz der Welle =  $3$  PE = 0,075 mm  $\sim$  0,08, somit Kleinstmaß der  $Welle = 124, 92.$ Kleinstes Spiel 1,5  $PE = 0.04$  mm. Somit Kleinstmaß der Bohrung  $125 + 0.04 = 125.04$ . Toleranz der Bohrung 3,5  $PE = 0.095$ . Somit Größtmaß der Bohrung  $125 + 0.04 + 0.095 = 125$ , 135.

Der Konstrukteur hat sich zunächst zu erkundigen, welches System und welche Sitze in seiner Firma eingeführt sind. In den meisten Fällen wird die Werkstätte (oder das Fabrikationsbureau) eine entsprechende Anweisung an das Konstruktionsbureau gelangen lassen, aus der auch zu ersehen sein muß, welche Sitze für die in der betreffenden Firma vorkommenden Passungen zu wählen sind.

Bei Neukonstruktionen kann die Sitzart nur nach Rücksprache mit dem Werkstätteningenieur gewählt werden, bei Massenfabrikation wird sie mitunter erst nach Vorversuchen festgelegt.

Der Konstrukteur hat nicht nur den richtigen Sitz zu wählen und einzuschreiben, sondern namentlich darauf zu achten, daß das Einbauen und Ausbauen der Wellen und Bolzen, die für mehrere Sitze bestimmt sind, bequem erfolgen kann.

A *n*   $\tilde{z}$  $\tilde{\mathbf{z}}$ Abb. 55<sup>1</sup>).

Soll eine Rolle (Abb. 55) in einem Steuerhebel gelagert werden und wählt man (im System der Einheitswelle) für die Rolle engen Laufsitz und für die Lagerung im Hebel Haftsitz, so ist das Einbringen des Bolzens erschwert, da seine Laufstelle A durch die Haftsitzbohrung z. B. B hindurchgetrieben werden muß. Noch schwieriger wird sich die Demontage gestalten, falls sich beim-nein Grat bildet oder der Bolzen gefressen hat. Man hat dann die Wahl zwischen 3 Lösungen:

- a) Nach Abb.55a, wobei die erwähnten Nachteile in Kauf genommen werden,
- b) nach Abb. 55b. Die eine Hebelbohrung erhält den nächsten Nenndurchmesser. Dadurch wird das Einbringen erleichtert, hingegen kann das Lösen noch immer schwierig sein.
- c) Nach Abb. 55c. Der Bolzen ist zweimal abgesetzt.

<sup>1)</sup> Die Fassungszeichen (H, W usw.) sollen nach DINorm 406 hoch gestellt werden.

In allen 3 Fällen wird der Bolzen durch einen Kegelstift gegen Drehen und Lockerwerden zu sichern sein.

Die Konstruktion nach c) ist sehr gut, aber auch sehr teuer. Man wird sie nur wählen, wenn es sich um hochwertige, hochbeanspruchte Maschinen handelt und wenn auf leichte Montage und Demontage besonderer Wert gelegt wird. In vielen Fällen wird die Ausführung nach d) genügen. Dabei erhält der Bolzen an allen 3 Stellen engen Laufsitz und wird durch kräftige Kegelstifte fest gehalten.

Im allgemeinen läßt sich über die Sitze folgendes aussagen :

Preßsitz (noch nicht genormt): Die Welle hat reichliches Übermaß. Das Einbringen erfolgt auf hydraulischen Pressen oder durch Schrumpfen.

Festsitz: Die Welle sitzt fest in der Bohrung und kann nur mit erheblichem Kraftaufwand eingebracht und ausgebaut werden.

Beispiel1) (Feinpassung): einteilige Lagerbuchsen an Werkzeugmaschinen, Zahnräder auf Motorwellen, Kurbeln auf Wellen (falls nicht Schrumpfsitz) usf.

Haftsitz: Der Sitz verbürgt eine gute Zentrierung. Das Einbringen kann mit Handhammer oder Handdornpresse erfolgen.

Beispiel (Feinpassung): Zahnräder und Kupplungsscheiben auf Werkzeugmaschinenwellen, die fest aufgekeilt und nur selten abgekeilt werden. Exzenterkörper auf Steuerwellen, Schwungräder von Kolbenmaschinen. Stopfbuchsenfutter, Kurbeln für kleinere Kräfte, einteilige Lagerbuchsen für Motorwellen.

Schiebesitz: Gute Zentrierung, Einbringen und Ausbauen von Hand oder mit leichten Hammerschlägen.

Beispiele (Feinpassung): Aufgekeilte Teile, die oft auseinandergenommen werden müssen, zylindrisches Kolbenstangenende im Kreuzkopf, Gabelzapfen.

Gleitsitz: Für Paßteile, die sich von Hand eben noch verschieben lassen. Beispiele (Feinpassung): Pinole im Reitstock, Säulenführung der Radial-

bohrmaschine, Wechselräder auf Wellen, Zentrierung von Gehäusedeckeln, Lager, die sehr genau zentrieren müssen.

Enger Laufsitz: Für Paßteile, die sich gegenseitig leicht, aber ohne merkliches Spiel bewegen sollen.

Beispiele: (Feinpassung) Lager für hohe Anforderungen, verschiebbare Kupplungsmuffen usf.

Laufsitz: Zwischen den Paßteilen ist merkliches Spiel.

Beispiele. a) Feinpassung: Genaue Lager mit größerem Spiel (Hauptlager an Fräsmaschinen, Kurbelwellen von Kraftfahrzeugen, Schneckengetriebe, Gleitmuffen, Fübrungssteine).

b) Schlichtpassung: Kurbelwellen von Dampfmaschinen, Kreuzkopf in Gleitbahn, Führung von Schieberstangen, Kolbenschieber mit Dichtungsringen, Tauchkolben in Buchsen, Bügel auf Exzenterkörper, Dynamolager, lose laufende Beilrollen.

Die Edelpassung ist nur zu verwenden, falls besonders hohe Anforderungen an die Gleichartigkeit der Ausführung gestellt werden.

Die Grobpassung kommt bei manchen landwirtschaftlichen Maschinen, einfachen Transporteinrichtungen, Schaltapparaten mit Handantrieb usf. zur Anwendung.

<sup>1)</sup> Vgl.: Gohlke, Passungsbeispiele. Mitteilungen des Normenausschusses. 1920. S. 390.

Man wähle stets die gröbsten Passungen und die größten Toleranzen, die für den vorliegenden Fall eben noch zulässig sind. Zu feine Toleranzen verteuern nicht nur die Herstellung, sondern führen auch oft zu Störungen im Betrieb.

#### **D. Längenmaße mit Toleranzen** <sup>1</sup>).

Über das Einschreiben der Längenmaße mit Toleranzen bestehen noch keine Vereinbarungen, weder über die Art der Toleranzangabe, noch über die Art der Eintragung. Meist handelt es sich bei Längenmaßen nur um rohe Toleranzen. Selbst dort, wo zwei eben begrenzte Teile in der gleichen Beziehung zueinander stehen, wie Welle und Bohrung, wählt man für die Maße einen geringeren Gütegrad oder rund doppelt so große Toleranzen (auf gleichen

Abstand, bzw. gleichen Durchmesser bezogen).

Das Spiel ist bei Längenmaßen nicht nur vom Nennmaß abhängig, sondern auch von der Größe der Berührungsfläche. Mit wachsender Berührungsfläche mnß man, <sup>g</sup>leiche "Gängigkeit" vorausgesetzt, das Spiel vergrößern. Es wird daher nur in bestimmten Fällen möglich sein, die Lehren für Wellen und Bohrungen und damit die auf S. 22 erwähnten Zeichen für die Sitze auch bei Längenmaßen zu verwenden. Solche Fälle sind': Nutenführungen (z. B. Kupplungsbacken in der Nut der Muffe), Exzenter, Gleitsteine, Federkeile usf. In anderen Fällen muß man die Toleranz zahlenmäßig angeben, am besten durch das Grundmaß und ein die Toleranz angebendes Abmaß (z. B.  $50^{+0.2}$  oder  $20^{-0.1}$ , d. h. nicht größer als 20, nicht klein er als 19,9). Die Angaben der Maßgrenzen durch zwei Abmaße  $(50^{+,0,3}_{-,0,2)}$  oder  $50^{+,0,1}_{-,0,2}$ ) oder durcheine Zahl mit Plus-

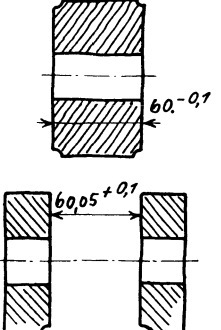

Abb. 56. Angabe der Zahlenwerte bei Paßmaßen.

Minus (50 $\pm$ 0,06) ist weniger klar, verwischt den Unterschied zwischen Toleranz und Spiel und kann meist vermieden werden.

Die Bedeutung der Abmaße bei Längenmaßen geht am besten aus Abb. <sup>57</sup> hervor (vgl auch Abb. 56). Der Schieber S soll leicht in der Führung F gleiten. Erhält der Schieber die Breite 25 und eine Toleranz - 0,05, so muß für das Gegenmaß in der Führung bei 0,06 Spiel und 0,05 Toleranz der Wert 25,06+ o,o5 eingeschrieben werden. (Weniger gut aber üblich ist dafür die Schreibweise  $25^{+0.06}_{+0.11}$ . Diese Schreibweise nimmt in der Länge zwar etwas weniger Raum ein, doch ersieht man daraus nicht sofort die Toleranz der Nut (0,05 mm), das kleinste Spiel  $(0,06)$  und aus der Summe: kleinstes Spiel  $+$  Toleranz des Schiebers  $+$  Toleranz der Nut  $-$  das größte Spiel.)

Die Grenzfälle sind:

- 1. Kleinster Schieber (25-0,05) in größter Führung (25,11) ... Spiel= 0,16 mm.
- 2. Größter Schieber (25,00) in kleinster Führung (25,06) ... Spiel =  $0.06$  mm.

Der Schieber kann mit Schraubenmikrometer gemessen werden, für die Nut ist aber bei größerer Stückzahl eine Lehre erforderlich. Be1 geringer Stückzahl kann die Nut auch mit einem Endmaß gemessen werden. Bei der eigentlichen Massenfabrikation wird die Nut mit einem genau auf Maß geschliffenen Fräser

<sup>&</sup>lt;sup>1</sup>) Vgl. Volk, Die Eintragung der Toleranzen bei Längenmaßen. Mitt. d. NDI, 25. I.1921.

fertig gefräßt, der Arbeiter hat dann überhaupt nichts zu messen, sondern nur der Einrichter oder Revisor.

Können Schieber und Nut mit den normalen Wellen- und Bohrungslehren gemessen werden, so wird man vorteilhaft den Schieber nach dem Laufsitz der Schlichtpassung (Einheits-W.) herstellen; dann würde seine Toleranz 3 PE betragen (1PE = 0,015). Die Breite des Schiebers wäre zwischen 25 und 25 - 0,045. Das Innenmaß der Führung (bei 1,5  $PE = 0.022$  mm Spiel und 3,5 PE Toleranz) wäre zwischen 25,022 und 25,075 mm. Die Maßeinschreibung für diesen Fall

ergibt sich aus Abb. 58. Die Maßeinschreibungen für  $40 - 0.05$ Einheitsbohrung sind in Klammem beigefügt. Abb. 59 zeigt die Verhältnisse für einen Ruhesitz. Ein Federkeil soll im allgemeinen ohne merk1iches Spiel in der Nut sitzen. Sehr stramm gehende Federn  $-(25sL)$ 39.98 + 0,04  $\frac{1}{2.5} - 0.05$ oder  $\frac{m}{\sqrt{2}}$ <br> $-25 \text{ sL} - \frac{m}{2}$ <br> $\frac{m}{2}$ <br> $-25 \text{ sR}$  $40 + 0.02$  $\leftarrow$  25 s L $\rightarrow$ 25,06 + 0,05 40±0.02  $d$ )-->  $40,02$ -0,04 *F*  Abb. 59. Keil und Keilnut. Abb. 58. (Die Fassungs-Abb. 57. Verschiedene Arten zeichen sollen hochge-Maßangabe. stellt werden.)

können mit dem Holzhammer eingetrieben werden. Man wird einen Sitz wählen, der ungefähr einem Schiebesitz entspricht. Der Keil erhält bei 40 Breite 0,05 Toleranz. Der Keil erhält Übermaß, d. h. das Kleinstmaß der Nut ist kleiner als 40 (z. B.  $= 40 - 0.02 = 39.98$ ). Gibt man der Nut 0.04 Toleranz, so ergeben sich die aus Fig. 59 ersichtlichen Maße. Abb. 59 läßt auch die verschiedenen Schreibarten erkennen, die bei zahlenmäßiger Eintragung für die Abmessungen der Nut möglich wären<sup>1</sup>). Ich empfehle aus den oben angegebenen Gründen die Schreibart a. Aus Kleinstmaß der Nut und Größtmaß ( = Nennmaß) der Feder folgt das größte Übermaß oder die Pressung. Die Toleranzen machen den Sitz lockerer. Dies gilt auch für Abb. 57. In beiden Fällen ist ein unmittelbarer Vergleich mit Welle und Bohrung möglich (Feder oder  $Schieber=$  Welle, Führung oder Nut = Bohrung). Es folgt die Regel: Längenmaße, die Innenmaße sind, werden wie Bohrungsmaße, Längenmaße, die Außenmaße sind, werden wie Wellenmaße behandelt. Nun sind aber oft Längenmaße zu tolerieren, die weder Innenmaße noch Außenmaße sind, auch nicht mit den Meßgeräten für Wellen oder Bohrungen gemessen werden können. Ein Bolzen mit Bund soll z. B. so in einer Bohrung sitzen, daß beiderseits ein kleinstes Spiel von s = 0,05 mm verbleibt. Die Maße  $l_1$ ,  $l_2$ ,  $b_1$  und  $b_2$  sind zu bestimmen (Abb. 60).

1) Bei Benutzung der genormten Passungen wäre, falls Einheitswelle, Schlichtpassung, Gleitsitz gewählt wird, zu schreiben:

Keilbreite (mit Wellenlehre zu messen) =  $40 \text{ sW}$ , Nutenbreite =  $40 \text{ sG}$ .

Ist dieser Sitz zu locker und will man nicht zum Schiebesitz der Feinpassung übergehen, so kann man die Keilbreite mit 40 sW wählen und für die Nutenbreite Größtmaß und Toleranz zahlenmäßig angeben.

Ich empfehle nach folgendem Grundsatz zu verfahren: Das kleinere Maß erhält das Nennmaß und eine Minus-Toleranz, das größere Maß wird  $=$  Nennmaß + Spiel s und erhält eine Plus-Toleranz. Die Schreibweise würde dann der Schreibweise bei Abb. 57 entsprechen. Für  $s = 0.05$  und eine Toleranz von 0,1 erhält man

> $1_1$  = Nennmaß und Minustoleranz, z. B. = 40-0,1,  $1_2$  = 40 + Spiel und + Toleranz = 40,05+0,1,  $b_2$  = 12-0,1  $\overline{b_1} = 12.05 + 0.1.$

Die Toleranzen vergrößern das Spiel, so daß im Grenzfall (längster Bolzen in kürzester Bohrung oder schwächster Bund in tiefster Einsenkung) das Spiel auf 0,25 mm anwachsen kann.

Kann das Spiel beträchtlich sein, so daß es wesentlich größer ist als die Summe der bei 1. und l, zu erwartenden Maßungenauigkeiten, so gibt man überhaupt keine Toleranzen an, sondern schreibt z. B.  $l_1 = 40.0$ ,  $l_2 = 40,4.$  Die Maße  $l_1$  und  $l_2$ werden dann bei der Bearbeitung auf mindestens  $\frac{1}{10}$  mm genau eingehalten  $( +$  Toleranz  $f\ddot{u}r$  das größere,  $\sim$  Toleranz für das kleinere Maß).

Manche Firmen (vgl. Abb. 214) kennzeichnen Maße, die nicht mit Grenzlehren gemessen werden, aber doch "genau"<br>einzuhalten sind, durch eine Wellenlinie oder einen Strich anderfolgende Toleranzmaße.

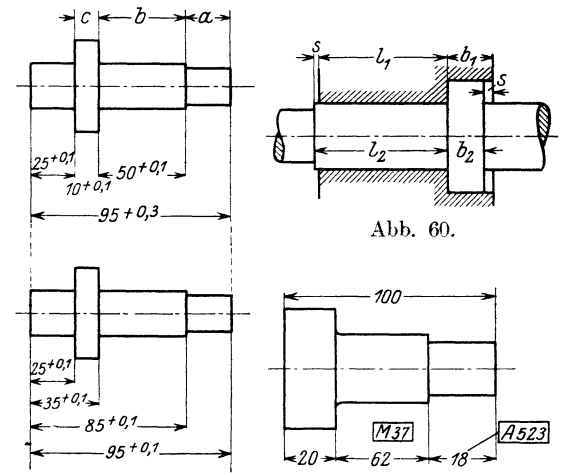

Abb. 61 und 62. Aufeinüber und unter der Maßzahl. Abb. 63. Angabe der Lehren-Nummer.

Folgen in der Längsrichtung mehrere Fassungsmaße aufeinander, so kann man entweder ein unwichtiges Maß fortJassen oder alle Maße von einer Stelle aus messen.

So wird in Abb. 61 die Länge des Absatzes a nicht angegeben, a schwankt zwischen 10 - 0,3 und 10 + 0,3. Muß der Endabsatz ein Paßmaß (z. B.  $10^{+0.1}$ ) erhalten und kann b ohne Maß bleiben, so würde  $b = 49.7^{+0.6}$  werden.

Die andere Art der Maßeinschreibung folgt aus Abb. 62. Die Toleranzen sind dabei nicbt die gleichen, wie in Abb. 61. Der Bund c kann nach Abb. 62 das ~Iindestmaß 9,9 und das Höchstmaß 10,1 annehmen. gegen 10 und 10,1 in Abb. 61. Ob man die eine oder andere Art der Eintragung wählt, hängt auch vom Herstellungsverfahren und vom Meßverfahren ab. Wird mit Anschlägen und Endmaßen gearbeitet, werden die Maße meist nachAbb. 62 eingeschrieben. In manchen Werkstätten werden die Toleranzen nicht angegeben, sondern die Maße mit den Lehrennummern versehen, die sich auf der Lehrenzeichnung wiederfinden (Abh. 63).

#### **E. Maße genormter Teile.**

Bei Teilen, für die in dem betreffenden Werk Normen bestehen, schreibt man meist nur die für die Bestellung erforderlichen Maße ein. Da die Bestellung durch die Stückliste oder besondere Bestell-Listen für Lagerteile erfolgt,

sind selbst diese Maße entbehrlich, dienen aber zur Kontrolle und lassen oft Fehler in den Abmessungen der Anschlußteile erkennen.

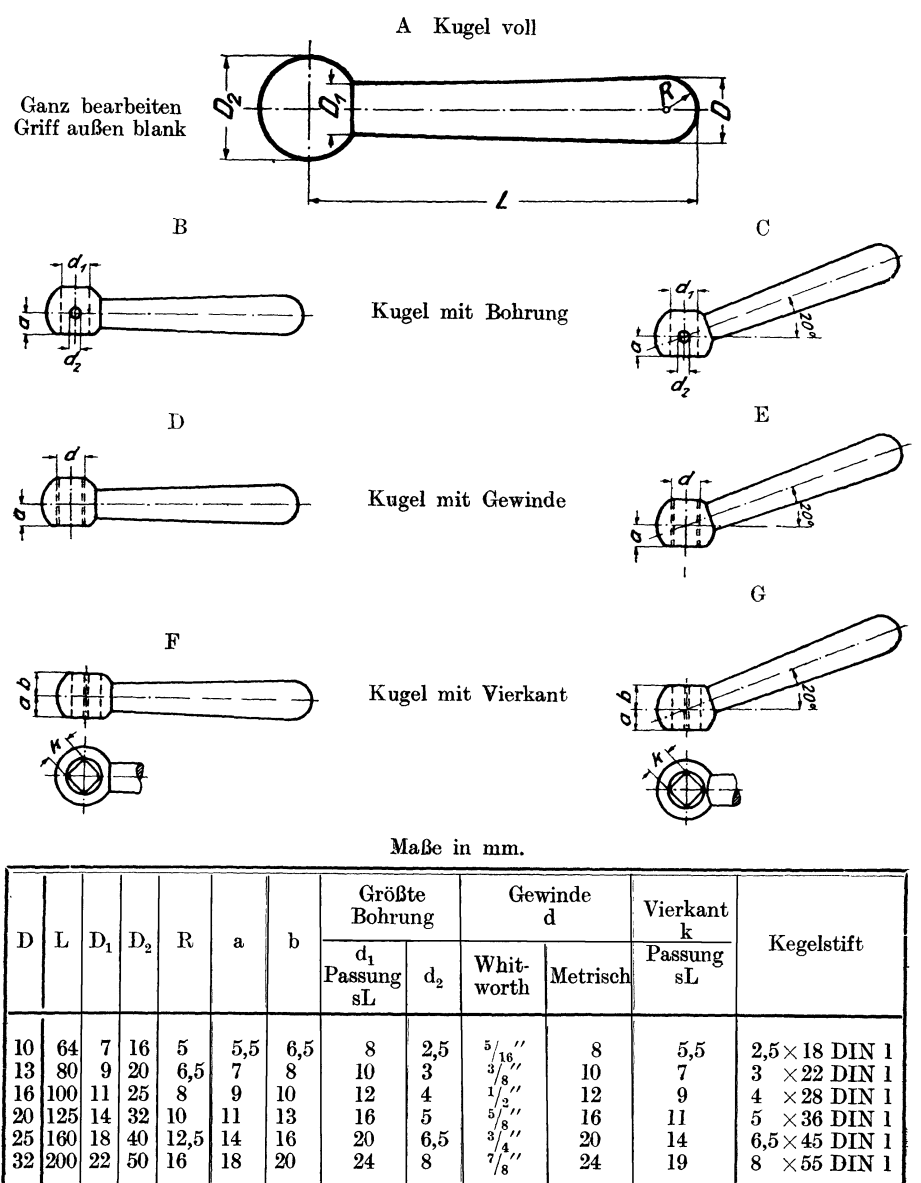

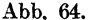

In Abb. 64 ist ein Teil des genehmigten Normblattes über Kugelgriffe (DI-Norm 99) wiedergegeben. Aus dem Beispiel für die Bezeichnung geht hervor, daß für die einzelnen Größen die Griffstärke D am freien Ende maßgebend ist. Es genügt daher die Angabe dieses Maßes, doch wird man meist noch das Maß d oder k für den Anschluß angeben. Hat man Form G mit  $D = 20$  ge-

zeichnet, so wird der Griff in der Zeichnung selbst oder auch nur in der Stückliste mit der Bezeichnung G 20 DIN 99 versehen.

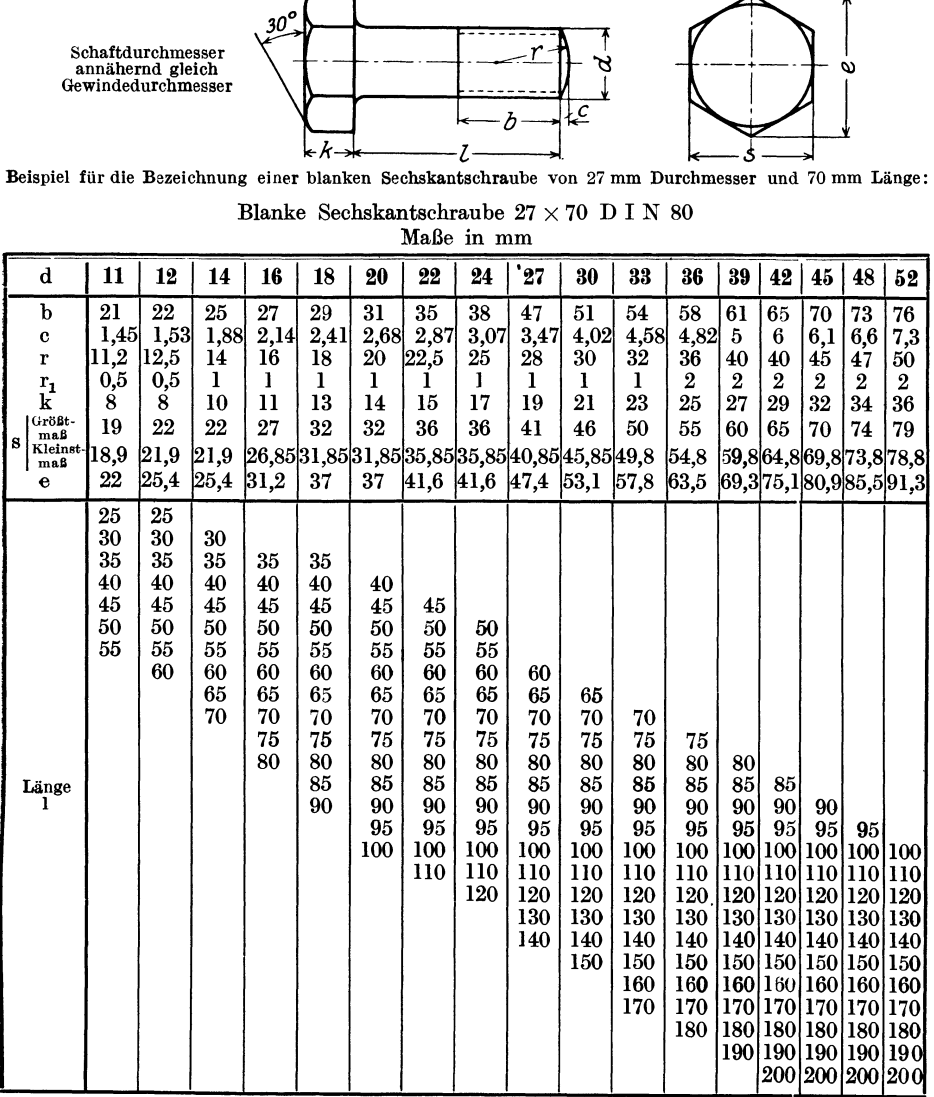

Metrisches Gewinde nach DINorm 14.

Ausführung: Blank oder schwarz.

Werkstoff: Flußeisen von 34 $\div$ 42 kg/mm<sup>2</sup> Festigkeit und mindestens 20 vH Bruchdehnung bei einer Meßlänge von 10 mal Durchmesser des Probestabes. Abb. 65. Sechskautschraube nach DINorm 80, BI. 2, Entwurf 3. (Noch nicht endgültig!)

Sechskantschrauben nach DI Norm 80 Bl. 2 (metrisches Gewinde) erhalten z. B. die Bezeichnung: Schwarze Sechskantschraube  $22 \times 90$  DIN 80 (22 = Durchmesser,  $90 = \text{Länge}$ . Vgl. Abb. 65.

 $\overline{\phantom{a}}$ 

Bei Stiftschrauben ist die Einschraublänge und die Gewindelänge (für ein und zwei Muttern) genormt. Angegeben wird Gewindedurchmesser und Länge 1 des herausstehenden Teiles; z. B. blanke Stiftschraube  $\frac{1}{2}$  × 45 DIN 410.

Bei Unterlegescheiben wird Außen- und Innendurchmesser angegeben  $(45 \times 23 \text{ DIN } 126)$ , bei Splinten der Durchmesser, die gerade Länge und der Werkstoff ( $5 \times 60$  DIN 94 Kupfer), bei Kegelstiften der Durchmesser am schwächeren Ende und die Länge (6.5  $\times$  55 DIN 1) usf.

Werden genormte Paßteile auswärts bestellt, so muß sich der Konstrukteur überzeugen, ob diese Teile mit den im eigenen Werk hergestellten Gegenstücken den gewünschten Sitz ergeben. -

## **6. Bearbeitnngsangaben.**

Die Beantwortung der Frage, welche Bearbeitungsangaben der Konstrukteur auf die Zeichnung schreibt und welche Vorschriften von anderen Stellen (Fabri-

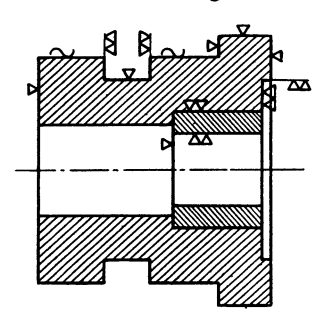

Abb. 66. Zeichen für Ober-<br>flächenbeschaffenheit.

kationsingenieur, Vorkalkulator, Werkstättenleiter usf.) stammen, ist abhängig von der Art und Organisation des Betriebes.

Als Mindestforderung kann gelten, daß der Konstrukteur angibt, welche Flächen geschruppt (also roh überarbeitet) oder geschlichtet (also fein bearbeitet) werden müssen, oder welche Sonderbehandlung und Sonderbearbeitung erforderlich ist. um die gewünschte Oberflächenbeschaffenheit zu erzielen.

Eine Oberfläche, die roh bleibt, erhält kein

Eine Fläche, die geschruppt oder in der gleichen Aufspannung grob geschlichtet (gehobelt,

gefräst, gedreht) werden soll, wird durch ein gleichseitiges Dreieck (Abb. 66) bezeichnet , das mit der Spitze auf der Fläche steht , also gleichsam eine die Fläche bearbeitende Stahlspitze darstellt. Höhe des Dreieckes (in Werkzeichnungen 1 : 1) 4-5 mm. Flächen, die zu schlichten oder feinzuschlichten sind, erhalten ein Doppeldreieck, d. h. zwei nebeneinander stehende Dreiecke 1).

Eine Ergänzung erfahren die Oberflächenzeichen durch die Passungszeichen. Ein Wellenzapfen mit einem Doppeldreieck und der Angabe 50  $\varnothing$  W ist natürlich ganz anders zu bearbeiten als ein Zapfen mit einem Doppeldreieck und dem Zeichen 50  $\varnothing$  sW.

Flächen mit ein oder zwei Dreiecken müssen Bearbeitungszugabe erhalten.

Der Normen-Ausschuß hat ferner das Zeichen  $\sim$  für "Kratzen" vorgesehen. Dies Zeichen sollen Flächen erhalten, die ohne Bearbeitungszugabe herzustellen sind, die nicht gespachtelt oder lackiert werden und mit geringer Nacharbeit (Überfeilen, Überschleifen) ein gutes, sauberes Aussehen besitzen sollen. Die betreffenden Flächen sind also schon bei der Herstellung (z. B. beim Gießen oder

<sup>1)</sup> Mit dem Zeichen *VV* verlangt der Konstrukteur eine glatte Fläche. Ob diese Fläche dabei immer durch mehrfache Spanabnahme herzustellen ist, bleibt der Werkstätte überlassen. Wird in dem einen Betrieb eine Sohlplatte auf einer alten Hobelmaschine gehobelt, in einem anderen Betrieb auf einer kräftigen Fräsmaschine mit vorzüglichen Werkzeugen gefräst, so ist im ersten Fall sicher Schruppen und Schlichten notwendig, während im 2. Fall eine einmalige Bearbeitung genügt.

Schmieden) etwas sorgfältiger zu behandeln. Sonderbearbeitungen (einschleifen, schaben, aufreiben) und Sonderbehandlungen (härten, vergüten, vernickeln) sind durch wörtliche Zusätze anzugeben <sup>1</sup>).

Die Oberflächenzeichen sollen in die Nähe der zugehörigen Maßpfeile gesetzt und so eingetragen werden, daß die mit Zeichen versehenen Linien womöglich einen fortlaufenden Linienzug bilden. Aneinander liegende Flächen erhalten das Oberflächenzeichen nur einmal<sup>2</sup>). Die Art der Eintragung geht aus den Abb. 66, 70 usf. hervor.

Löcher, die gestanzt oder aus dem Vollen gebohrt und nicht nachgearbeitet werden, erhalten kein Oberflächenzcichen. Bei eingegossenen Löchern, die unbearbeitet bleiben, ist daher der Zusatz "eingießen" erforderlich<sup>3</sup>). Wird ein Werkstück

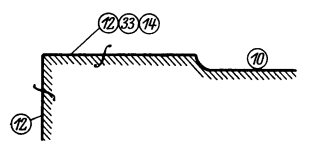

Abb. 67. Bearbeitungsangaben des Schweizer Normenausschusses.

allseitig geschruppt (oder allseitig geschlichtet), so kann man ein Dreieck (oder ein Doppeldreieck  $\nabla \nabla$ ) neben die Teilnummer setzen. In die Teilzeichnung selbst werden dann keine Oberflächenzeichen eingetragen. Gegen diese Regel<br>bestehen manche Bedenken. Bedenken.

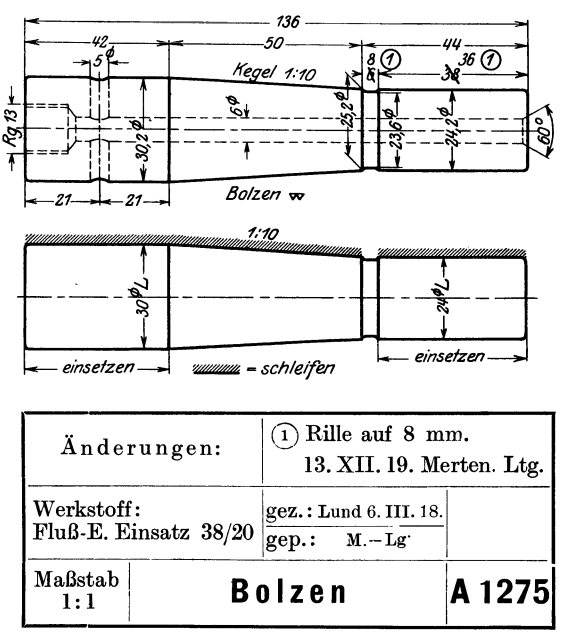

Abb. 68. Oben: Zeichnung für den Dreher. Unten: Zeichnung für den Schleifer.

Sie kann einen Konstrukteur, der über die bei den einzelnen Flächen erforderliche Bearbeitungsgüte nicht nachdenken mag, verleiten , rasch entschlossen ein Doppeldreieck neben die Teilnummer zu schreiben. Der gewissenhafte Konstrukteur wird folgendermaßen vorgehen: er wird zuerst überlegen, wo Paß-

Auch der deutsche Normen-Ausschuß will derartige Zahlenreihen aufstellen; die Zahlen sollen in ein offenes Dreieck  $(\vee)$  eingeschrieben werden. Hoffentlich kommt man zu einer günstigeren Lösung. Hier sei auch auf Abb. 214 verwiesen, das der elektrotechnischen Massenfertigung entnommen ist. Für jedes Teil werden genaue Bearbeitungsvorschriften (B. V.) ausgearbeitet. Zur Hülse T 37 460 gehört B. V. 97.

2) Mit Oberflächenzeichen versehene Werkzeichnungen sind als Einzelteil-Zeichnungen auszuführen. Es werden daher nur ausnahmsweise 2 Flächen zusammenstoßen.

<sup>3</sup>) Eingießen ist bei mittelgroßen Löchern meist teuerer als Bohren; es ist nur bei großen<br>Löchern, die mit der Bohrstange bearbeitet werden können, zu empfehlen. Oft ergeben<br>eingegossene Löcher eine günstigere Stoffverte

<sup>&</sup>lt;sup>1</sup>) Die Normalien des Vereins Schweizerischer Maschinenindustrieller gehen einen Schritt weiter. Dort wird die Oberflächenbeschaffenheit durch Zahlen gekennzeichnet. Die Zahlen 10-20 bedeuten der Reihe nach: roh verputzen, schruppen, schlichten, feinschlichten, schleifen, schaben, polieren usf.; die Zählen 30—40: ausglühen, abbrennen, einsetzen, härten, vergüten. Die Angaben werden nach Abb. 67 eingekreist. Das Zeichen<br>6. Haterialzugabe".<br>2. Auch der deutsche Normen-A
durchmesser oder Längenmaße mit Toleranzen vorkommen und welche Bearbeitung für diese Paßflächen erforderlich ist.

Bei der Grobpassung wird man meist mit Grobschlichten, bei den Laufsitzen der Schlichtpassung mit Schlichten auskommen. Für die feineren

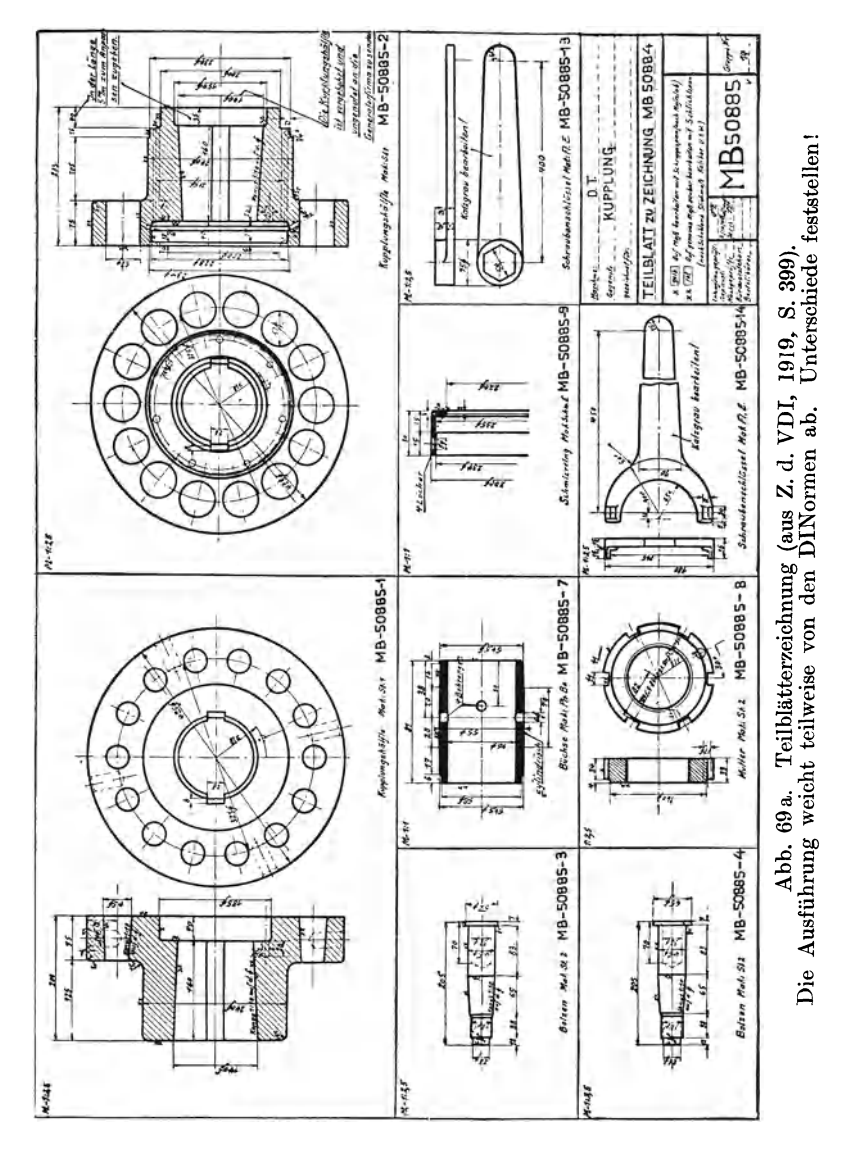

Sitze ist wohl immer Schleifen erforderlich. Das schreibt aber der Konstrukteur nicht vor, die Werkstätte erkennt es aus dem Passungszeichen<sup>1</sup>).

<sup>&</sup>lt;sup>1</sup>) Bei weitgetriebener Massenherstellung werden oft besondere Zeichnungen für das Vorschruppen, Drehen und Schleifen angefertigt (Abb. 68). Aus ihnen ist ersichtlich, wo und in welcher Größe Bearbeitungszugaben für die sind. Wird eine Zeichnung, die dann nur die Fertigmaße enthält, für alle 3 Arbeiten benutzt, so können die Maßzahlen mit Zusätzen (z. B. für Schleifen 0,4 zugeben) versehen werden.

Sind die Paßflächen bezeichnet, so sucht man die Flächen heraus, die auf anderen Flächen gleiten, auf anderen Flächen dampfdicht ruhen usf.<br>Hier ist meist Feinschlichten ( $\forall \forall$ ) erforderlich, mit dem Zusatz "schaben", "einschleifen" usf. Hingegen sind Flächen, die nur satt aufliegen sollen oder

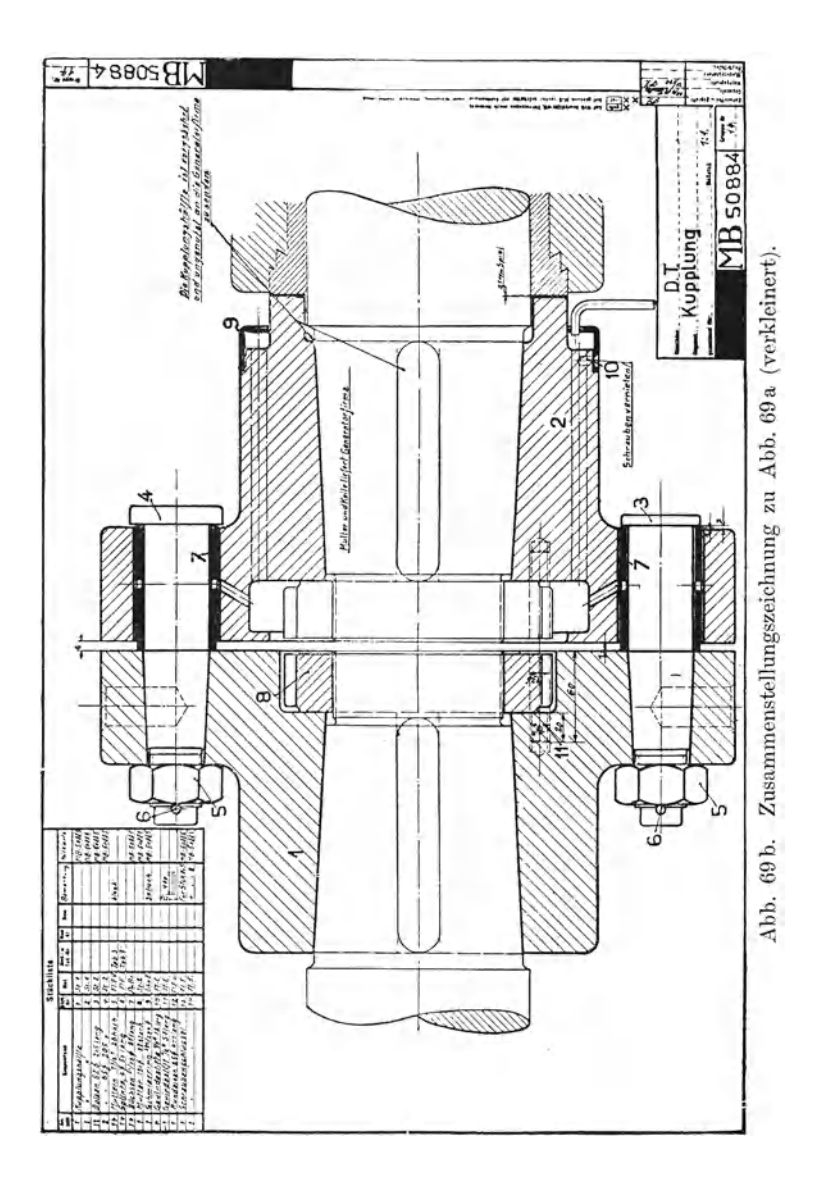

die gegen weiche Packungen drücken, nur grob zu schlichten (v), freie Flächen können unbearbeitet bleiben. Das bloße Verschönern freier Oberflächen (blank machen, polieren usf.) wird bei den heutigen wirtschaftlichen Verhältnissen meist unterlassen. Es ist Pflicht und Aufgabe des Konstrukteurs, die Zahl und

Volk, Maschinenzeichnen.

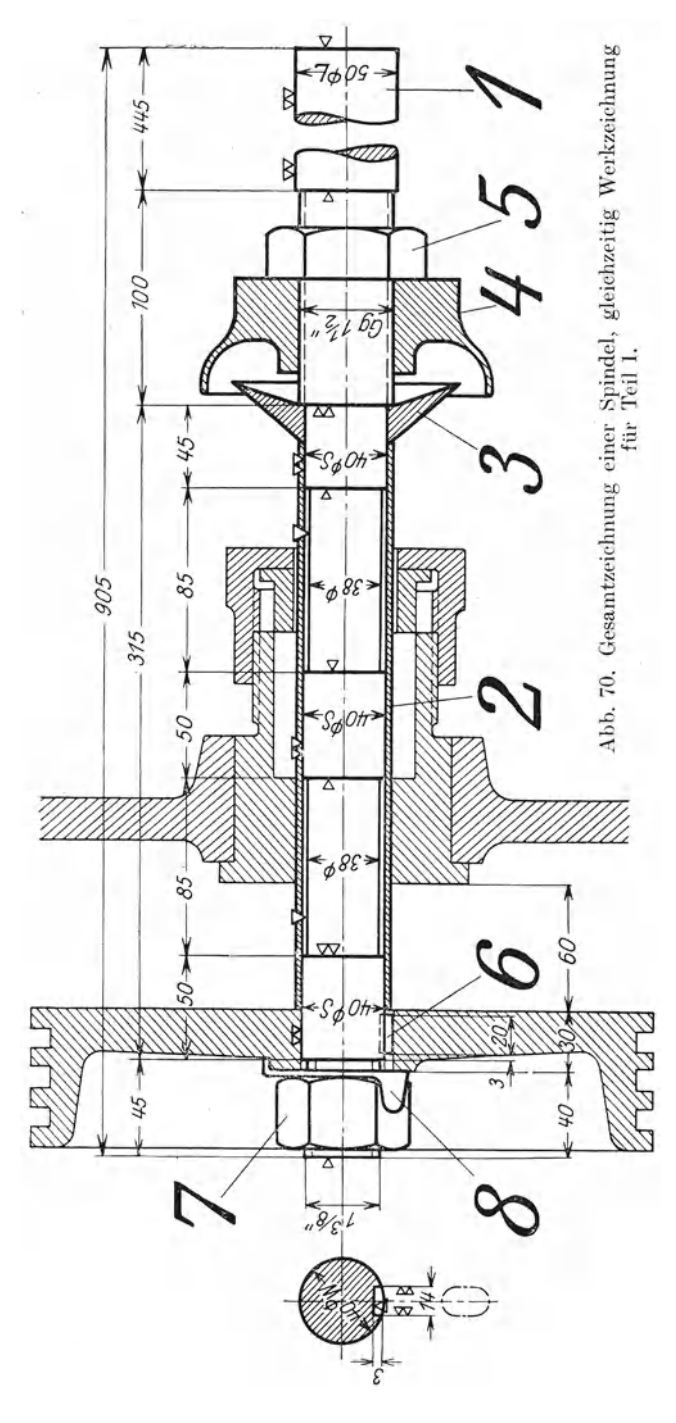

die Abmessungen der Paßflächen und der bearbeiteten Flächen so weit als möglich zu beschränken.

## **7 .. Stückliste, Teilnummern**   $\mathbf{u}$ sf<sup> $\mathbf{f}$ </sup>

Früher war es allgemein üblich, die Zusammenstellungszeichnung z. B. eines Ventils gleichzeitig als Werk. zeichnung zu benutzen. Es wurden alle Maße in Gesamtzeichnung eingetragen und jedes Stück mit einer Stücknummer oder Teilnummer oder einem Bucbstaben bezeichnet. Nun geht man immer mehr dazu über, in der Gesamtzeichnung nur die Montagemaße und die Teilnummern anzugeben und die Einzelteile init allen Maßen und

Bearbeitungsangaben getrennt herauszuzeichnen (Abb. 69).

In manchen Fällen (Abb. 70) kann die Gesamtzeichnung gleichzeitig Werkzeichnung für einen Teil (Teil Nr. l) sein, während alle anderen Teile ohne Maße bleiben (vgl. Abb. 71). Wird die Zeichnung z. B. eines Ventils völlig in Teilblätter zerlegt, so bleibt Zusammenstellung und Stückliste meist auf einem Teilblatt vereint. Bei ganzen Maschinen,

die aus hunderlen von Teilen bestehen, werden zusammengehörige Teile zu Gruppen (z. B. Bett, Spindelstock, Schlitten usf.) zusammengefaßt. Die Stücklisten werden dann meist von der Zeichnung getrennt und bestehen aus einer größeren Zahl von Blättern (Format  $230 \times 320$ ). Stücklisten sind mit größter

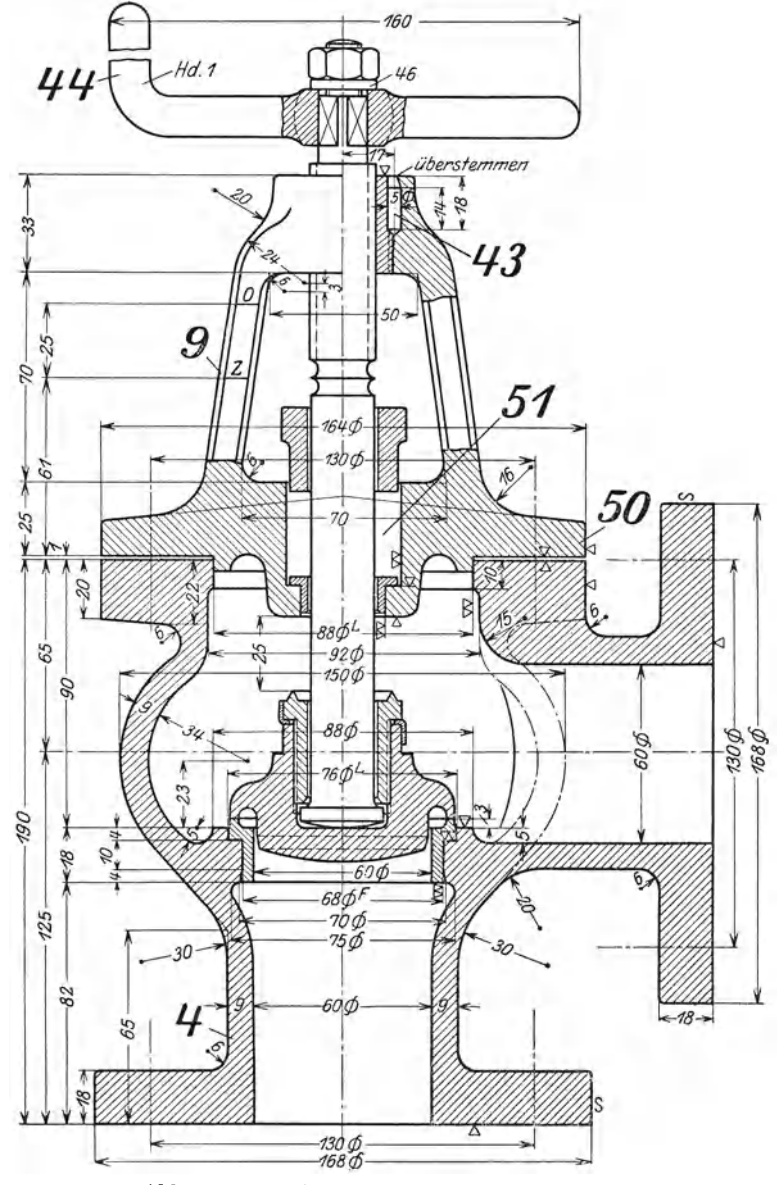

Abb. 71. Ausschnitt aus einer Werkzeichnung.

Sorgfalt anzufertigen. Maßzahlen und Stücklisten sind bestimmend für die Ausführung, sie sind eigentlich wichtiger als die Zeichnung.

Die Teilnummern sind nicht beliebig oder der Reihe nach einzuschreiben, vielmehr sind bestimmten Teilgruppen bestimmte Zahlengruppen zuzuweisen.

Dabei kann man zwei Verfahren einschlagen und entweder nach dem Werkstoff oder nach dem Zusammenbau trennen.

Trennt man nach dem Werkstoff, so beginnt man bei den Gußteilen mit 1, wobei man die ersten Ziffern meist den größten Gußstücken zuweist. Nach den Gußteilen kommen die Schmiedeteile, die Teile aus Stahl, Rotguß usf. Nach dem 2. Verfahren würde man bei einer Drehbank vielleicht die Zahlengruppe  $1-100$ 

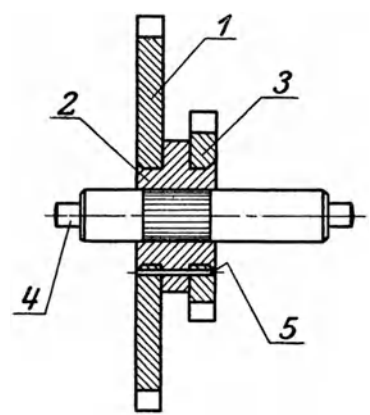

Abb. 72. Hervorheben der Stücknummer durch Unterstreichen.

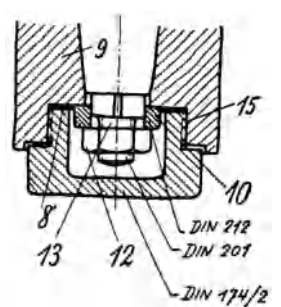

Abb. 73. Falsch. Bezugstriche sollen sich nicht kreuzen, auch nicht die Verlängerung von Schraffen bilden. Normangaben sind zu den Stücknummern zu schreiben.

für den Spindelstock, die Gruppe 100-150 für die Schlitten usf. verwenden. Bei einer hin und wieder üblichen Verbindung beider Verfahren werden die Gußstücke mit 1, 2, 3 usf., die Schmiedestücke mit  $01, 02, 03$  bezeichnet. Ein Schmiedestück am Schlitten erhält z. B. die Teilnummer 0115. Mitunter geht man noch

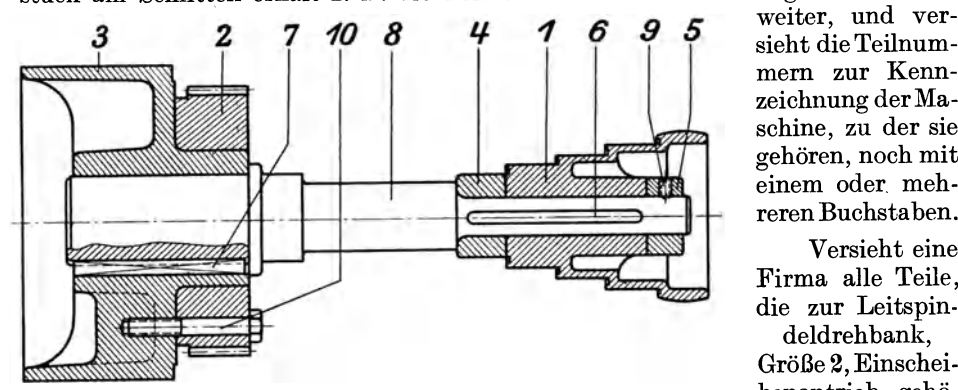

*10 8 q. 1 6* sieht die Teilnummern zur Kennzeichnung der Maschine, zu der sie gehören, noch mit einem oder. mehreren Buchstaben.

Versieht eine Firma alle Teile, die zur Leitspindeldrehbank,

Größe 2, Einscheiren, mit dem Zei-

Abb. 74. Reihenweise Anordnung der Stücknummern. benantrieb gehö-

chen L 2 E, so wäre obigem Schmiedestück das Zeichen (oder die Teilblatt-Nr. oder Lager-Nr.) L 2 E 0115 zu geben.

Die Teilnummern sollen sehr groß und kräftig (2 bis 3 mal höher als die Maßzahlen) geschrieben und nach den Vorschlägen des NDI nicht eingekreist werden<sup>1</sup>) (vgl. Abb.  $69b$ ).

<sup>&</sup>lt;sup>1</sup>) Für Apparate u. dgl., die aus vielen kleinen Teilen bestehen, sind eingekreiste Teil-Nr.<br>entschieden übersichtlicher. Die Gefahr, daß eingekreiste Teil-Nr. mit eingekreisten Änderungs-Nr. verwechselt werden können, ist eigentlich recht gering.

Bei Zeichnungen, die aus wenigen größeren Teilen bestehen, bereitet die Anordnung der Teil-Nr. keine Schwierigkeit. Bei vielen kleinen Teilen muß man sich den Platz für die Nr. gut überlegen. Jeder Teil soll rasch auffindbar sein, Verwechslungen sollen nicht vorkommen können, lange Bezugstriche, die andere Teile, Maße und Maßlinien durchschneiden, sollen vermieden werden (Abb. 73). Mitunter kann eine mehr reihenweise Anordnung der Nr. (vgl. Abb. 74, auch 70) mit parallel zueinander laufenden Bezugstrichen gewählt werden. Namentlich bei Gesamtzeichnungen, die viele Maße enthalten, wird es gut sein, die Maße mehr nach der einen Seite zu schreiben und die andere Seite für die Teil-Nr. zu verwenden.

An die Stückliste schließt sich ein Schriftfeld an, das meist die aus Abb. 75 ersichtlichen Spalten enthält.

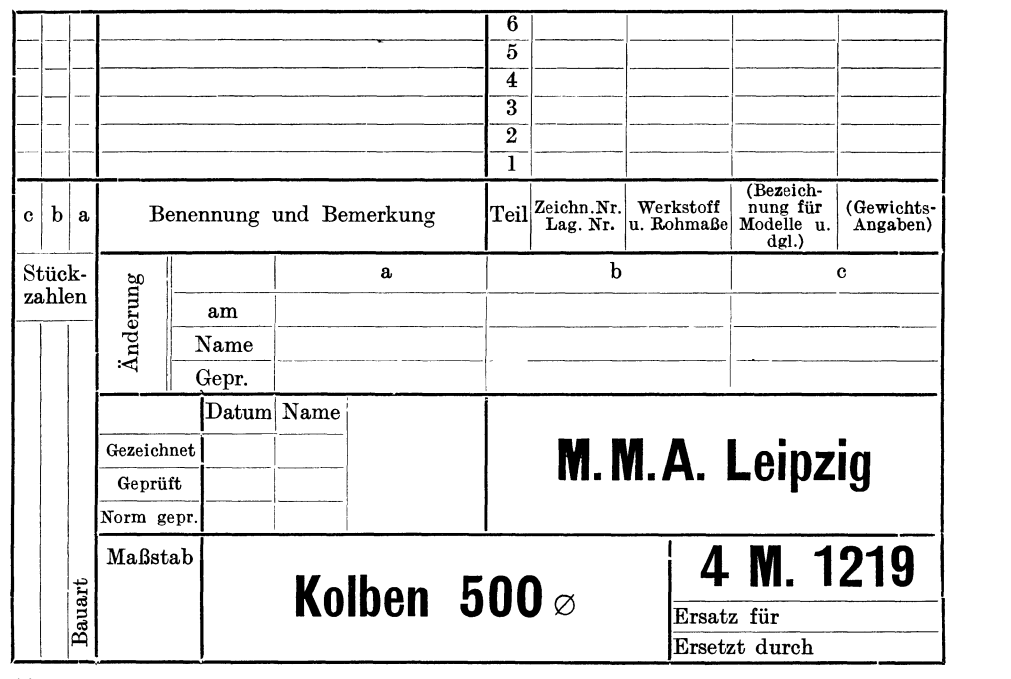

Abb. 75. Anordnung einer Stückliste. (Auf Werkzeichnungen ist die Stückliste in schräger Blockschrift auszuführen.)

#### Änderungen.

Für kleine Änderungen, die nachträglich vorgenommen werden, soll unter oder neben der Stückliste ein besonderes Schriftfeld vorgesehen werden (Abb. 75). Die Änderungen sind im Schriftfeld und in der Zeichnung einzutragen. Es ist darauf zu achten, daß die Änderung in allen Zeichnungen erfolgt und sich auch auf die in der Werkstatt befindlichen Teilblätter erstreckt.

Handelt es sich um Maßänderungen, so ist dafür zu sorgen, daß die Änderung in allen Ansichten und Schnitten vorgenommen wird und daß auch die von den geänderten Maßen abhängigen Summenmaße und die Maße auf Anschlußzeichnungen geändert werden! Dabei kann das alte Maß durchstrichen und das neue neben geschrieben werden oder es kann neben das durchstrichene Maß ein Buchstabe oder eine eingekreiste Zahl geschrieben werden, wodurch auf den im Schriftfeld befindlichen Anderungsvermerk verwiesen wird (Abb. 68).

Bei größeren Änderungen empfiehlt es sich, die Blätter zurückzuziehen und durch neue zu ersetzen. Dann müssen auch die Modell-Nummern, Lager-Nr. usf. geändert werden.

In größeren Firmen bestehen über die Abänderung oder Zurückziehung von Zeichnungen meist besondere Vorschriften, die genau zu beachten sind.

### Verschiedene Bauarten.

Oft wird ein Werkstück von Hause aus für mehrere Ausführungsformen (Bauarten) entworfen, die sich nur wenig voneinander unterscheiden, z. B. Augenlager für 35, 40, 45 mm Bohrung, Gehäuse mit Anschluß-Stutzen von 20, 30,  $40$  mm Durchmesser, Laufräder von Zentrifugalpumpen mit gleichem  $\varnothing$  und verschiedener Breite usf.

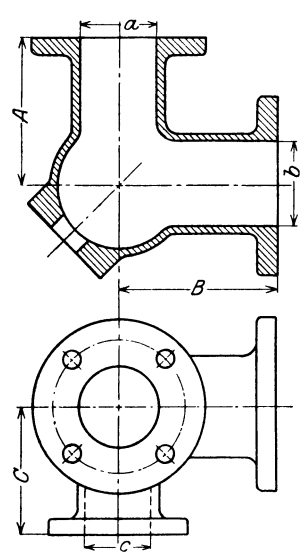

Abb. 76. Dreiwegstück, 6 Maße veränderlich (vgl. Abb. 77).

Dann wird an Stelle der betreffenden Maßzahlen ein Buchstabe geschrieben und eine kleine Zahlentafel aufgestellt.

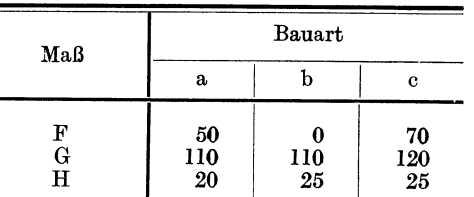

Die von jeder Bauart erforderliche Stückzahl geht aus der Stückliste hervor; vgl. Abb. 76, 77. - Derartige geringe Unterschiede zwischen 2 Bauarten können sich nicht nur auf die Abmessungen, sondern auch auf die Form erstrecken. Hierher gehören die Links- und Rechtsausführungen von Dampfzylindern, Maschinenrahmen usf.

Wird die 2. Form nicht vollständig gezeichnet, dann soll sie wenigstens durch eine Skizze angegeben werden, da sonst leicht folgenschwere Irrtümer unterlaufen können. Soll - um ein ganz  $einfaches$  Beispiel zu bringen  $-$  der Führungsbock

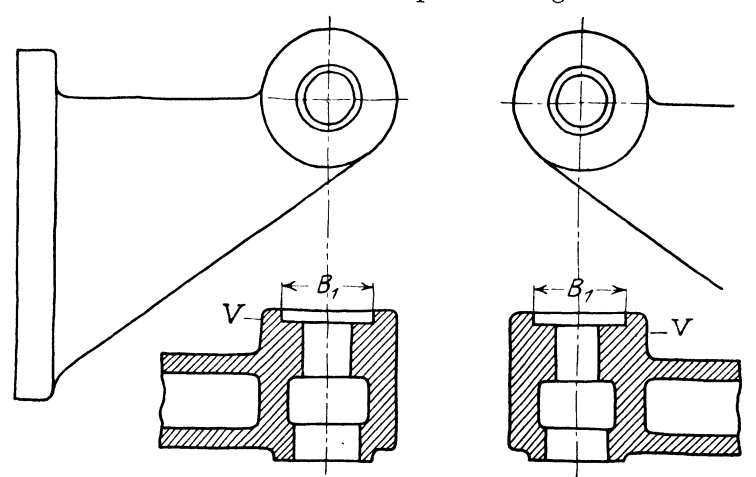

Abb. 78. Führungsbock für Links- und Rechtsmaschine.

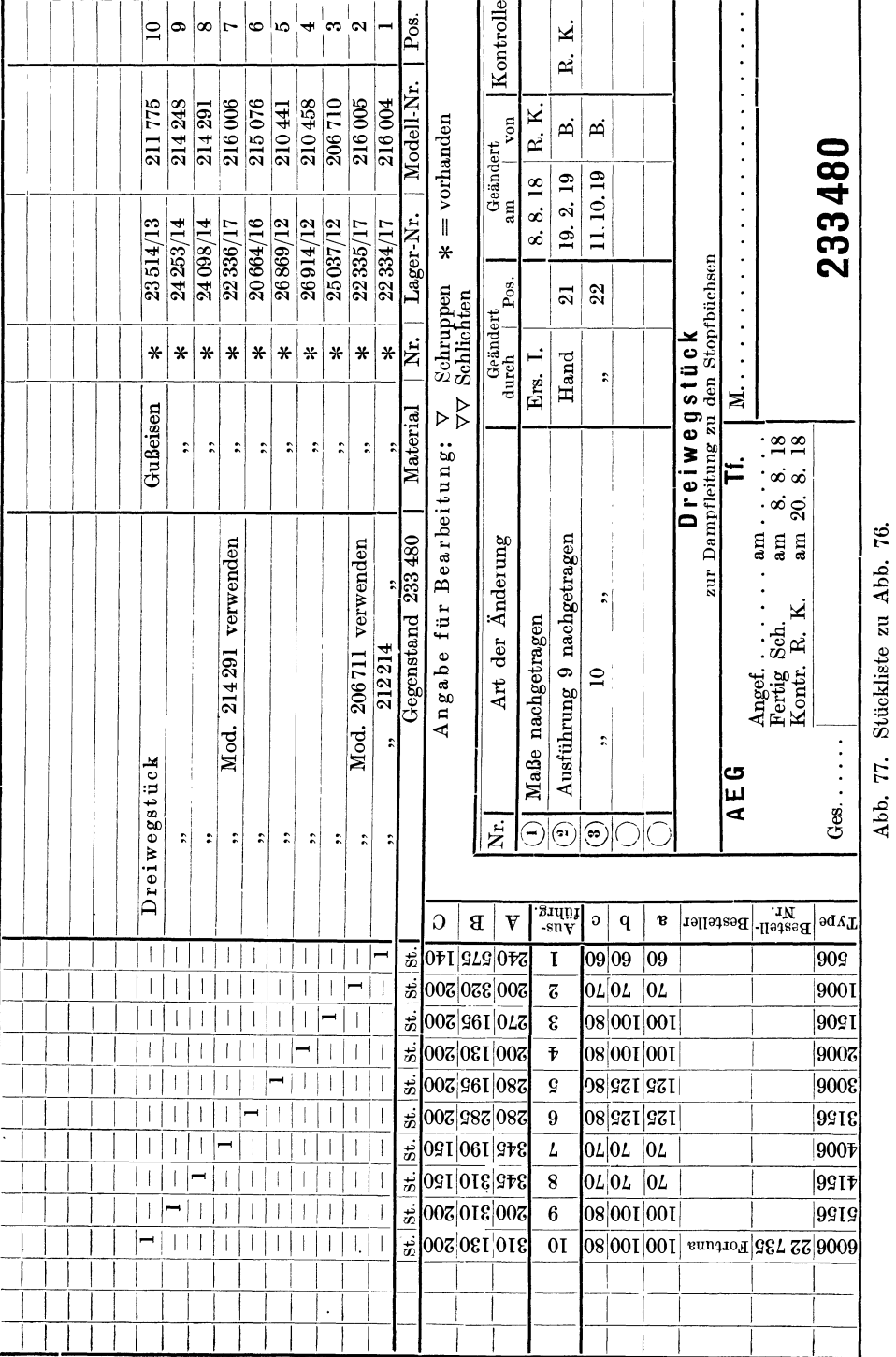

#### Stückliste, Teilnummern.

39

Abb. 78 für links und rechts verwendet werden, so ist zu beachten, daß in beiden Fällen die größere Bohrung B1 und der größere Vorsprung V auf der Kurbelseite liegen müssen. Es sind also die Kernmarken zu versetzen, die Kerne anders einzulegen und das ganze Auge dem Lagerbock gegenüber zu verschieben. Dies muß aus der Konstruktionszeichnung eindeutig hervorgehen und jede Form muß eine besondere Modell-Nummer erhalten (ev. 1723 $\alpha$  und 1723b).

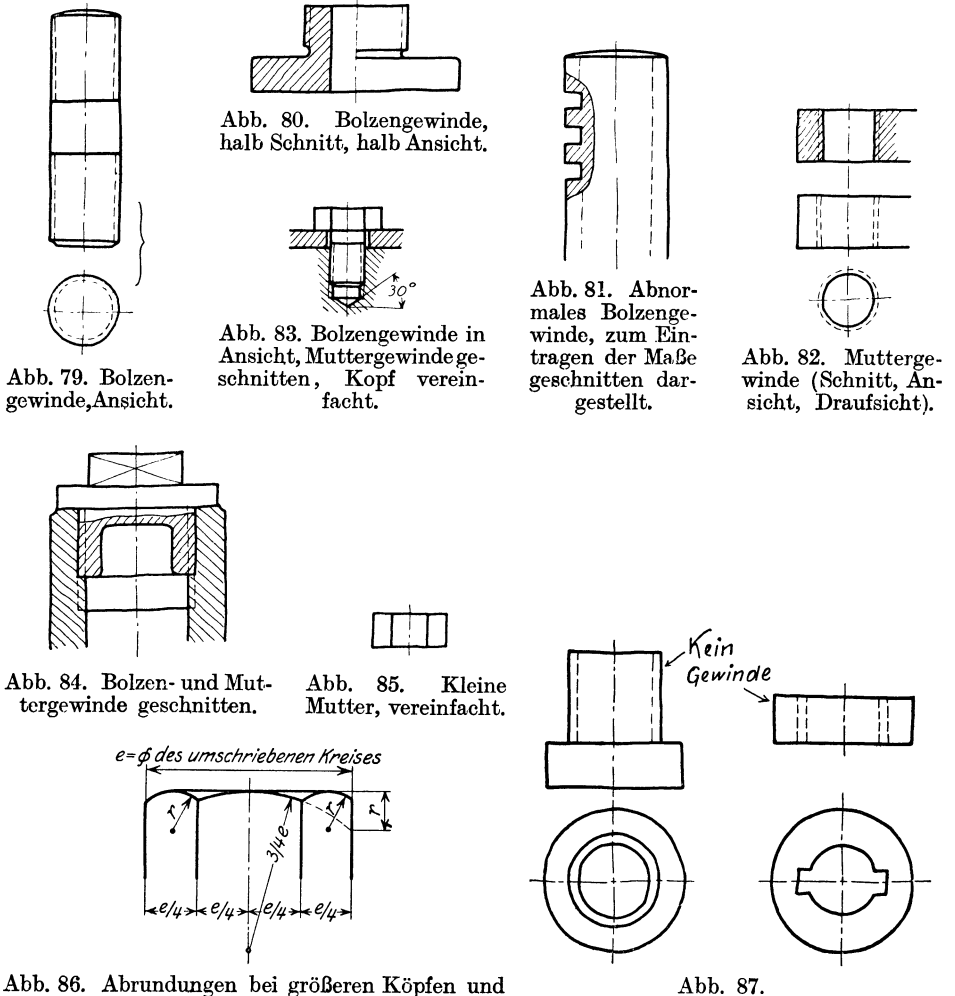

Muttern.

Tischlerei kann es dabei überlassen werden, ob sie nur ein Modell anfertigt, das jeweils geändert wird oder ob für jede Ausführungsform ein besonderes Modell hergestellt wird. Sind nur wenig Links- und Rechtsausführungen zu erwarten und soll daher nur ein Modell angefertigt werden, so ist es Aufgabe des Konstrukteurs, die Form so zu entwerfen, daß die Modelle mit ganz wenigen, einfachen Änderungen für beide Fälle brauchbar sind.

## 8. **Abgekürzte, vereinfachte Darstellung**

(Sinnbilder, Schematische Bilder, Kurzbilder).

1. Gewinde, Schrauben, Muttern. Die Abb. 79-88 entsprechen den DI-Normen (vgl. DINorm 27).

Bei kleineren Schrauben, namentlich wenn Bolzen- und Muttergewinde geschnitten wird, ist die Darstellung nicht immer genügend klar. Man ziehe dann die Strichlinien ziemlich stark, mit kurzen Strichen, halte den Abstand der äußeren

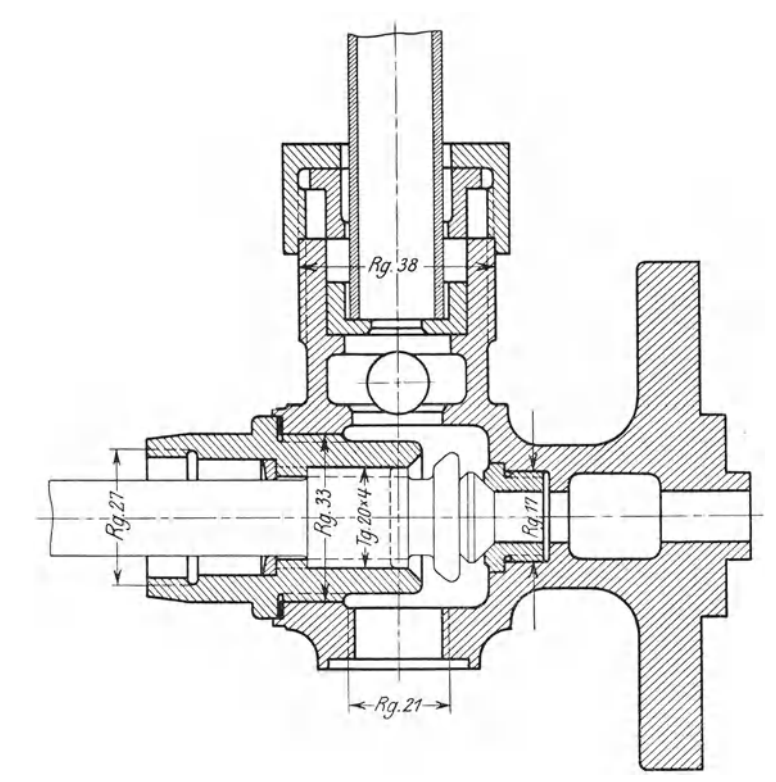

Abb. SS. Gewindeangaben nach den Vorschlägen des NDI. (Rg = Rohrgewinde. Tg = Trapezgewinde).

von der inneren Linie ziemlich groß und mache die Schraffur weit, mit dünnen Strichen (vgl. Abb. 88). Sind Verwechslungen zu befürchten (Abb. 87), so stelle man durch eine 2. Ansicht, durch einen Schnitt oder durch eine Aufschrift die erforderliche Klarheit her. Bei der Darstelhmg von Schrauben beachte man auch die feineren Unterschiede zwischen den einzelnen Schraubengattungen.

Man unterscheidet Kopfschrauben, Schrau bstifte, Stiftschrauben und Doppelschrauben (beiderseits mit Mutter), Abb. 89. Eine vom Normenausschuß herausgegebene Zusammenstellung umfaßt 76 Schraubenformen und 24 Mutterformen.

Zahnräder. Bei Stirnrädern wird der Teilkreis strichpunktiert, der Kopfkreis voll ausgezogen und der Fußkreis gestrichelt. (Abb. 92.)

#### Kopfschrauben.

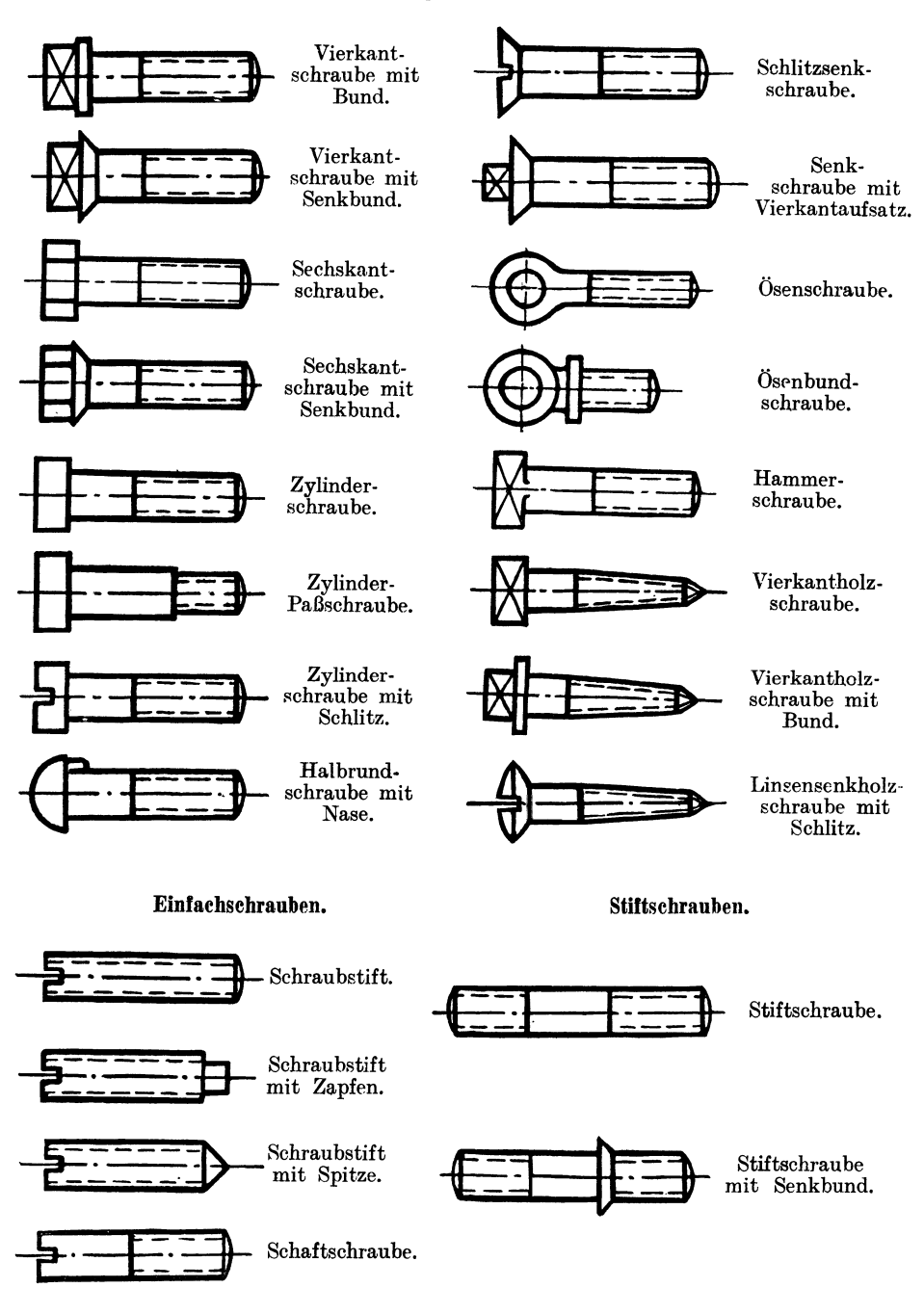

Abb. 89. Schraubenarten.

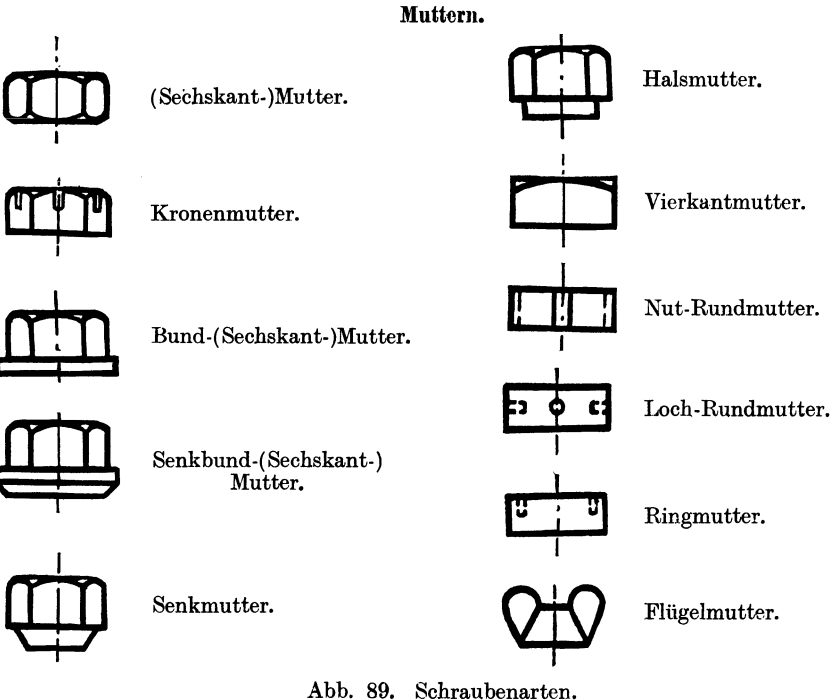

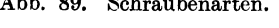

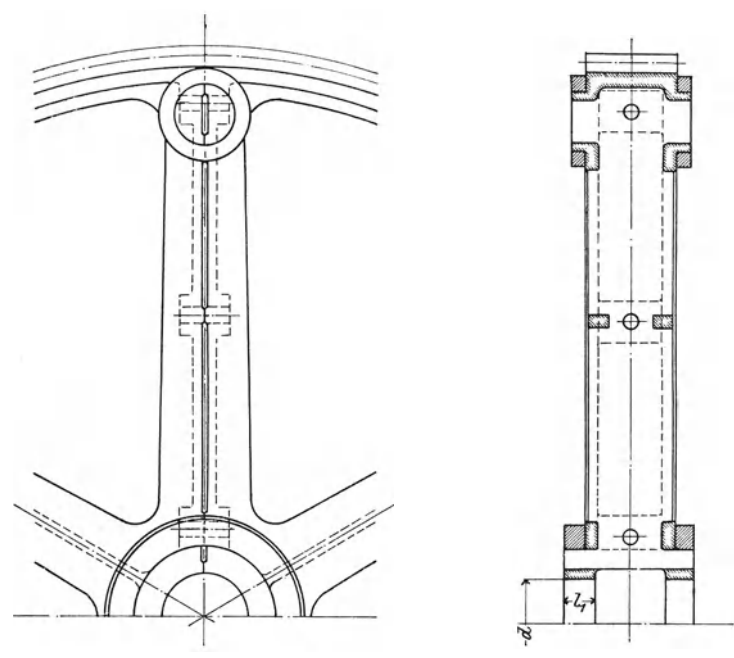

Abb. 90. Geteiltes Zahnrad (der Fußkreis soll nach DINorm 37 gestrichelt werden).

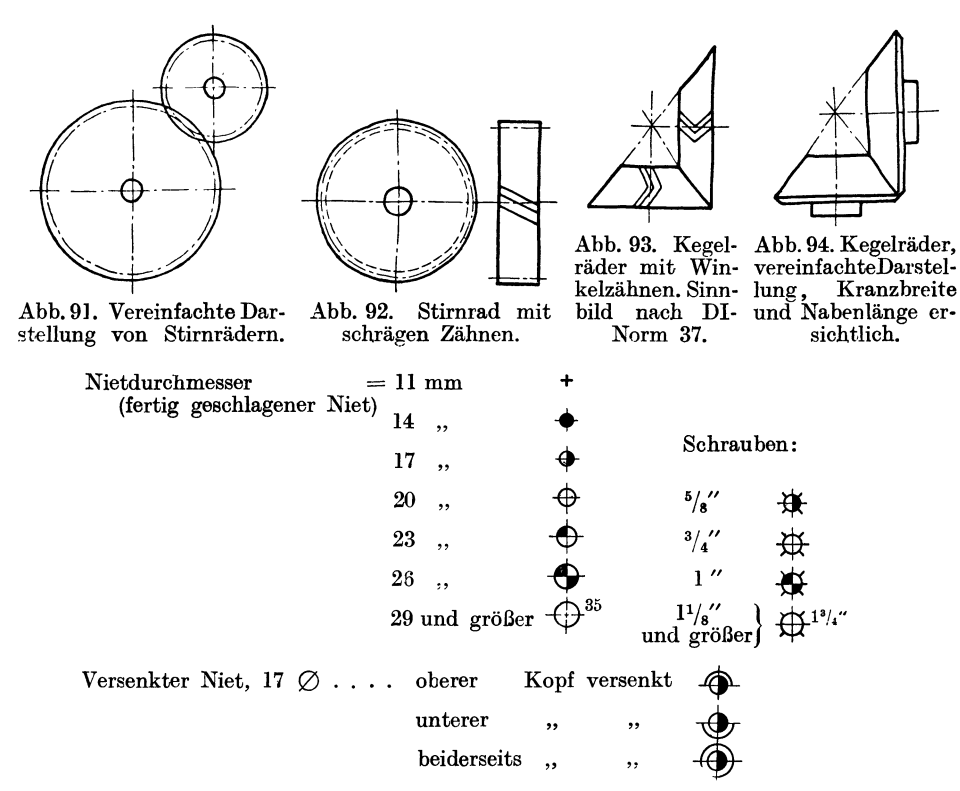

Abb. 95. Darstellung der Nieten und Schrauben bei Eisenkonstruktionen.

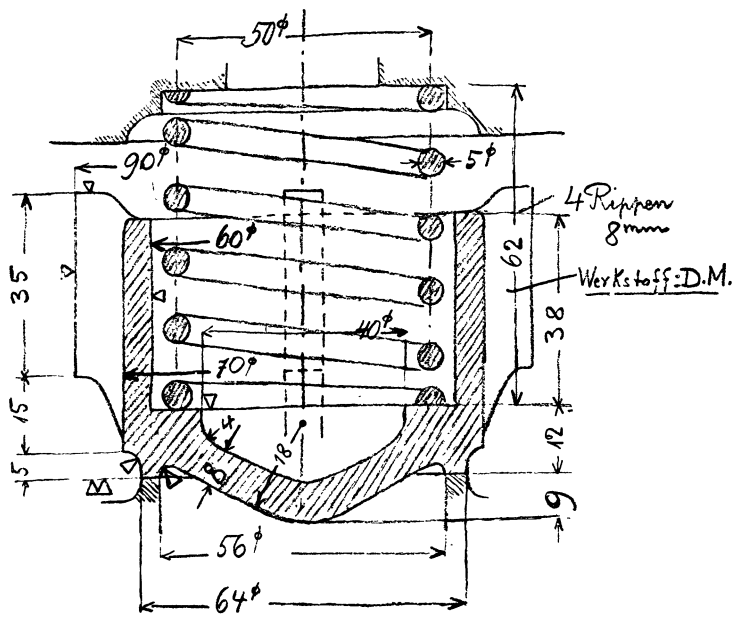

Abb. 96. Aufnahmeskizze (nach der Bleizeichnung wiedergegeben). Zeigt zugleich die ver-<br>einfachte Darstellung von Schraubenfedern.

Bei kleineren Getriebeanordnungen kann der Fußkreis (Abb. 91), bei noch einfacherer Darstellung kann auch der Kopfkreis wegfallen. Abb. 92 stellt ein Stirnrad mit schrägen Zähnen, Abb. 93 ein Kegelräderpaar mit Winkelzähnen dar. Beide Bilder sind mit Vorsicht zu verwenden. Bei einer technisch richtigen Skizze eines Getriebes, einer Transmission usf. muß stets die Kranzbreite und die Nabenlänge mitangegeben werden (Abb. 94).

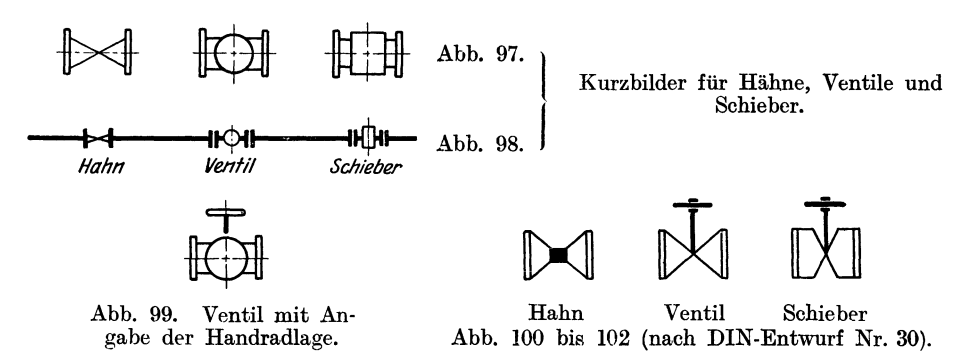

Nieten. Bei Eiseilkonstruktionen (also nicht im Kesselbau) sind abgekürzte Zeichen nach Abb. 95 für Niete und Schrauben üblich (vgl. DINorm 139).

Federn. Federn werden schematisch meist im Schnitt dargestellt (Abb. 96), die Angabe der rückwärtigen Windungen kann unterbleiben. Anzugeben sind: Drahtstärke, mittlerer Windungsdurchmesser, Zahl der freien Windungen, Drahtlänge, Länge der ungespannten Feder, Länge und Belastung der gespannten Feder.

Hähne, Ventile, Schieber, Rohrleitungen (Abb. 97-102).

### **9. Skizzieren und Entwerfen.**

Skizzieren ist die beste Vorübung zum Zeichnen und Entwerfen.

Im Schulunterricht findet das Skizzieren meist nach Modellen und Werkstücken statt (Aufnahmeskizzen), im Selbstunterricht kann das Skizzieren auch nach guten Abbildungen von Maschinenteilen geübt werden. In beiden Fällen ist das Herauszeichnen von Einzelteilen aus Zusammenstellungszeichnungen zu empfehlen und das Skizzieren aus der Erinnerung. Im jungen Maschinentechniker muß die Fähigkeit herangebildet werden, technische Anordnungen aller Art - sei es nun ein Dachstuhl oder eine Rohrleitung, ein Einzelteil einer Werkzeugmaschine oder eine Dampfmaschinensteuerung - die er nur kurze Zeit betrachten konnte, später aus dem Gedächtnis skizzieren oder "nacherfinden" zu können. Die zahlreichen Exkursionen in Fabriken und Werkstätten sind wertlos, falls darüber nicht einige sachgemäße Skizzen und kurze Berichte gefordert werden. Diese Skizzen müssen, da ein Zeichnen an Ort und Stelle nicht möglich ist, aus dem Gedächtnis angefertigt werden.

Einzelheiten: Bleistift weich und mit kegelförmiger Spitze, ja nicht flach! Papier glatt und anfangs ohne Liniennetz, um an völlig freihändiges Zeichnen zu gewöhnen. Lotrechte und wagrechte Striche sind bei unveränderter Lage des Papiers zu ziehen, und zwar rasch in einem Zug, nicht mehrmals mit dem Bleistift hin- und herfahrend. Zuerst werden stets die Mittellinien gezogen, dann die Umfangslinien. Die Skizze wird erst in feinen Strichen ausgeführt, wenn erforderlich verbessert, dann kräftig nachgezogen. Die feinen Striche sind so dünn zu ziehen, daß zu lang gezogene oder falsch gezogene Linien in der fertigen Skizze nicht stören und nicht wegradiert werden müssen. Skizzen sollen weder zu flüchtig, noch zu genau ausgeführt werden.

Aufnahmeskizzen (Abb. 96). Der Gegenstand der Skizze ist in allen erforderlichen Schnitten und Ansichten darzustellen. Alle Maße, die zum genauen Aufzeichnen oder zum Herstellen des aufgenommenen Gegenstandes benötigt werden, sind einzutragen. Bei Maschinen-Elementen, die aus mehreren Teilen bestehen, skizziere man zuerst jeden einzelnen Teil und stelle dann erst eine Gesamtskizze her. Das Material ist anzugeben, falls nicht eine besondere Stückliste der einzelnen Teile angefertigt wird.

Die Skizze soll nicht maßstabrichtig (1: 1, 1: 5) sein, sondern nur verhältnismäßig. Man beginne daher nie mit dem Abmessen des zu skizzierenden Gegenstandes, sondern schätze die Hauptabmessungen gegeneinander ab und wähle für eine dieser Abmessungen eine derartige Länge, daß eine deutliche Figur entsteht, die das übersichtliche Eintragen der Maße gestattet. Doch hüte

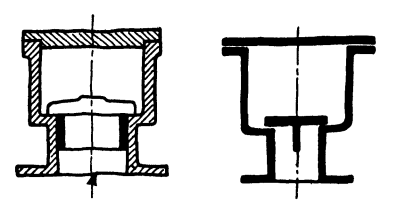

Schematische Skizzen von Ventilgehäusen.

man sich vor zu großen Skizzen. Fertigt man von den einzelnen Teilen Maschinen-Elementes getrennte Skizzen an, so kann man die größeren Teile verhältnismäßig kleiner, die kleineren dagegen größer aufzeichnen. Sobald das Werkstück aufgezeichnet ist, werden die Maßlinien eingetragen, erst für die Hauptmaße, dann für Abb. 103. Falsch Abb. 104. Richtig. die weniger wichtigen Maße. Dann beginnt das Messen und Einschreiben der Maße. Die Bearbeitung, soweit sie erkennbar ist, wird gleichfalls angegeben.

Schematische Skizzen. Die Abb. 103 u. 104 zeigen richtige und fehlerhafte Ausführungen. Die schematischen Skizzen, die meist zur Erläuterung des Vortrages oder einer Beschreibung dienen, sollen das grundsätzliche einer Anordnung zeigen, sie entstehen daher nicht durch bloßes "Vereinfachen", durch Weg- $\overline{\text{lassen}}$  des scheinbar Unwesentlichen, sondern durch Hervorheben des Wesentlichen.

Namentlich hüte man sich, konstruktive Einzelheiten dadurch "schematisch" darstellen zu wollen, daß man die Arbeitsleisten, die Abrundungen, die Durchdringungslinien usw. wegläßt (Abb. 103). Skizzen dieser Art wirken geradezu verderblich, da sie dazu verleiten, auch beim Entwerfen die gleichen Fehler zu begehen.

Perspektivische Skizzen<sup>1</sup>). Durch perspektive<sup>2</sup>) Skizzen wird die Vorstellungskraft, das räumliche Sehen und Denken wesentlich gestärkt, allerdings nur dann, wenn es sich nicht um ein Abzeichnen von Vorlagen handelt oder um ein Übersetzen senkrechter Parallelprojektionen in Perspektive, sondern um die Wiedergabe von Bildern, die im "Kopf" Form und Gestalt gewonnen haben und nun von der geschickten "Hand" zu Papier gebracht werden. "Die Zeichnung als Ausdrucksmittel und die Formvorstellung als Geistestätigkeit stehen in genau demselben Verhältnis wie die Sprache zu den Gedanken" (Riedler, Das Maschinenzeichnen).

<sup>1</sup> ) Vgl. Volk, Das Skizzieren von Maschinenteilen in Perspektive. IV. Auf!. J. Springer. K. Kaiser, Das Skizzieren•ohne und nach Modell für Maschinenbauer. J. Springer.

<sup>2)</sup> Neuere Wortform für perspektivisch.

Der Anfänger wird sich zuerst nur die Grundform vorstellen können, diese skizzieren und nun das Werkstück am Papier gleichsam bearbeiten und vollenden.

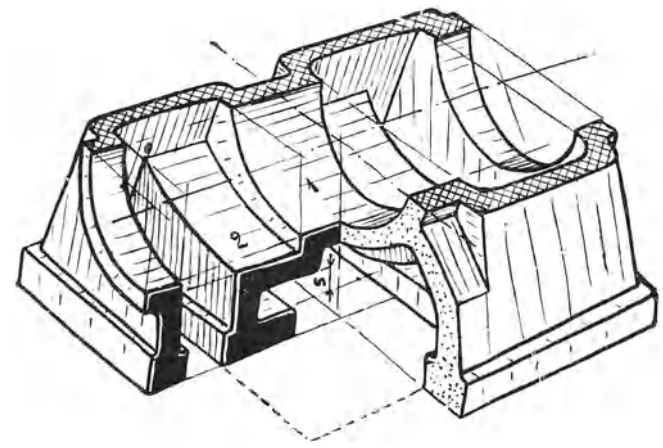

Abb. 105.

So wird das Skizzieren zum Schmieden, Drehen, Hobeln; es zwingt den Konstrukteur an die Herstellung, an die Arbeitsvorgänge , an Einformen und Aufspannen zu denken, und ist das beste Mittel, die Tätigkeit am Zeichenbrett mit dem Schaffen in der Werkstatt zu verknüpfen. Beispiele: Abb. 105, 106.

Vorgang beim Entwerfen 1) eines Einzelteiles.

1. Auf Grund von guten Ausführungen eine maßstabrichtige Entwurfskizze  $(1:1 \text{ oder } 1:5)$  anfertigen.

2. Durch rasche Überschlagrechnung untersuchen, ob die Abmessungen in bezug auf Festigkeit, Auflagerdruck, Reibung usf. genügen.

B

Abb. 106. Bestimmung eines schmiedeeisernen Rohrkrümmers, der Flansch A mit Flansch B verbinden soll.

3. An Hand der Rechnung eine verbesserte Entwurfskizze anfertigen und auf Grund der geänderten Abmessungen genauer nachrechnen. Zulässigkeit der gemachten Annahmen kritisch beurteilen, Herstellung, Raumbedarf, Montage berücksichtigen (auf Zusatzspannungen Rücksicht nehmen), die äußere Gestalt den sachlichen Forderungen anpassen, die Hauptformen klar und bestimmt herausheben 2) usf. Die Abänderung wird zweckmäßig so vorgenommen, daß man über den vorhergehenden Entwurf Pauspapier legt und die unverändert

<sup>1)</sup> Dabei ist vorausgesetzt, daß der Anfänger fast nie völlige Neukonstruktionen auszuführen hat.

<sup>&</sup>lt;sup>2</sup>) Hebbels Wort: "Form ist Ausdruck der Notwendigkeit" gilt auch für den schöpferisch tätigen Konstrukteur!

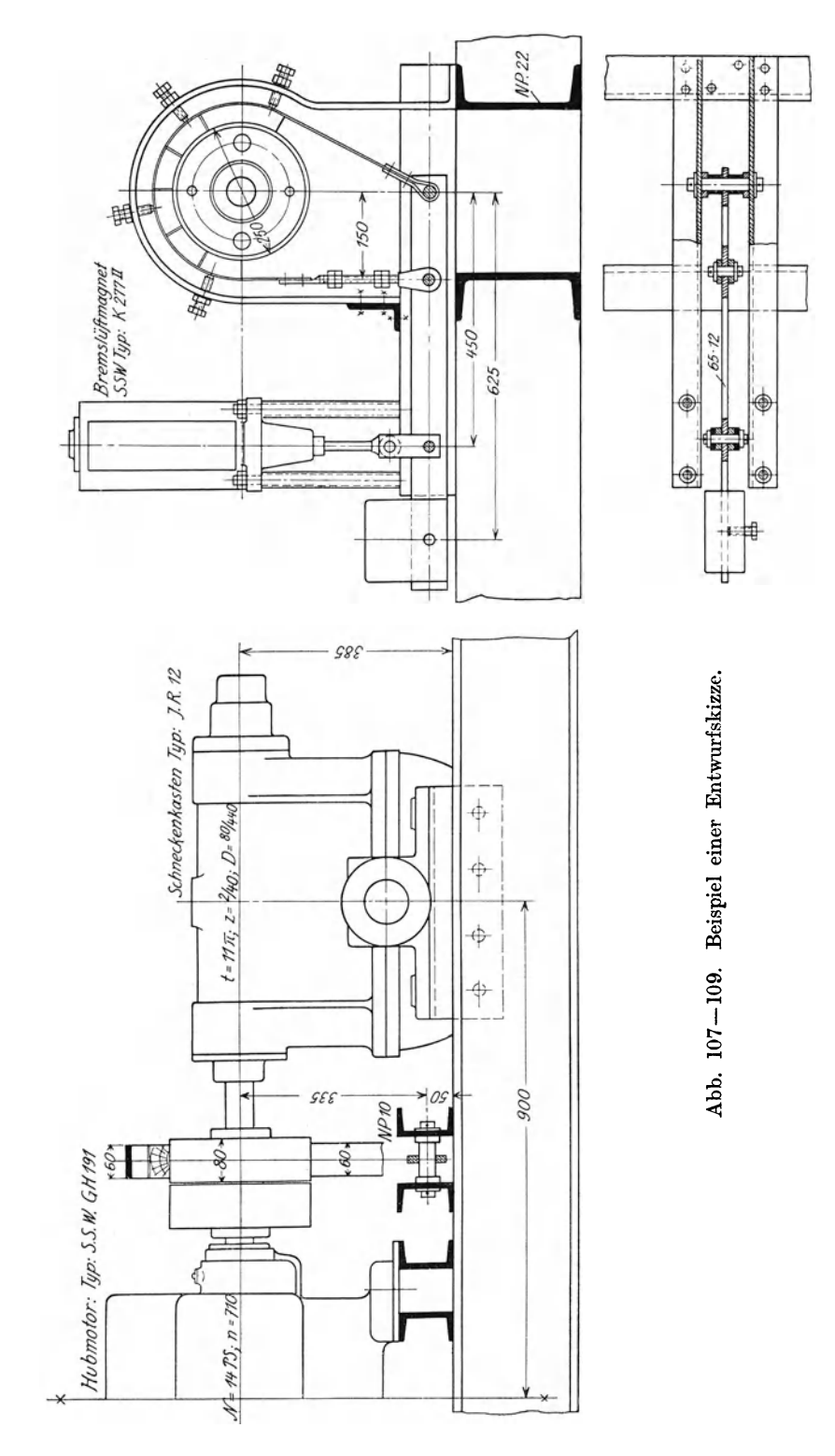

bleibenden Teile durchpaust. Der neue Entwurf ist dann auf dem Pauspapier auszuführen. Das V erfahren ist nach Bedarf zu wiederholen.

4. Die Werkzeichnung entwerfen. Beim Entwerfen der Werkzeichnung auf die Einteilung des Blattes und die richtige Anordnung der Ansichten und Schnitte Rücksicht nehmen; sind mehrere Ansichten erforderlich, so ist gleichzeitig an allen Ansichten zu arbeiten, weil dadurch die körperliche Form des

Werkstückes besser zum Bewußtsein des Konstrukteurs kommt. Die Linien müssen kräftig sein, dürfen aber nicht mit einem zu harten Bleistift so eingegraben werden, daß sie nur schwer wegradiert werden können. Zum Entwerfen sind nur mittelharte Bleistifte mit runder, ja nicht flachgeschliffener Spitze zu verwenden. Die aus der Rechnung folgenden oder beim Entwurf gewählten Maße und Passungen sind sofort in die Bleizeichnung einzutragen. Die Bleizeichnung und der Entwurf samt Rechnung müssen so klar sein , daß die Arbeit in jedem Augenblick ohne viel mündliche Erläuterung von einem anderen Konstrukteur übernommeh oder nach einer oft monatelangen Pause ohne Schwierigkeit fortgesetzt werden kann.

Überläßt der Konstrukteur die Fertigstellung der Zeichnung (oder die Anfertigung der Pause) einem Zeichner, so hat er vorher alle Hauptmaße einzutragen und zu kontrollieren, die Passungen<br>und Bearbeitungszeichen anzugeben Er be-Bearbeitungszeichen anzugeben. Er bescheinigt die Richtigkeit der Stammzeichnung oder Stammpause durch seine Unterschrift. Handelt es sich um den Entwurf einer zusammengesetzten Maschine, die zum Teil aus genormten Elementen besteht, so benützt man beim Ent- $N296$ wurf auf Pauspapier gezeichnete, maßstabrichtige Skizzen dieser Teile. Ist z. B. eine fahrbare *z 296*  Kranwinde zu entwerfen, so wird man die Pausen der gewählten Motoren, Schneckengehäuse, Lüftmagnete usf. solange verschieben, bis eine Verteilung erreicht ist., die in bezug auf Platzbedarf, Zugänglichkeit, Gewichtsverteilung usf. den Ansprüchen genügt.

Beispiel einer Entwurfszeichnung: Abb. 107 bis 109.

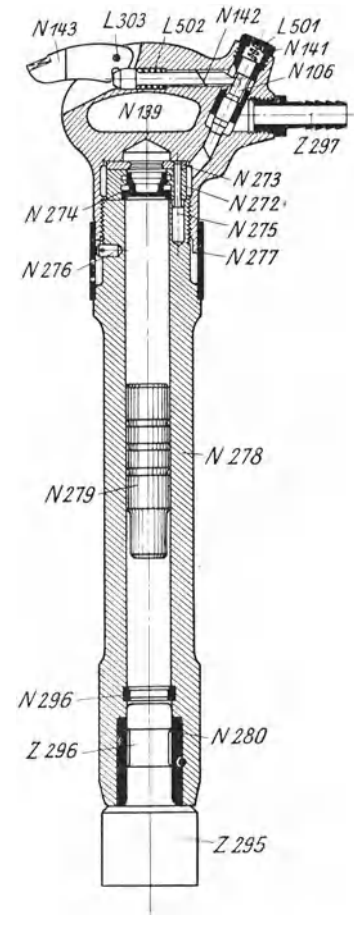

Abb. llO.

## **10. Gesamtzeichnungen und sonstige Zeichnungen.**

Je nach dem Zweck kann man unterscheiden:

l. Vollständige Zusammenstellungen, die auf Grund der Teilzeichnungen angefertigt werden und den Zusammenhang aller Teile und die Richtigkeit der Einzelmaße erkennen lassen.

Bei umfangreichen Maschinen ist das Zeichner derartiger Zusammenstellungen schwierig und zeitraubend. Man begnügt sich daher oft mit der Gesamt-

V olk, Maschinenzeichnen. 4

zeichnung der bewegten Teile (z. B. der Steuerung), um genau feststellen zu können, ob der erforderliche Platz für die Bewegung vorhanden ist.

2. Vereinfachte Zusammenstellungen für Zwecke der Montage oder der Aufstellung, als Angebotszeichnung (Prospekt, Offert), als Erläuterungszeichnung (Abb. 110), als Plan für die Durchführung von Messungen usf. Die Ausführung ist dem jeweiligen Zweck anzupassen, das Wesentliche und für die vorliegende Aufgabe Wichtige ist hervorzuheben.

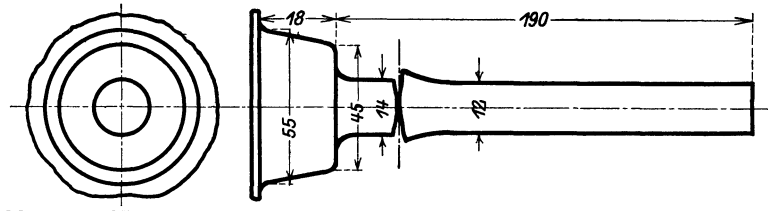

Abb. lll. Kegel im Gesenk schmieden, Rundeisen anschweißen.

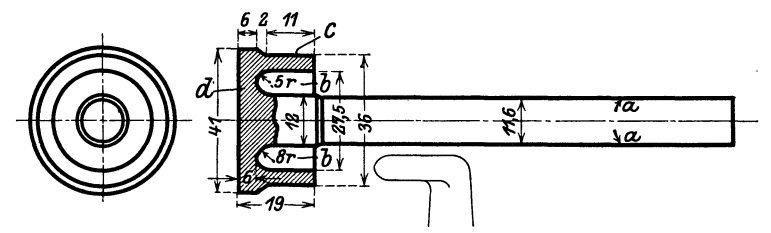

Abb. 112. Schruppen (b und c mit Formstahl).

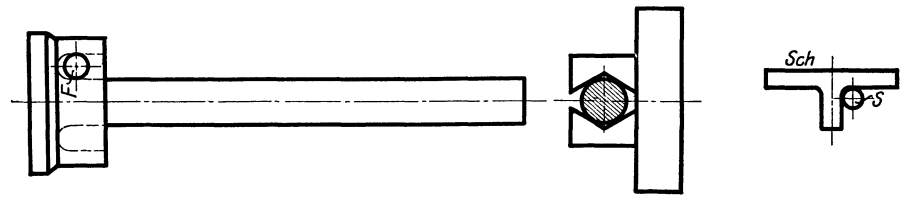

Abb. 113. Ausfräsen der Führungsrippen mit Fingerfräser nach Schablone Sch.

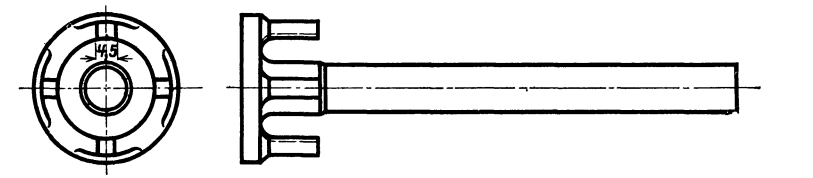

Abb. 114. Kegel mit ausgefrästen Führungsrippen.

Abb. 111/114. Bearbeitung eines Ventilkegels. (Aus E. Hoeltje, Bearbeitung von Maschinenteilen, Julius Springer.)

3. Fundamentpläne, die entweder ausschließlich alle Angaben über das Mauerwerk enthalten oder auch die Maschinenanlage erkennen lassen. Auf die Eigenart des Baustoffes (Ziegel, Klinker, Quadern, Beton), auf die üblichen Abmessungen der Steine, auf Zugänglichkeit der Kanäle, genügend Platz für das Anziehen der Schrauben, Erneuern der Packung usf. ist gebührend Rücksicht zu nehmen.

4. Rohrpläne (vgl. Abb. 101). Einfache Rohrpläne zeigen die Maschinenanlage mit den Anschlüssen und die Rohrleitung. Schwierigere Pläne erfordern

einen Gesamtplan, Einzelpläne der verschiedenen Leitungen (z. B. Abdampfleitung, Kondensleitung usf.) und Stücklisten mit Maßskizzen der einzelnen Teile. Bei den Formstücken und Armaturen sind die Normen zu beachten.

Zu den Rohrplänen in weiterem Sinne gehören auch die Pläne für die Schmierölleitungen, die bei größeren schnellaufenden Maschinen sehr sorgfältig zu konstruieren sind.

Von sonstigen Zeichnungen seien erwähnt: graphische Darstellungen, Schaubilder, Steuerungspläne, Schaltpläne, Wicklungspläne für elektrische Maschinen usf. Zeichnungen der Geländer, Verschalungen, Schutzbleche, Abdeckplatten usf.

#### Zeichnungen für die Fabrikation.

In der Einzelfabrikation genügt meist die Werkzeichnung für die Herstellung. In der Massen- und lebhafteren Reihenfertigung sind je nach dem Herstellungs-

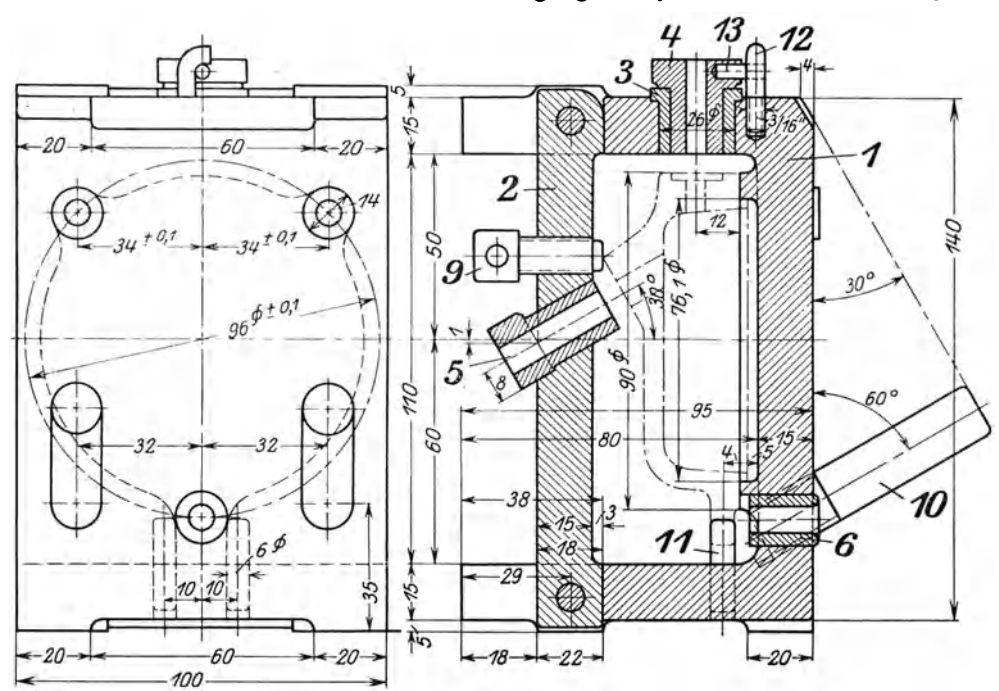

Abb. 115/116. Ausschnitt aus einer Vorrichtungs-Zeichnung (Bohrform für einen abnormalen Deckel).

gang außer den bereits erwähnten Modellzeichnungen, Schmiedezeichnungen, Schruppzeichnungen usf. erforderlich:

a) Bearbeitungspläne (Operationspläne) (Abb. 111-114).

- b) Zeichnungen der Werkzeuge.
- c) Zeichnungen der Vorrichtungen, Lehren, Gesenke, Schnitte (Abb.115, 116).

Die Ausarbeitung dieser Zeichnungen ist mindestens eben so wichtig, wie das Konstruieren des Werkstückes. Es erfordert genaue Kenntnis des Werkstättenbetriebes, sicheres Einfühlen in die Tätigkeit des Arbeiters, gute Raumvorstellung und Erfindungsgabe. Es trägt zur Entwickhmg der konstruktiven Fähigkeiten meist mehr bei, als das durch die Rechnung, die Normung und die Überlieferung ziemlich stark eingeschränkte Entwerfen der Maschinenelemente.

# **11. Riicksicht auf Herstellung und Verwendung. A. Allgemeines.**

Für den Zeichner ist die Zeichnung Selbstzweck, für den Konstrukteur ist sie nur ein Mittel, durch das er der Werkstätte seine Absichten kund gibt.

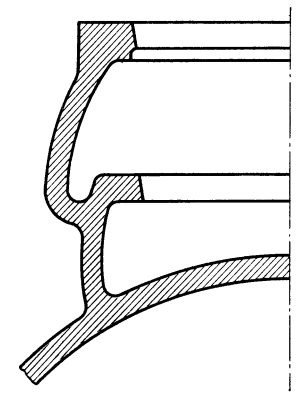

Abb. II7. Ventilgehäuse, richtig.

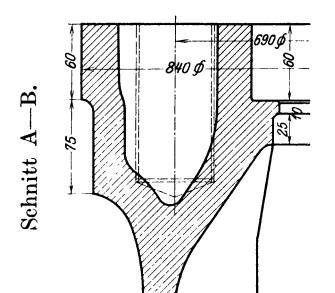

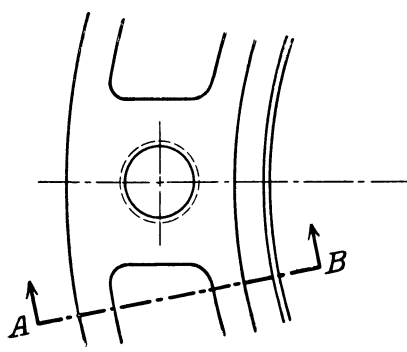

Abb. 120. Zylinderflansch eines Dieselmotors. Aussparungen und Ubergänge beachten!

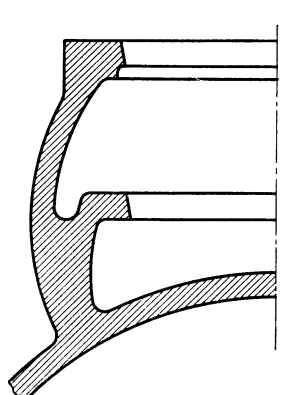

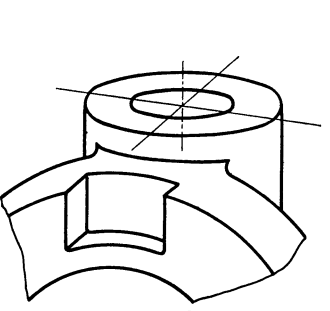

Abb. IIS. Falsch, Gußanhäufung!

Abb. II9. Flansch ausgespart, um Gußanhäufung zu vermeiden.

Der Konstrukteur hat nicht eine Zeichnung, sondern ein Werkstück anzufertigen. Lange bevor der Former das Modell einformt und lange bevor der Fräser das Gußstück aufspannt, hat der Konstrukteur vor seinem Zeichenbrett in Gedanken alldiese Arbeiten ausgeführt, hat er an den Kern gedacht und an das Ausheben aus der Form, an den Auslauf des Fräsers, an die Gefahr des Verspannens, an die Bearbeitungszeit, an das Messen und die Revision. Natürlich lassen sich die genannten und viele andere Gesichtspunkte für die Formgebung nur im engsten Zusammenhang mit einer

bestimmten Konstruktion, die in einer bestimmten Werkstatt ausgeführt werden soll, erörtern. Auch kann hier nicht auf Fragen eingegangen werden, die in ein Lehrbuch über Gießerei, Gesenkebau oder Werkzeugmaschinen gehören. Hier sollen nur jene allgemein gültigen Regeln besprochen werden, die den Zusammenhang der Konstruktionszeichnung mit der Fertigung betreffen<sup>1</sup>).

Bei Neukonstruktionen sind die eingeführten Normen, die Listen oder Karteien vorhandener Modelle, Gesenke und Schnitte und die Aufstellungen über die Bearbeitungseinrichtungen (Maschinen, Vorrichtungen, Spezialwerkzeuge, Schablonen usf.) zu beachten.

<sup>1</sup>) Anfängern wird empfohlen, ihre Zeichnungen an Hand der. Abb. 117-213 durchzusehen. Sie werden dadurch auf manche Fehler aufmerksam werden.

Bestehen derartige Listen nicht, so ist eine unmittelbare Verständigung mit der Werkstätte herbeizuführen.

Maschinenteile für den gleichen Zweck, die an verschiedenen Maschinen vorkommen (z. B. Kreuzköpfe für Dampfmaschinen, Pumpen, Kompressoren usf. Steuerwellenlager, Stopfbüchsen) oder die in verschiedenen Abteilungen benötigt werden, sollen womöglich gleiche Abmessungen erhalten, damit sie wirtschaftlich in größerer Stückzahl hergestellt werden können. Vor Ausführung derartiger Teile soll sich der Konstrukteur auf den vorgeschriebenen Weg mit den anderen Abteilungen, mit der Gießerei, der Werkstatt usf. verständigen. (Sehr erzieherisch wirkt die in manchen Werken bestehende Vorschrift, daß der Konstrukteur bei der Abnahme neu angefertigter Modelle zugegen sein muß und daß er die Übereinstimmung mit der Zeichnung zu bescheinigen hat.)

### **B. Rücksicht auf Modell, Einformen und Guß.**

1. Das Ausziehen des Modelles aus der Form, der Kerne aus den Kernbüchsen sollleicht möglich sein, namentlich bei Formmaschinenarbeit (Rippen verjüngen,

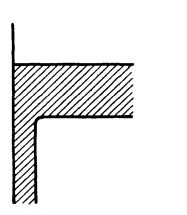

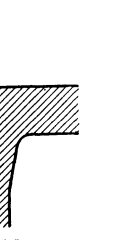

- • *rohe 6ußf'/iit:l;e*   $\overline{\text{22222}}$  = Bearbeitungszugabe

Abb. 121. Abb. 122. Abb. 123. Falsch ( Gußanhäufung!). Abb. 121-123. Übergänge von schwachen zu starken Querschnitten.

Abb. 124-125. Verschiedene Anordnung der Bearbeitungszugabe.

Wände neigen usf.). Seitliche Augen und Angüsse sind tunliehst zu vermeiden. Man befestigt derartige Augen oft lose am Modell (Anstecker). Diese losen Augen sind mitunter die Ursache von Gußfehlern<sup>1</sup>), sie geraten in Verlust, werden an unrichtiger Stelle befestigt usf. Alle Ecken und Kanten sind gut auszurunden. Scharfe Ecken sind oft die Ursache von Rissen und auch gußtechnisch zu verwerfen, da sie beim Ausheben des Modelles meist ausbrechen und dann ausgebessert werden müssen.

2. Ungünstige Stoffanhäufungen sind zu vermeiden, die Wandstärken möglichst gleichmäßig auszuführen (Abb. 117, 118). Muß ein schwacher Querschnitt in einen starken übergeführt werden, so ist ein allmählicher Übergang zu wählen, doch darf die Übergangsstelle selbst keine Gußanhäufung zeigen (Abb. 121-123). Man beachte die Gußanhäufungen, die in den Ecken bei gleichzeitiger Anwesenheit von Rippen entstehen. (Abb. 11 zeigt eine Konstruktion mit ausgesparten Rippen.) Gehäuseteile, die sich (namentlich bei wechselnden Betriebstemperaturen) frei ausdehnen sollen, soll man nicht mit kälter bleibenden Teilen, mit Flanschen und sonstigen starren Wänden zusammengießen. (Namentlich bei Heißdampfzylindern und bei den Zylinderköpfen der Verbrennungsmaschinen

<sup>1)</sup> Bei gut gearbeiteten Modellen erhalten die losen Augen Schwalbenschwanzführungen, die aber erhebliche Kosten verursachen.

zu beachten.) Vermag der Konstrukteur das Zusammentreffen nicht zu vermeiden, so soll er wenigstens dafür sorgen, daß an der Stoßstelle keine Gußanhäufung entsteht (Abb. 119).

3. Das Nachfließen des Materials darf (namentlich bei Stahlformguß) nicht durch Querschnittsverminderungen verhindert werden. im Innem eines Werkstückes, denen das Material durch dünnere Wände zufließt, sind möglichst zu vermeiden.

4. Auf Gußspannungen ist Rücksicht zu nehmen. Gußspannungen entstehen immer dann, wenn zusammenhängende Teile eines Abgusses verschieden schnell abkühlen. Können diese Spannungen nicht durch möglichst gleichmäßige

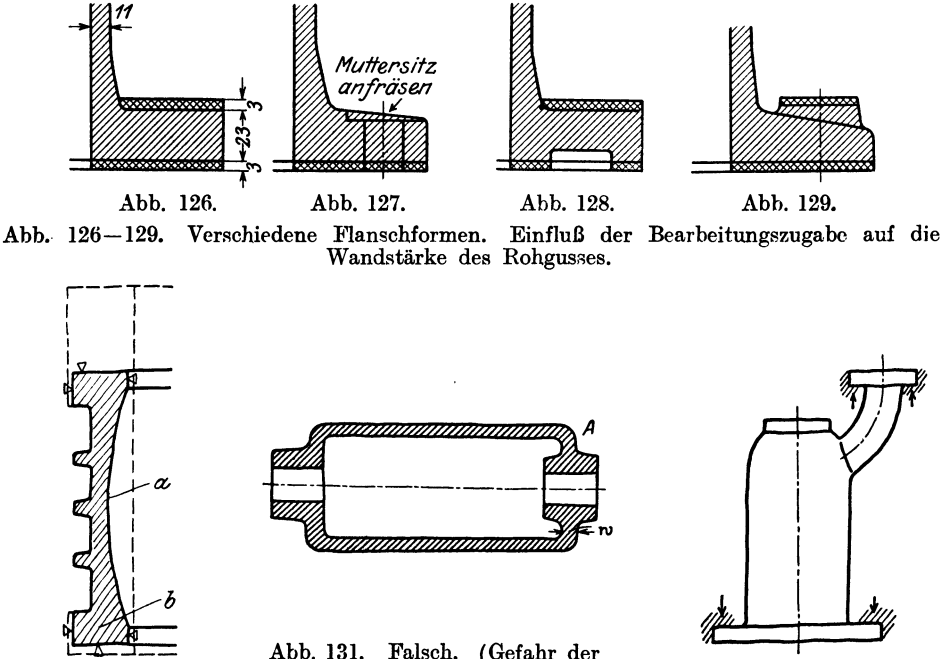

Abb. 130. Ungünstig.

Abb. 131. Falsch. (Gefahr der Kernverlagerung!) Abb. 132. Ungünstig.

Wandstärken vermieden oder vermindert werden1), so ermögliche man die Formänderung durch Teilen des Gußstückes, Sprengen der Radnaben usf.

5. Bei den zu bearbeitenden Flächen macht die Tischlerei eine Bearbeitungszugabe, die bei großen Gußstücken meist größer *ist* als bei kleinen. Die Arbeitsflächen können nach Abb. 124, 125 entweder abgearbeitet oder eingearbeitet werden. In beiden Fällen wird durch die Zugabe die Querschnittsverteilung verändert. Dies ist besonders an Stellen zu beachten, bei denen ohnehin ein ziemlich plötzlicher Übergang von schwächeren zu stärkeren Querschnitten stattfindet. An solchen Stellen zeichne man beim Entwerfen die Zugabe ein und prüfe den Übergang genau nach2). Soll z. B. ein Flansch nach Abb. 126 innen und

<sup>1)</sup> Vgl. Abb. 120. Der starke Flansch besitzt Aussparungen. Der Übergang von der Wand zum Flansch erfolgt allmählich. Die Löcher für die Stiftschrauben werden eingegossen. Noch besser ist das Einlegen schmiedeeiserner Kerne.

<sup>&</sup>lt;sup>2</sup>) Bei manchen Firmen werden besondere "Modellzeichnungen" angefertigt, die alle für die Tischlerei erforderlichen Angaben enthalten.

außen gedreht werden, so wächst die Wandstärke durch die Bearbeitungszugabe um fast 25 v. H. und die Gefahr der Lunkerbildung nimmt entsprechend zu. Günstigere Lösungen zeigen die Abb. 127-129.

Bei Zahnrädern, deren Zähne aus dem Vollen geschnitten sind, beachte man, daß das Gußstück eine beträchtliche Kranzstärke besitzt. Die Stärke der Arme oder der Radscheibe muß daher dem vollen Kranzquerschnitt augepaßt sein.

Mitunter müssen Flächen, die der Konstrukteur unbearbeitet lassen wollte, aus gießereitechnischen Gründen bearbeitet werden. Ein hoher Kranz nach Abb. 130, der innen unbearbeitet bleiben soll, läßt sich (namentlich in Stahlformguß) einwandfrei üherhaupt nur nach der gestrichelten Form gießen, da das Material durch die Einschnürung a nicht rasch genug nach b fließen kann und Der Kranz muß dann innen mit hohen Kosten in der gewünschten Weise ausgedreht werden, falls die Konstruktion nicht anders ausgeführt werden kann.

6. Arbeitsflächen, die besonders dicht sein sollen, legt der Gießer gern nach unten. Lassen sich Arbeitsflächen (z. B. Bohrungen), die ungünstig liegen und denen das Material schlecht zufließt, nicht vermeiden, so sehe man vielleicht eine Ausbuchsung vor, damit eine poröse Stelle nicht das ganze Stück zum Ausschuß macht.

7. Bei dicken Kränzen, Ringen usf. mit dünnen Armen oder Rippen entstehen starke Zugspannungen im Kranz, die<br>entweder ein Aufreißen des entweder ein Aufreißen Kranzes oder Zerbrechen der Arme bewirken; bei dünnen Kränzen und dicken Armen entstehen gefährliche Zugspannungen in den Armen. Bei Stahlguß treten die Risse meist in dem noch glühenden Stück,

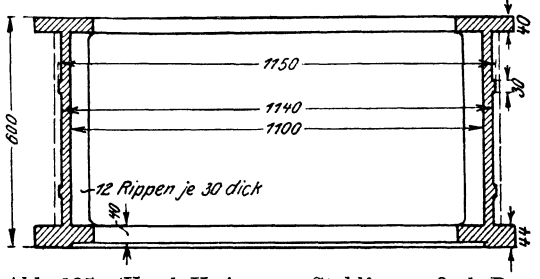

t Abb. 135. (Vergl. Krieger, Stahlformguß als Bau-stoff. ZVDI, 1919.)

kurz nach Beginn der Erstarrung auf (Warmrisse). Die Festigkeit des Stahles ist in diesem Zustand besonders gering. Ungleich starke Teile eines Stückes (z. B. starke Wandung und dünne Rippe eines Dieselmotorkolbens) haben wegen der verschiedenen Abkühlung verschiedenes Gefüge und verschiedenen Spannungszustand. Sie zeigen daher verschiedenes Verhalten gegenüber den im Betrieb auftretenden Temperaturänderungen, wodurch die Gefahr von Rissen vermehrt wird.

8. Bei langen Hohlkörpern mit kleinen Bohrungen nach Abb. 131 läßt sich der Kern schlecht lagern. Viele Kernstützen verteuern die Ausführung und führen leicht zu porösem Guß.

Verlagert sich der Kern, so erhält der Körper ungleiche Wandstärke und verzieht sich oft. Auch kann sich infolge der Querschnittsänderung ein Lunker bilden. Befürchtet der Gießer eine Kernveranlagung um k mm und soll an der schwächsten Stelle noch immer eine Mindestwandstärke s' verbleiben, so ist der Kerndurchmesser für eine Wandstärke s' + k zu bemessen. Ein ungünstig gestützter Kern verleitet also zu "völligem" Guß.

Abhilfe bei Abb. 131: auf einer Seite (oder besser auf beiden Seiten) große Öffnung mit Deckel vorsehen oder Hohlkörper zweiteilig ausführen.  $-$  Wird der Kolben mit dem Ende A nach oben gegossen, so hindert die nach innen gezogene Bohrung das Abströmen der Luft. Wandung bei w wird dadurch porös oder zu dünn,

9. Kernräume müssen gut entlüftet sein und müssen sich gut putzen lassen. Die Kernlöcher zum Entfernen des Kernes sollen möglichst groß sein. Verschluß durch Schrauben (mindestens Gg.  $1\frac{1}{2}$ "), verstemmte Scheiben oder besondere PutzdeckeL

10. Längere Gußstücke, die oben und unten Flansche, Wulste oder Ansätze aufweisen (Abb. 132), können nicht frei schrumpfen, sondern werden durch das Formmaterial am Zusammenziehen gehindert. Wird die Form nicht rasch und sachgemäß zerstört, so reißen derartige Gußstücke oft noch in der Form. (Beiderseits vorspringende Flansche vermeiden oder Gußstück teilen.)

#### Besonderes über Stahlformguß.

Die Gesetze, nach denen sich der Stahl beim Gießen, Erstarren und Erkalten verhält, sind andere als für Gußeisen. Das Schwindmaß ist wesentlich höher (1,5 bis 2 v. H.), die Gefahr der Lunker- und Rißbildung daher vermehrt. Die vorher gegebenen Regeln, die besonders zu beachten sind, mögen noch erweitert werden.

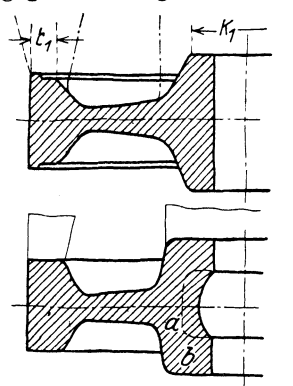

Abb. 133. Falsch. (Ansatzflächen für die gestrichelten Aufgüsse zu klein, für die strichpunktierten ungünstig.)

Abb. 134. Richtig. (Nabe nicht nach Strichlinie aussparen!)

Die Querschnitte der Trichter und der verlorenen Köpfe sollen sehr reichlich sein, womöglich größer als der Querschnitt, den das Werkstück an der Anschlußstelle besitzt.

Wird ein Schwungrad nach Abb. 133 konstruiert und würde man den Aufgüssen nur die Querschnitte t<sub>1</sub> und k<sub>1</sub> geben, so wäre starke Lunkerbildung die Folge. Der Gießer muß, falls die Konstruktion nicht geändert werden kann, die Aufgüsse nach den strichpunktierten Linien ausführen. Dadurch wachsen die Kosten für den Guß und für das Wegarbeiten der Angüsse. Abb. 134 zeigt die richtige Form. Dabei dürfte man aber die Nabenaussparung nicht nach der gestrichelten Linie ausführen, da sonst die Speisung der Verstärkung b durch den eingeschnürten Querschnitt a erfolgen müßte.

Abb. 135 zeigt eine große Kollektorbüchse. Die Wand ist nur 20 mm stark und erstarrt früher als der untenliegende Flansch. Es wird ein Lunker entstehen, der voraussichtheb erst bei der Bearbeitung und nach Aufwendung beträchtlicher Löhne zum Vorschein kommt. Ein einwandfreier Guß wird nur möglich sein, wenn die Wandstärke nach der gestrichelten Linie verstärkt wird. Kann diese Stärke im fertigen Konstruktionsteil nicht beibehalten werden, so muß man das Werkstück mit erheblichen Kosten auf die gewünschte geringere Wandstärke abdrehen.

Aus Abb. 136 ist die falsche und richtige Form eines Zahnradkranzes zu ersehen.

Oft hemmen die Kerne das Schrumpfen des Abgusses, namentlich starke Kerne von Hohlkörpern, die nicht sofort nach dem Guß zertrümmert werden können. Der bei Gußeisen mit Recht beliebte Hohlguß ist bei Stahlformguß möglichst zu vermeiden.

Abb. 137 zeigt falschen und richtigen Querschnitt eines Trägers von 12m Länge.

Beachtet der Konstrukteur diese Regeln nicht, so muß der Gießer besondere Kunstgriffe anwenden, um ein halbwegs einwandfreies Gußstück zu erzielen. Hierher gehören: Wahl besonderer Eisensorten, rasches Abdecken der Form an Stellen, die rasch erkalten sollen, Anschneiden von Rippen, Einlegen von Kühldrähten und Schreckplatten, Ausbauchen von Wänden, die sich voraussichtlich verziehen werden, nach der entgegengesetzten Seite usf. Oft müssen derartig starke Aufgüsse und Zugaben vorgesehen werden, daß das Gewicht des Rohgusses 3- bis 4 mal höher wird als das Fertiggewicht und die Beseitigung der Angüsse und Zugaben eine weitere Preiserhöhung bedingt.

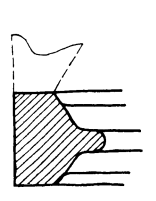

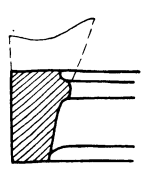

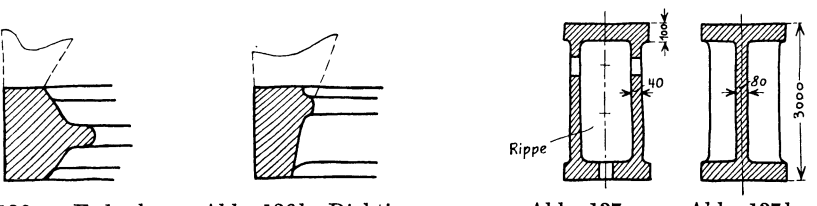

Abb. 136a. Falsch. Abb. 136b. Richtig. Abb. 137a. Abb. l37b. Richtig. ( Stahlformguß.)

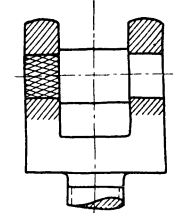

Abb. 138. Spritzguß.

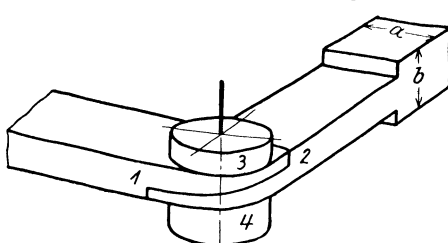

Abb. 139. Winkelhebel, aus 4 Teilen geschweißt (Einzelherstellung).

Spritzguß. Kleine Massenteile der Feinmechanik und Elektrotechnik können nach dem Spritzgußverfahren hergestellt werden. Die Flächen werden dabei so glatt und genau, daß eine weitere Bearbeitung meist nicht erforderlich ist. Bolzen- und Muttergewinde kann unmittelbar gegossen werden. Härtere Stifte, Anschläge, Zapfen aus Rotguß oder Stahl werden eingegossen.

Abb. 138 zeigt ein Führungsstück aus Spitzguß. Der eingegossene Zapfen erhält gekordelte oder angefräste Enden, das Gewinde wird gegossen und nicht geschnitten.

Beim Entwerfen sind die besonderen Konstruktionsbedingungen des Verfahrens zu beachten.

### **C. Rücksicht anf Schmieden.**

l. Einzelne Schmiedestücke, die ohne Gesenk herzustellen sind, halte man möglichst einfach. Wenn sich der Konstrukteur die Arbeiten vergegenwärtigt, die z. B. zur Herstellung eines längeren Winkelhebels mit langen, beiderseits sitzenden Naben auszuführen sind (Abb. 139), wird er vielleicht von den Naben ganz absehen oder die Naben wenigstens nur einseitig anordnen.

Der aus Abb. 140 ersichtliche Gabelhebel ißt bei Einzelherstellung sehr teuer. Billiger sind Hebel nach Abb. 141 oder Abb. 142.

2. Größere Bunde an geschmiedeten runden Stangen sind zu vermeiden. Sie werden sich meist durch Muttern oder Stellringe ersetzen lassen. Soll eine Stahlstange in axialer Richtung einen großen Druck auf Gußeisen übertragen, so können die erforderlichen Auflagerflächen auch durch einen besonderen Druckring aus Stahl erzielt werden (Abb. 143).

3. Längere Schmiedestücke mit vielen Kröpfungen (z. B. Kurbelwellen) ersetzt man besser durch ein mehrteiliges Werkstück.

4. Bei Massenfabrikation kommt das Schmieden im Gesenk in Frage und die Arbeit in Schmiedemaschinen. Auch dafür nehme man möglichst einfache Formen, wobe1 zu beachten ist, daß auch die Herstellung des Gesenkes einfach und seine Abnutzung gering sein soll. Bei Gesenkstücken wähle man allmähliche Übergänge, große Abrundungen und vermeide scharfe Kanten und große Abzweigungen von der Hauptform, die das Fließen des Materials erschweren 1).

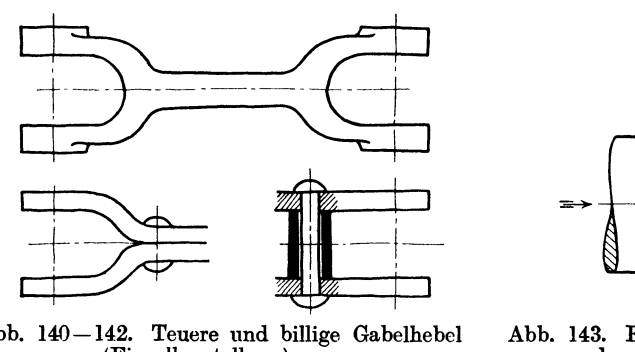

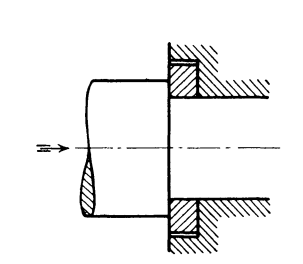

Abb. 140-142. Teuere und billige Gabelhebel (Einzelherstellung).

Abb. 143. Ersatz eines Bundes durch Scheibe.

Die Seitenflächen erhalten eine Neigung von 5° bis 70; bei hohen Rippen, die sich verhältnismäßig stärker abkühlen, soll die Neigung 10 bis 15° betragen. Wird das Gesenk für eine Muffe, Abb. 144, nach AA geteilt, so muß das Preßstück die aus Abb. 145 ersichtliche Form erhalten. Die Teilfuge ist so .zu legen, daß das Abgratgesenk einfach wird und daß sich das Obergesenk bequem gegenüber dem Untergesenk ausrichten läßt. - Die Form von Schmiedeteilen, die im Gesenk hergestellt werden, kann oft erst nach Rücksprache mit dem Schmiedemeister und dem mit dem Entwurf oder der Herstellung des Gesenkes betrauten Fachmann endgültig festgelegt werden (vgl. Abb. 146).

Bei Schmiedemaschinen erfolgt die Formgebung durch Stauchen. Das Ausgangsmaterial sind Rund-, Profil- oder Flachstangen, die mit Köpfen, Bunden, Naben, Augen, Flanschen usf. versehen werden. Es können dabei aus Stangen von d mm Durchmesser Flanschen bis zu einem Durchmesser von 4d geschmiedet werden, doch kommt die Verwendung nur bei sehr hoher Stückzahl in Frage.

Für die Massenerzeugung (namentlich in der elektrotechnischen Industrie) werden vielfach warmgepreßte Messing- und Aluminiumteile verwendet. Je nach Stückzahl ist von Fall zu Fall zu überlegen, ob man derartige Preßteile nehmen soll<sup>2</sup>), oder ob Drehen von der Stange vorteilhafter ist oder

<sup>1)</sup> Vgl. Abb. 71, die einen aus Flußeisen gepreßten Ventildeckel darstellt. Bei großer Stückzahl ist Gesenkschmieden billiger als Einformen und Gießen!

<sup>2)</sup> Bei Hohlkörpern mit geringer Wandstärke wird meist Ziehen wirtschaftlicher sein als Pressen.

endlich Herstellung durch Guß. Gegossenes Messing soll im guten Maschinenbau nur für untergeordnete Zwecke verwendet werden.

Bei Preß-Messing sind ähnliche Rücksichten zu üben, wie bei Gesenkarbeit. Namentlich muß bei Flächen, die unbearbeitet bleiben, die Neigung berücksichtigt werden.

## **D. Rücksicht auf Bearbeitung und Zusammenbau.**

**1.** Allgemeines. Der Konstrukteur muß genau angeben, welche Stellen unbearbeitet bleiben sollen (vgl. S. 30), welche zu bearbeiten sind, welche Bearbeitungsgüte und welche Bearbeitungsgenauigkeit erforderlich ist.

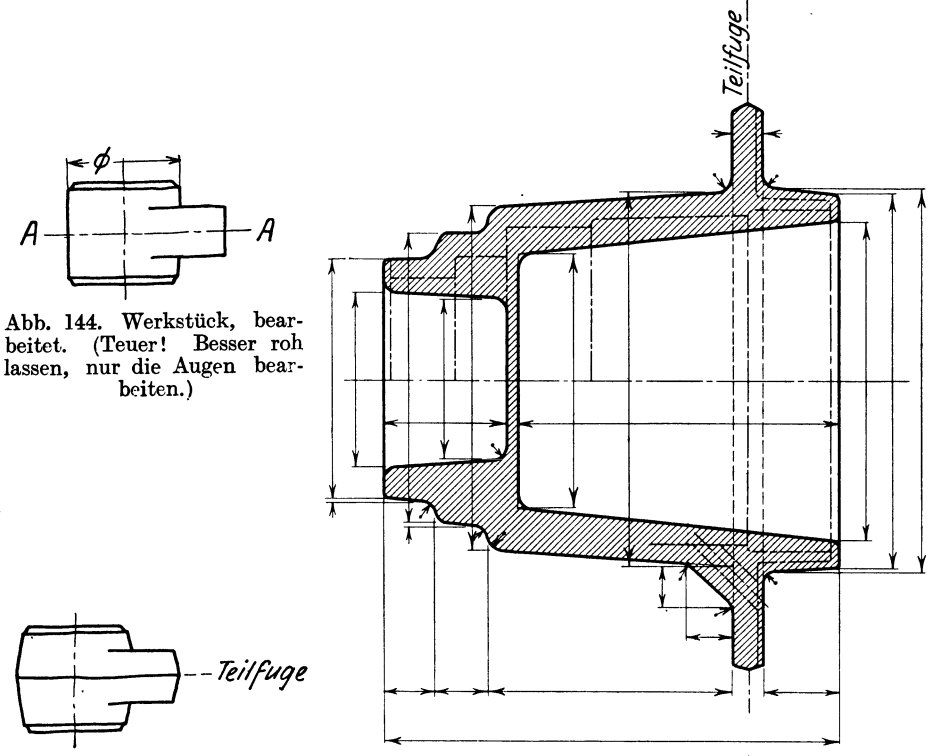

Abb. 145. Preßstück zu Abb. 144.

Abb. 146. Preßstück: voll ausgezogen. Bearbeitetes Werkstück: punktiert.

Man überlege sich stets, ob der angestrebte Zweck nicht auch mit geringeren Bearbeitungskosten erreicht werden kann. Mit Rücksicht auf Lohn und Werkstoffpreis ist das Zerspanen möglichst einzuschränken.

Gepreßte, gezogene, gestanzte und gebogene Teile finden vermehrte Anwendung.

Viele Teile, die man früher blank gemacht hat, können gestrichen werden, viele Teile, ·die man früher gestrichen hat, können roh bleiben <sup>1</sup>). Man muß dann

<sup>1)</sup> Bei Abb. 147 ist vorausgesetzt, daß beide Flanschen beiM u. Nunbearbeitet bleiben. Des besseren Aussehens wegen wird der eine Flansch dann größer gehalten und außen wulstförmig ausgeführt. Die Sitzflächen für Mutter und Kopf werden nur angefräst. Dies setzt voraus, daß die Stellen für den Fräskopf oder Senker zugänglich sind!

nur der Gießerei sauberen Guß, der Schmiede saubere Arbeit vorschreiben und kann dann viele Teile "kratzgrau" lassen. - Flächen, die von Hand bearbeitet werden müssen, sollen überhaupt nicht vorkommen, aber auch die Maschinen-

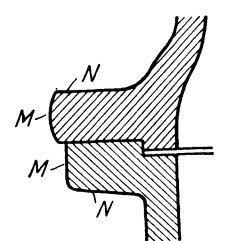

Abb. 147. Richtige Ausführung, falls Flanschen bei M und N unbearbeitet bleiben.

Abb. 148. Stangenauge. Richtig, falls es bei "r" roh bleibt, falsch, wenn es .blank" werden soll.

arbeit ist auf das geringste Maß zu beschränken. Der Konstrukteur muß es als seine Aufgabe betrachten, so zu konstruieren, daß möglichst wenig Arbeitsflächen und nur ganz wenig Paßflächen vorkommen.

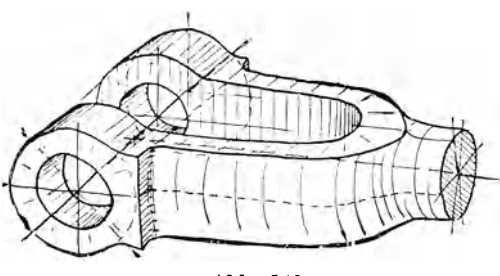

Das Stangenauge in Abb. 148 (Gußstück oder Gesenkstück) mit dem Zusatz: "allseitig bearbeiten" ist ein Schulbeispiel für eine schlechte, gedankenlose Gestaltung, hingegen ist es völlig einwandfrei, falls es nur bei A und an den Augenflächen bearbeitet wird und bei r roh bleibt.

Eine richtige Form für ein Abb. 149. **allseitig bearbeitetes Gabelstück**<br>
veigt Abb. 149. Die Kurbel,

zeigt Abb. 149. Die Kurbel,<br>nd fertig bearbeitet werden. Man Abb. 150, Form I kann bei A nur von Hand fertig bearbeitet werden. könnte den Rand zwar auch andrehen, doch ist der Übergang (bei  $\times$ ) zwischen

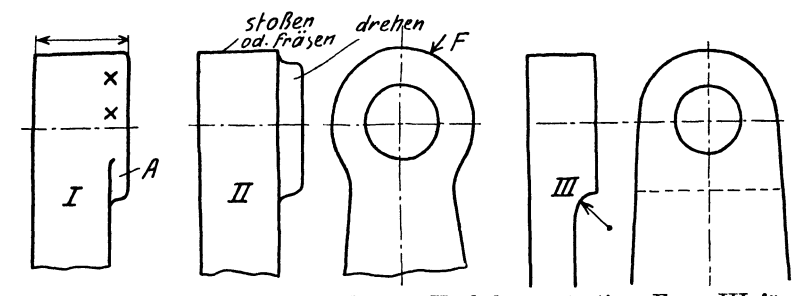

Abb. 150. Form I für "allseitig" bearbeitete Kurbeln ungünstig. Form III für gefräste Kurbeln.

der Dreh- und Stoßfläche ungünstig. Besser ist Form II. Bei kleineren, im Gesenk geschmiedeten Kurbeln wird die Fläche F unbearbeitet bleiben können. Für kleinere, gefräste Kurbeln kommt Form III in Frage.

2. Benachbarte Flächen, die bearbeitet werden sollen, ordne man womöglich in gleicher Höhe an, damit die Bearbeitung in einer Aufspannung und mit der gleichen Werkzeugeinstellung erfolgen kann (Abb. 151-155).

Falls bei Abb. 152 die Zentrierung bei 3 entbehrt werden kann, lege man alle 3 Flächen in die gleiche Höhe. Querschnitte nach Abb. 154 können richtig sein, falls es sich um Massenherstellung handelt und die Bearbeitung mit einem Sonderwerkzeug erfolgt.

Die gesamte Bearbeitung eines Stückes soll mit möglichst wenig Umspannen auf möglichst wenig Maschinen durchgeführt werden können.

Man gieße an große Stücke keine kleinen Teile an, die auf kleinen Maschinen bearbeitet werden müssen, sondern teile derartige Werkstücke, wodurch oft auch das Ausrichten und der Zusammenban erleichtert wird.

Das Zusammengießen kann V orteile bieten, falls Sondereinrichtungen (z. B. transportable Bohrmaschinen) bestehen oder geschaffen werden sollen, die an

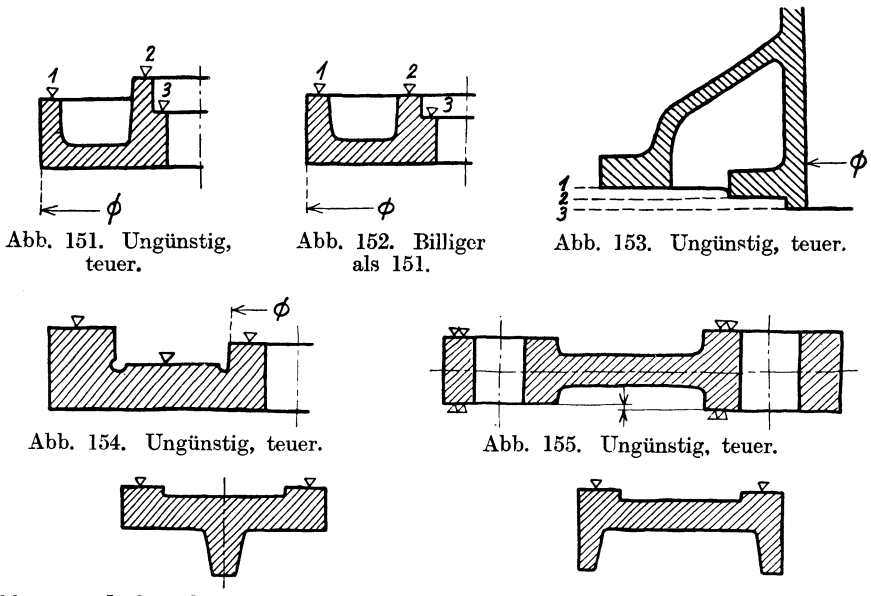

Abb. 156. Läßt sich schlecht aufspannen. Abb. 157. Richtig.

die großen, komplizierten Gußstücke herangebracht werden können und gleichzeitig mit den großen Bearbeitungsmaschinen in Betrieb sind. Auch beachte man, daß es im allgemeinen das Bestreben des Konstrukteurs sein muß, eine Maschine oder einen Apparat aus möglichst wenig Teilen aufzubauen, um so die Montage und die Lagerhaltung zu vereinfachen und zu verbilligen. Namentlich in der Massenfabrikation ist dieser Gesichtspunkt zu beachten. Dort kann eine Beschränkung der Teile trotz höherer Auslagen für die Bearbeitungskosten zu wesentlichen Ersparnissen führen. Teile, die nicht aus einem Stück hergestellt, werden können, werden dann oft durch Löten oder Schweißen unlösbar miteinander verbunden.

3. Bei sehr großen Werkstücken beachte man die größten Drehdurchmesser der vorhandenen Drehwerke, die größten Hobelbreiten, die größten Dreh- und Schleiflängen usf.

4. Das Aufspannen soll auf einfachste Weise, also rasch, bequem und genau möglich sein. Namentlich größere Stücke sollen nicht oft umgespannt werden. Für das Aufspannen sind Spannflächen oder Löcher zum Durchstecken von Spannschrauben vorzusehen.

Bei dünnwandigen Teilen (Aluminium-Guß!) beachte man die Gefahr des Verspannens und ordne besondere Spannleisten oder Rippen 8n. Vorstehende Naben, Zapfen, Rippen usf. sollen das Aufspannen (namentlich auf Hobel- und Frästischen und auf Wagrechtdrehwerken) nicht erschweren (Abb. 156/157).

Bei langen Hohlkörpern (Tauchkolben usf.) ordne man auch am geschlossenen Ende Spannflächen an (Abb. 158-160).

Stark konische Teile sind schwer zu spannen. Man sehe einen Spannring <sup>R</sup>vor oder einen zylindrischen Absatz E (Abb. 161/162).

5. Sehr viele Einzelteile (Schrauben, Bolzen, Buchsen, Flanschen, Beilagen, Ringe, Rollen usf.) lassen sich aus gezogenem Material (rund, rechteckig, sechskaut) herstellen. In vielen Fällen kann der größte Durchmesser des Werkstückes dem größten Durchmesser der Stange entsprechen. Der betreffende Durch-

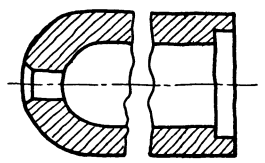

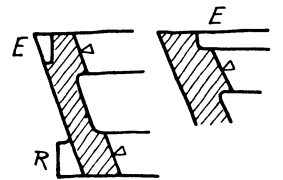

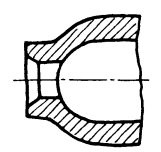

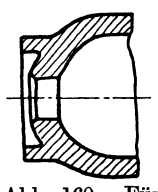

größere, lange Kolben.

Abb. 158. Falsch. Abb. 159. Für kleine Tauch- Abb. 160. Für kolben ausreichend. größere lange Kolb

Abb. 161. Spannflächen bei konischen Teilen. Abb. 162. Spannflächen bei konischen Teilen.

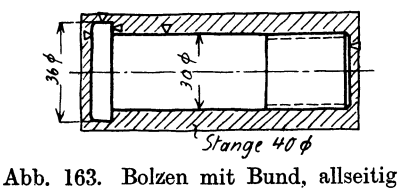

bearbeitet; teuer!

<sup>~</sup>Hj--f-l *61ei61 unueqrbeilel*  Abb. 164. Bolzen unbearbeitet, Bund aufgesetzt.

messer bleibt dann unbearbeitet. Den Unterschied zwischen dem größten und kleinsten Durchmesser des Werkstückes halte man möglichst klein, man spart dadurch an Material und an Bearbeitungskosten. In vielen Fällen kann man Bunde aufsetzen oder aufschrauben oder die festen Bunde durch Muttern ersetzen (Abb. 163-167).

Besonders teuer sind Bunde an Sechskanten, Abb. 16S a. Sie lassen sich in den meisten Fällen durch Unterlagscheiben ersetzen. Oder man wähle das Sechskant etwas größer und drehe unten einen Bund an, Abb. 168c. <sup>g</sup>ilt auch für große Rotgußmuttern, die gegossen und allseitig bearbeitet werden. Hingegen können warmgepreßte Sechskantmuttern, die unbearbeitet bleiben, natürlich auch mit Bund versehen werden.)

6. Arbeitsleisten sind so kurz und so schmal als möglich zu machen. Dadurch spart man an Bearbeitungskosten und erleichtert eine beim Zusammenbau vielleicht erforderliche Nacharbeit. Natürlich darf man diesen Grundsatz nicht übertreiben (Abb. 169) und auch nicht gedankenlos anwenden. So wäre es ganz falsch, Arbeitsleisten, die in der Pfeilrichtung gehobelt werden müssen (Abb. 170a), abzusetzen. (Keine Zeitersparnis, ungünstige Beanspruchung des

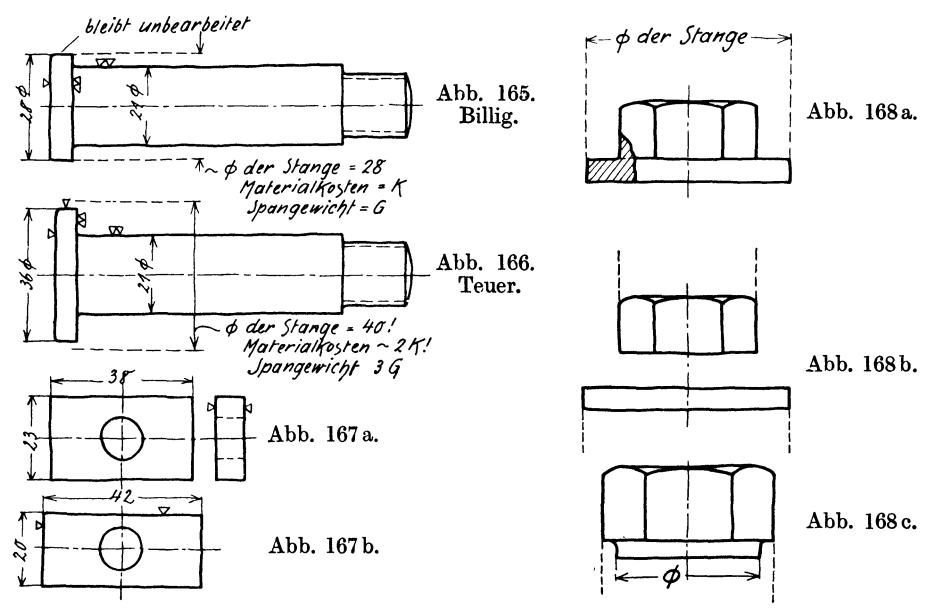

Abb. 167a/b. Vorhanden seien die Querschnitte  $38 \times 23$ ,  $42 \times 25$  und  $46 \times 27$ . Dann ist Ausführung nach 167a richtig, nach 167b falsch, da zu 167b der Querschnitt  $46 \times 27$ erforderlich wäre!

Abb. 168a. Sechskant aus runder Stange gefräst, sehr teuer! Abb. 168b. Mutter von Sechskantstange abstechen, Scheibe von runder Stange. Abb. 168c. Mutter von Sechskantstange abstechen, Bund andrehen (gut, billig).

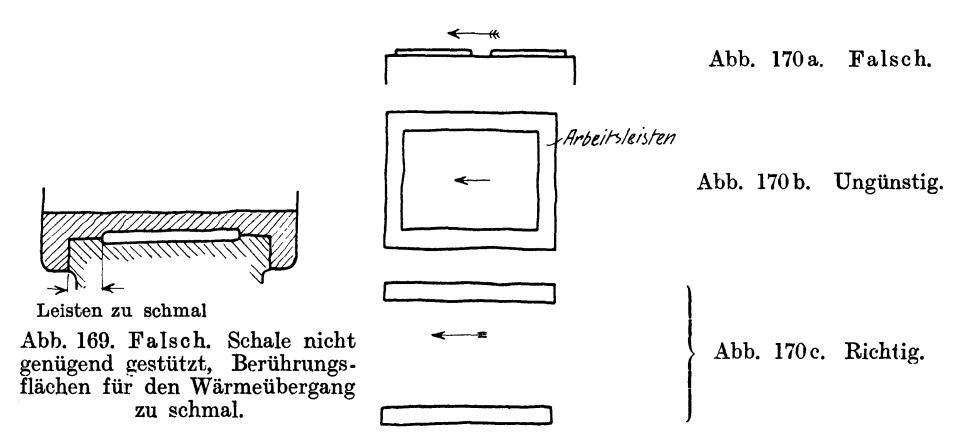

Stahles, Ausreißen der Kanten.) Auch Aussparungen nach Abb. 170 b verkürzen nicht die Bearbeitungszeit. (Richtige Anordnung: Abb. 170c.)

7. Abrundungen, Übergänge. Abschrägungen und Abrundungen an Wellen, Bolzen usf. und Ausrundungen in Bohrungen mache man nach den vorgeschrie-

benen Normen 1) unter Verwendung der vorhandenen Schablonen und Formstähle. Bei größeren Abrundungen, die nach Schablonen oder mit Formstahl oder mit Formdreheinrichtungen hergestellt werden oder die gefräst werden sollen, beschränke man sich gleichfalls auf wenige, bestimmte Halbmesser.

Bei dem Stangenkopf, Abb. 171, wird ein gedankenloser Zeichner vielleicht die Maße  $R_1 = 60$ ,  $R_2 = 80$  und  $R_3 = 100$  einschreiben, während ein an die Herstellung denkender Konstrukteur  $R_1 = R_2 = R_3$  wählen wird. Er kann dann  $f$ ür $R_1$  und  $R_2$  den gleichen Fräser und für alle 3 Rundungen die gleichen Schablonen verwenden. Die gleichen Halbmesser wird man auch noch für den nächst größeren und nächst kleineren Kopf beibehalten können.

Hochwertige Stähle von größerer Festigkeit und geringerer Dehnung sind gegen scharfe Eindrehungen besonders empfindlich. (Vgl. Abb. 209.) Sehr un<sup>g</sup>ünstig wirkt bei Abb. 172 b die an der Übergangsstelle sitzende Bohrung für

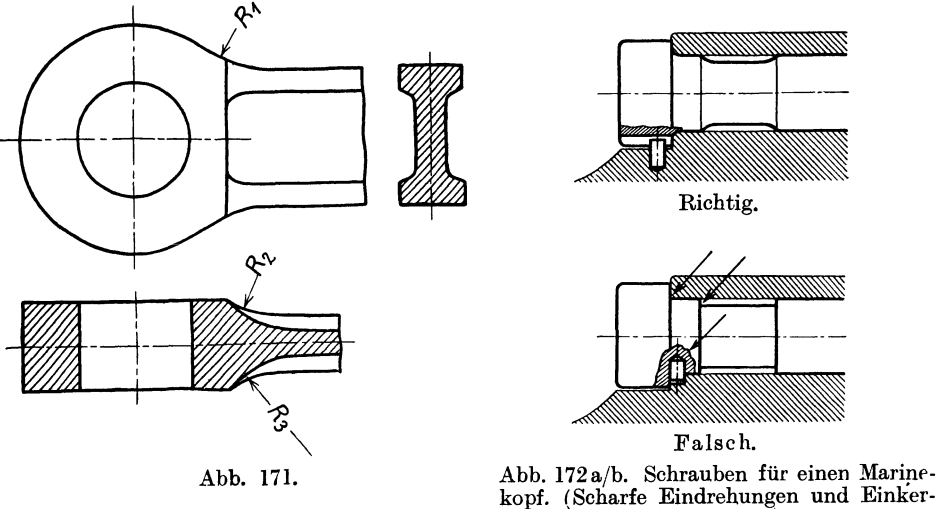

bungen vermeiden!}

die Kopfsicherung. Bei hochbeanspruchten Teilen sind übrigens nicht nur scharfe, einspringende, sondern auch scharfe, ausspringende Kanten zu vermeiden. So müssen bei den Schwalbenschwanzfüßen der Dampfturbinenschaufeln, die minutlich bis zu 3000 mal von 0 bis zur Höchstlast beansprucht werden, auch die Außenkanten gut abgerundet werden. Sehr sorgfältig und mit großen Halbmessern sind die Übergänge von der Kurbelwelle zum Kurbelarm durchzubilden (Abb.173). Manche Brüche sind auf zu kleine Abrundungshalbmesser zurückzuführen. Konische Übergänge sind möglichst zu vermeiden. Müssen sie ausgeführt werden, so wähle man Form A (Abb. 174), nicht Form B, da die Hohlkehle h das Drehen des Kegels erschwert und verteuert. Bei gefrästen Aus- oder Abrundungen vermeide man Flächen, die senkrecht zur Fräserachse stehen, weil zur Bearbeitung derartiger Flächen geteilte, seitlich hinterdrehte Fräser erforderlich sind (hoher Preis, teuere Instandhaltung) (Abb. 175/176).

<sup>1)</sup> Nach DINorm 250 sind vorzugsweise die folgenden Rundungshalbmesser zu ver wenden:  $r = 0.2 - 0.4 - 0.6 - 1 - 1.5 - 2.5 - 4 - 6 - 10$ ; dann um je 5 und von 30 ab um je 10 mm steigend.

8. Bei Anlageflächen, Zentrierleisten usf. soll keine Überbestimmung ein-<br>
n (Abb. 177–180). Sattes Anliegen bei a und b ist weder möglich noch er-<br>
rlich.<br>
Bei langen Büchsen usf., die zweimal zentriert werden<br>
sen (Abb. treten (Abb. 177-180). Sattes Anliegen bei a und b ist weder möglich noch erforderlich.<br>Bei langen Büchsen usf., die zweimal zentriert werden

müssen (Abb. 181), halte man die Zentrierringe im Durch- j messer ungleich groß, damit nicht der Ring  $R_2$  durch die Bohrung B<sub>1</sub> hindurchgepreßt werden muß. Die Montage wird sehr <del>4/</del>/

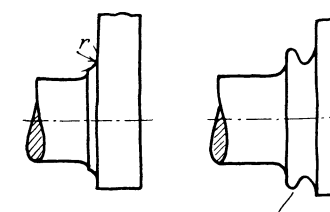

Abb. 173. Übergänge von der Kurhelwelle zum Kurbelarm.

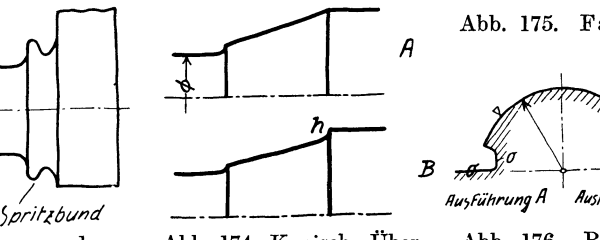

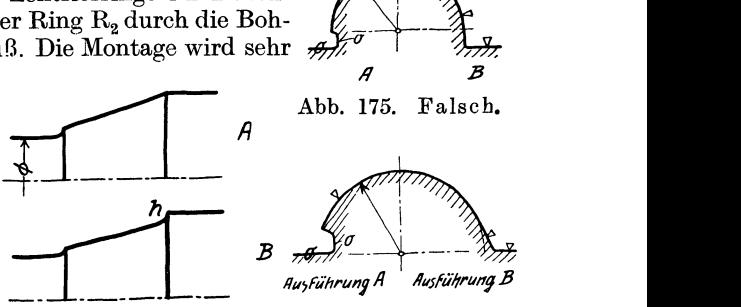

Abb. 174. Konische Übergänge. Form A billig, Form B teuer.

Abb. 176. Richtig. Gefräste Abrundungen.  $\nabla =$  bearbeitet.  $0 =$  unbearbeitet.

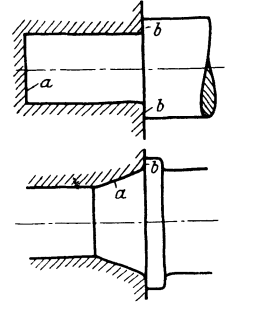

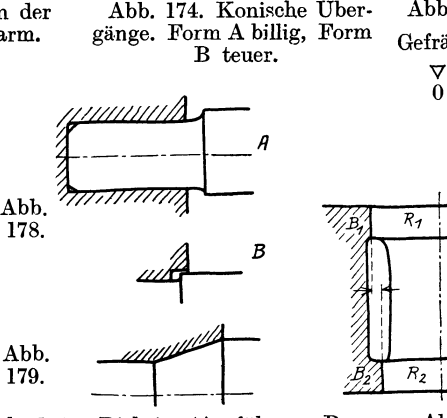

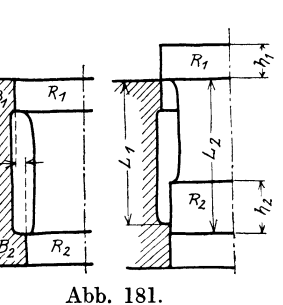

Abb. 177. Falsch. Abb. 178. Richtig. (Ausführung B schöner als A). Abb. 179. Richtig, erlaubt auch sicheres Messen des Kegels.

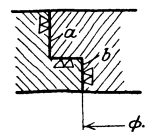

Abb. 180a falsch.

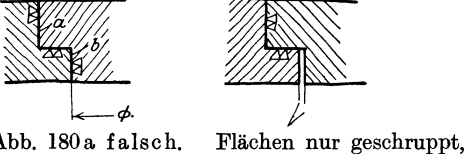

bei reichlichem Spiel sogar roh bleibend. Abb. l80b richtig.

Abb. l82a. Ecke aus- Abb. l82b. Kante gespart.. gebrochen, Ecke abgerundet.

erleichtert, wenn  $L_2 > L_1$ , also  $h_2 > h_1$  ist, damit nicht beide Ringe gleichzeitig anschnäbeln, sondern zuerst  $R_2$ , dann  $R_1$ .

Zentrierte Teile müssen in den Ecken Luft haben. Die einspringende Ecke wird meist abgerundet (mitunter auch ausgespart), die Kante abgeschrägt.  $(\text{Für }\oslash=100\ \text{sei}\ \ \text{a}=2\ \text{mm},\ \ \text{r}=2\ \text{mm},\ \ \text{\AAbb}^\text{''} \text{182b}\ \ \text{oder}\ \ \text{r}=2\ \text{mm},$  $\hat{\mathbf{r}}_1 = 3 \text{ mm}$ , Abb. 183.) Für Teile, die nur mäßig auf Zug oder Drehung beansprucht sind, ist oft die Ausführung nach Abb. 184 billiger. Eingeschraubte Büchsen, die genau zentrieren sollen, müssen mit besonderem Zentriersitz versehen werden. Das Gewinde allein gibt keine ausreichende

Volk, Maschinenzeichnen. 5

Zentrierung (Abb. 185). Können zwischen 2 Teilen keine Zentrierleisten angebracht werden oder soll die genaue Einstellung erst bei Montage erfolgen, so wird die gegenseitige Lage durch Kegelstifte (Paßstifte) gesichert. Etwa vorhandene Befestigungsschrauben erhalten dann Spiel in den Löchern.

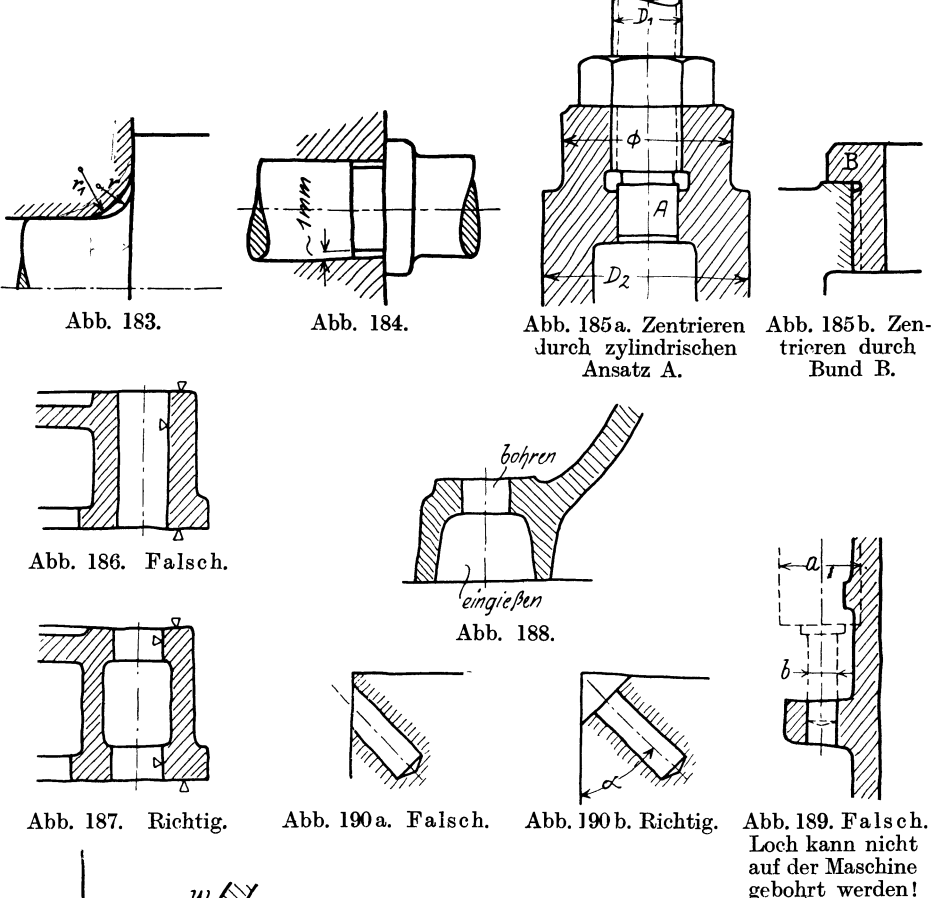

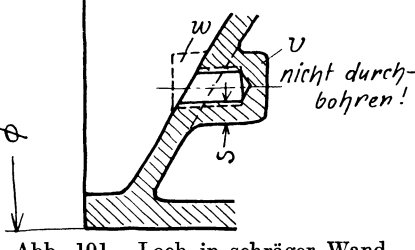

nicht durch<sup>-</sup> 9. Alle Löcher, die gebohrt werden behren. Sollen, sind darauf hin zu kontrollieren, ob  $b$ sollen, sind darauf hin zu kontrollieren, ob sie auf der Bohrmaschine bequem gebohrt werden können.

Die Lochdurchmesser an ein und demselben Werkstück sind so zu wählen, daß Abb. 191. Loch in schräger Wand. möglichst viele Löcher mit dem gleichen Bohrer gebohrt werden können.

Lange Löcher in Gußstücken, die zwecks genauer Lagerung von Bolzen oder Schrauben nachgebohrt werden müssen, sind mit Rücksprung zu versehen (Abb. 186-188). Eingegossene Löcher, die nicht nachgebohrt werden sollen, müssen im Durchmesser 6-10 mm größer gehalten werden als die Schraubenbolzen. Man muß dann ,;eingießen" beischreiben. Sollen die Maße schon im

Guß möglichst eingehalten werden, so ist "sauber gießen, Maße einhalten" beizuschreiben, wodurch freilich die Herstellung verteuert wird.

Ein Nocken an einer höheren Wand, der gebohrt werden soll, muß von der Wand so weit abstehen, daß nicht nur Raum für die Mutter, sondern auch für die Bohrspindel (oder eine Bohrbüchse) vorhanden ist (Abb. 189). (Namentlich bei kleinen Löchern ist a wesentlich größer als b!)

Gebohrte Löcher nach Abb. 190a lassen sich nicht herstellen. Müssen Löcher, die schräg zu einer Wand liegen, gebohrt werden, so ist eine Abflachung vorzusehen, damit das Loch vorgekörnt und der Bohrer gut angesetzt werden kann (Abb. 190b). Winkel *a* wähle man 30° oder 45°, damit vorhandene Spannwinkel

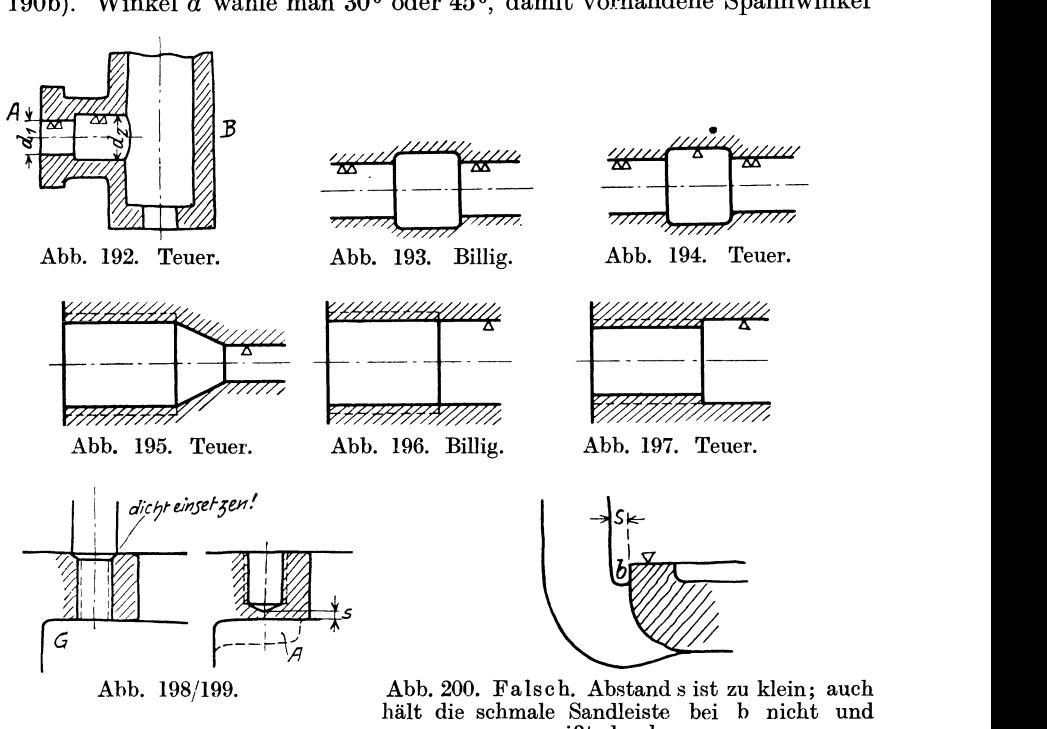

reißt durch.

benützt werden können. Für Ösenschrauben usf. in schrägen Wänden sind Warzen vorzusehen, die später ev. weggearbeitet werden 1) (Abb. 191).

Hintereinander liegende Bohrungen, deren Durchmesser zunimmt (Abb. 192) sind von A aus schwer zu bearbeiten. Nur auf der Drehbank, mit langem Stahl. Man sehe Öffnung (mit Deckel) bei B vor, dann ist auch die Bearbeitung auf der Bohrmaschine möglich. Auch kann die Durchmesserverringerung von  $\bar{d}_2$  auf  $d_1$ in manchen Fällen durch eine Büchse herbeigeführt oder ganz vermieden werden. Man vergleiche auch die Abb. 193-197.

10. Löcher für Stiftschrauben sollen durchgebohrt werden. Doch beachte man, daß gewöhnliche Stiftschrauben nicht dicht halten. Befindet sich also im Gehäuse G Wasser oder Dampf von höherer Spannung, so ist ausdrücklich "dicht

<sup>1)</sup> Die Warze W sitzt am Modell, die Verstärkung V ist im Kern ausgespart. Damit bei Kernversetzung eine genügende Stärke s verbleibt, ist der Durchmesser von V sehr reichlich zu bemessen oder V auf eine Rippe zu setzen. Auch kann man vorschreiben, daß der Vorzeichner nicht nach Mitte W, sondern nach Mitte V ankörnt.
einsetzen" vorzuschreiben (Abb.l98). Man muß dann Stiftschrauben mit stärkerem Schaft oder mit konischem Gewinde oder mit Senkbund nehmen. Sollen die Gewindelöcher nicht durchgebohrt werden, so ist der Abstand s reichlich zu halten (Abb. 199). Wenige Millimeter genügen nicht, da man mit Kernversetzungen, Gußfehlern, blasigem Guß oder zu tiefem Vorbohren rechnen muß. Verstärkungen nach A sind nicht zu empfehlen, sie kommen beim Abguß oft an Man vermeide in solchen Fällen die Stiftschrauben lieber ganz.

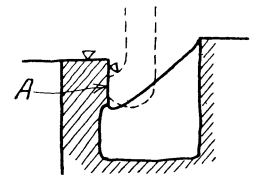

Abb. 201. Falsch. Werkzeug stößt an. Verstärkung bei A erschwert das Einformen.

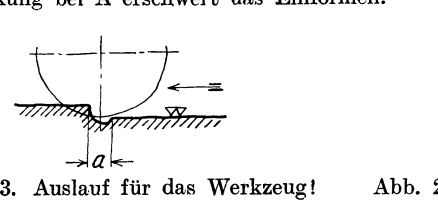

Abb. 202. Richtig.

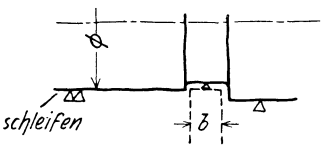

Abb. 203. Auslauf für das Werkzeug!

Gewindeschneiden in Sacklöchern ist außerdem teuer und erfordert besondere Gewindebohrer (Grundbohrer) und mehrmaligen WerkzeugwechseL

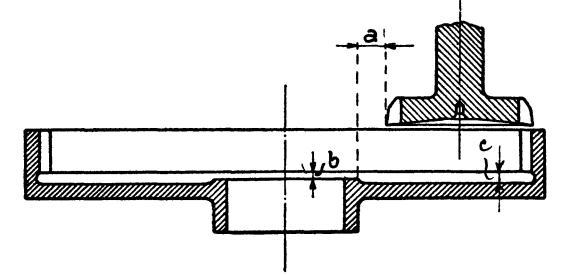

Abb. 205. Ausstoßen eines innen verzahnten Rades. Spiel und Überlauf vorsehen.

11. Arbeitsflächen müssen so weit von Wänden oder Rippen abstehen, daß Platz für die Werkzeuge vorhanden ist (Abb. 200-202). Für den Auslauf des Werkzeuges ist genügend Raum Soll eine Platte (Abb. 203) in der Richtung des Pfeiles gehobelt oder gefräst werden, so muß a entsprechend groß gewählt werden. Auch bei Flächen , die geschliffen

werden sollen, muß die Breite b der Schleifscheibe beriicksichtigt werden (Abb. 204).

Bei innenverzahnten Zahnrädern, die mit Stoßrädern (Fellows-Shaper) bearbeitet werden, ist, damit das Stoßrad nicht gegen die Nabe läuft, entweder ein Spielraum a oder ein Spielraum b vorzusehen. Der Auslauf c soll 4-5 mm betragen (Abb. 205).

Bei Gewinde, das auf der Drehbank geschnitten wird, ist freier Auslauf für den Stahl vorzusehen (Abb. 206). (Namentlich bei Innengewinde und Sacklöchern, bei denen eine Bohrstange verwendet werden soll, zu beachten!)

Arbeitsflächen, die nur mit sehr lang eingespannten Werkzeugen bearbeitet werden können, sind zu vermeiden (Abb. 207). Sehr störend ist der Ansatz A, der. zum Umspannen des Stahles zwingt.

12. Verschiedenes. Bei Führungen sind Überschleifkanten vorzusehen (Abb. 208 u. 209). - Überlauf ist anzuordnen bei Kolben, Schiebern, Stangen und Spindeln, die durch Büchsen laufen, Kreuzköpfen, Ventilen mit Führungsrippen usf.

Hin- und hergehende Teile (Kolben, Ventile usf.) und schwingende Teile (Schubstangen usf.) sind in beiden Endlagen zu zeichnen. Man überzeuge sich,

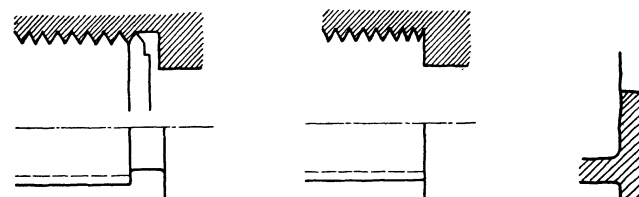

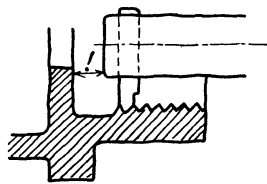

Abb. 206a.. Außengewinde, Abb. 206b. Außengewinde, Abb. 206c. Innengewinde, richtig. falsch.

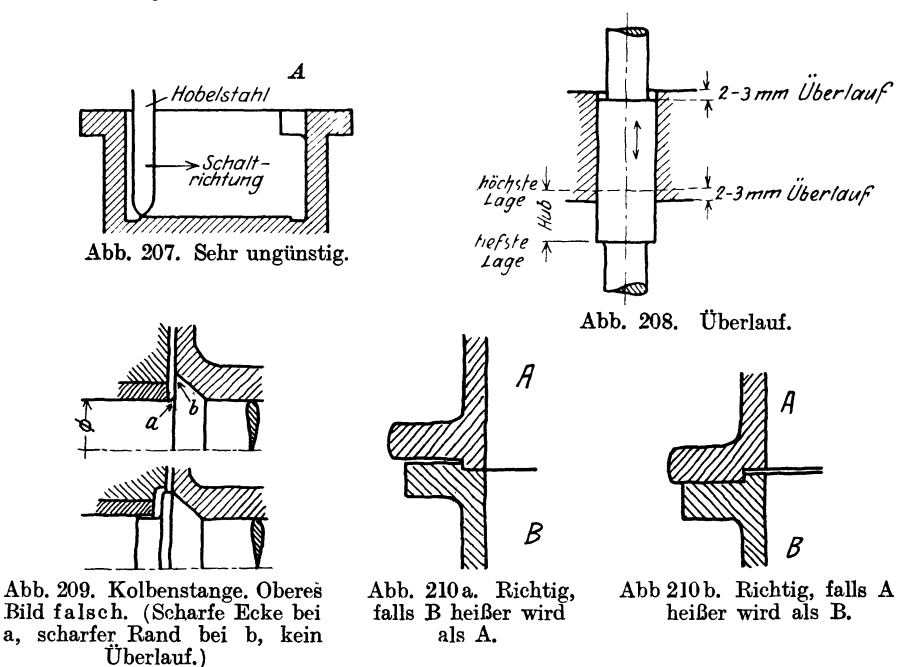

ob in beiden Endlagen die Betriebsbedingungen (Spiel, Überlauf, Länge der Führung, Durchgangsquerschnitt usf.) erfüllt sind.

Auf Nachstellen (und Zugänglichkeit der zum Nachstellen dienenden Schrauben) ist Rücksicht zu nehmen.

Stopfbüchsen sind herausgezogen zu zeichnen (vgl. Abb. 70 u. 88). Dadurch erkennt man die Zugänglichkeit, die Möglichkeit des Nachziehens im Betrieb, die Länge der Schrauben usf.

Bei schweren Gußstücken und bei vollständigen Maschinen muß das Anhängen an den Kran möglich sein. Lassen sich Ösen nicht anbringen, so muß auf das Umschlingen durch das Seil Rücksicht genommen werden. Es sind daher

scharfe Kanten zu vermeiden, welche das Seil beschädigen, aber auch dünne Angüsse, Hauben, Ölrinnen usf., die vom gespannten Seil zerdrückt werden können.

Wird von zwei zusammenstoßenden Teilen der eine heißer (oder kälter) als der andere, so ist die Wärmedehnung zu ermöglichen (Abb. 210).

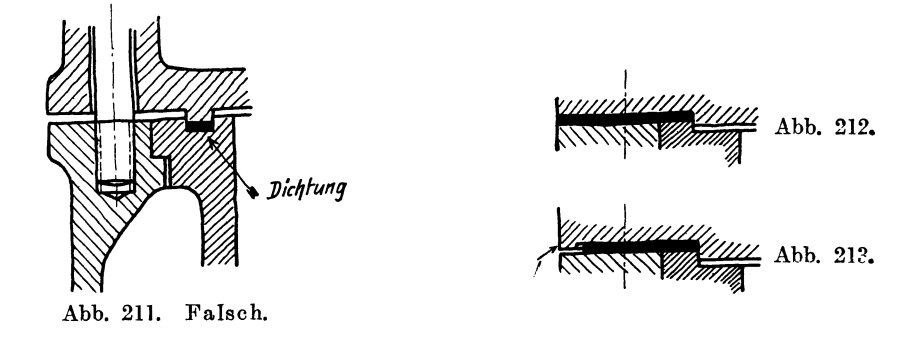

Bei stark belasteten Flanschen ist ein Verspannen des Flansches durch die Schrauben zu vermeiden. Falsche Ausführung nach Abb. 211 führt oft den Bruch des Deckelflansches herbei. - Man lege die Dichtung unter den Flansch (Abb. 212). Kann die Dichtung die auftretenden Kräfte nicht aufnehmen, so ist eine Stützfläche L vorzusehen (Abb. 213).

## **E. Rücksicht auf den Werkstoff'.**

Die Wahl des Werkstoffes wird bestimmt durch die Betriebsanforderungen, durch Herstellung und Bearbeitung und in vielen Fällen durch Gewicht, Preis, Lagerbestand und Lieferfrist.

Die Betriebsanforderungen - soweit sie den Werkstoff betreffen - umfassen die Rücksichten auf Festigkeit, Abnutzung, Ermüdung, Erwärmung, chemische Einflüsse usf.

Bei normaler Beanspruchung genügen meist die landläufigen Formeln zur Berechnung der Spannungen in den Bauteilen W acbsen aber die Kräfte oder die Drehzahlen, treten starke örtliche Temperaturerhöhungen auf oder rascher Wechsel der Temperaturen, müssen schwer zu bestimmende Montagespannungen, Guß- oder Schmiedespannungen berücksichtigt werden, so zeigt sich oft, daß die oben erwähnten Formeln auf Voraussetzungen beruhen, die von der Wirklichkeit um 50 *v.* H. und mehr abweichen! Dann müssen die besonderen Erfahrungen der Praxis, womöglich ergänzt durch umfangreiche Versuche mit dem Werkstoff oder ganzen Bauteilen an Stelle der Rechnung treten oder es müssen neue, zuverlässigere Rechnungsgrundlagen geschaffen werden. Der wirklich denkende und verantwortlich schaffende Konstrukteur darf nicht gutgläubig hinnehmen, was in den Büchern steht, für ihn ist der Zweifel oberste Pflicht.

Die Angaben über den Baustoff sind genau und eindeutig in die Stückliste einzutragen. Allgemeine Angaben, wie Schmiedeisen, Stahl, Bronze usf. genügen nicht. (Vgl. Abb. 214; dort ist auch auf die Liefervorschriften verwiesen, die noch nähere Angaben über Eigenschaften, Abmessungen, Taleranzen usf. des zu verwendenden Siemens-Martin-Stanzbleches enthalten.)

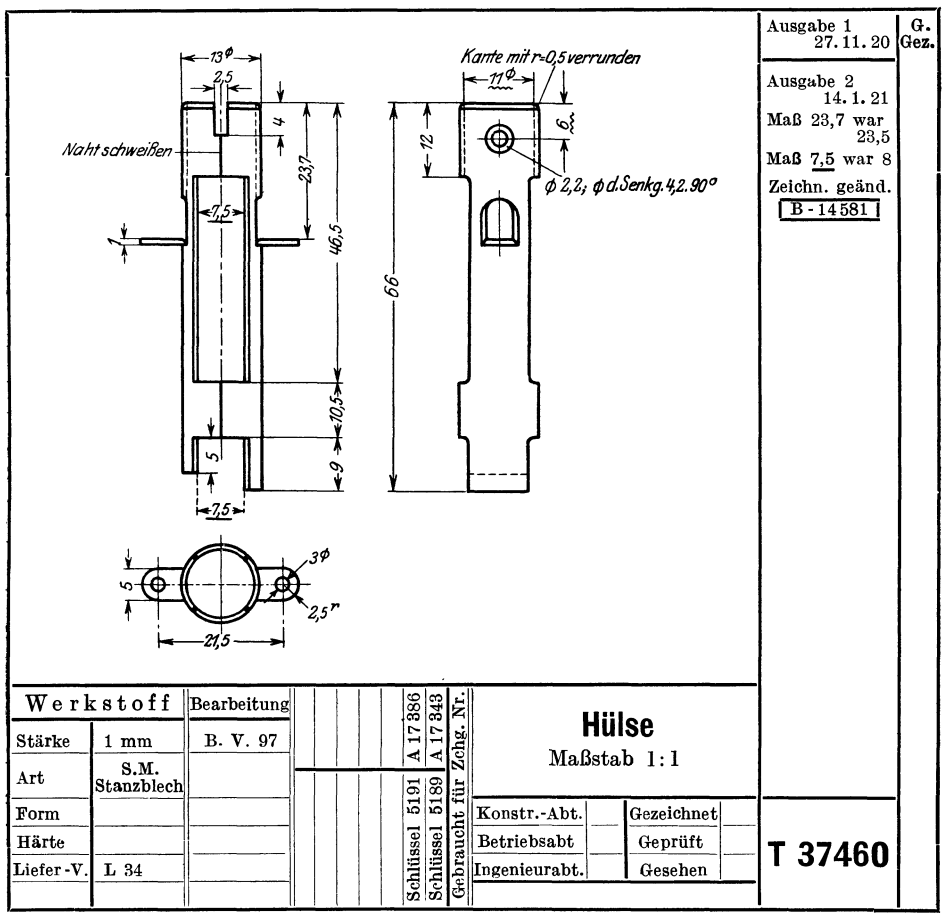

Abb. 214.

(Unterstrichene Maße, Maße mit Wellenlinien, amerikanieehe Projektionsart, Hinweis auf Liefervorschriften und Bearbeitungs-Vorschriften.)

Meist sind Werkstoffverzeichnisse vorhanden, aus denen die verschiedenen Sorten, die wichtigsten Festigkeitseigenschaften, Preis und Verwendung und die Abmessungen der Lagerbestände entnommen werden können.

Einen Auszug aus einer derartigen Liste<sup>1</sup>) zeigt Tafel IV.

In Spalte 3 sind nur Zugfestigkeit und Dehnung angegeben. Für Sonderzwecke reichen diese Zahlenwerte nicht aus, man benötigt noch Angaben über Bearbeitbarkeit, Kerbzähigkeit., Widerstand gegen Dauerbeanspruchung, Härte, chemische Zusammensetzung usf.

Derzeit sind bei vielen Werkstücken die Stoffpreise höher als die Löhne. Man muß daher möglichst leicht konstruieren, und die Eigenschaften des Werkstoffes bis zur zulässigen Grenze ausnützen. Das setzt natürlich voraus, daß man einerseits diese Eigenschaften genau kennt, andrerseits aber auch die auftretenden Beanspruchungen sicher zu beurteilen vermag.

<sup>1)</sup> Die Liste enthält noch die alten Bezeichnungen. Neue Namen für die Werkstoffsorten werden derzeit vom Normenausschuß festgesetzt.

Tafel IV. Werkstoffverzeichnis. Gruppe Stahl (Auszug).

| Bezeich-<br>nung                                               | Ab-<br>kür-<br>zung | Besondere<br>Eigenschaften,<br>Zugfestigkeit kz<br>$(kg/mm2)$ und<br>Dehnung                                                                                                    | Preis<br>für<br>$100$ kg<br>Mk | Verwendungs-<br>beispiele                                                                                                    | Lagerhaltung,<br>Bemerkungen                                                                                                    |
|----------------------------------------------------------------|---------------------|----------------------------------------------------------------------------------------------------|--------------------------------|----------------------------------------------------------------------------------------------------|----------------------------------------------------------------------------------------------------|
| Weicher<br>Siemens<br>Martin-<br>Stahl<br>Härte I              | St.I.               | Nicht härtbar,<br>nicht schweiß-<br>bar, $k_z = 50$<br>bis 55 $\rm kg/mm^2$<br>bei $22-18^{\circ}/_0$<br>Dehnung.                                                               |                                | Größere Schmiedeteile.<br>namentlichKurbelwellen, <br>Pleuelstangen usf. für<br>niedere Drehzahlen.<br>große Muttern, Bügel,<br>$\rm Schrumpringe,$<br>Trans-<br>missionswellen über<br>80 mm Durchmesser, un-<br>gehärtete Zapfen aller<br>Drehteile, welche<br>Art.<br>ohne Schmiedearbeit aus<br>dem Vollen gedreht<br>werden. | $\Box$ 120, 130, 140, 160,<br>$200,~~250~$ mm.<br>180.<br>$200 \times 100$ , $200 \times 150$ ,<br>$\sqrt{220} \times 110$ , $250 \times 100$ , $250$<br>$\times 150$ , $300 \times 150$ , $400 \times$<br>200, je $4-6$ m lang.<br>$\bigcirc$ 18-30, von 2 mm zu<br>$2$ mm steigend, $35-100$<br>von 5 zu 5 mm steigend,<br>$100 - 200$ mm von 10 zu<br>10 mm steigend, gewalzt<br>in Längen von 5-7 m.<br>$\bigcirc$ 220, 240, 260, 280,<br>300, 350, 400 mm ge-<br>schmiedet, $3-5$ m lang. |
| Mittel-<br>harter<br>Siemens-<br>Martin-<br>Stahl<br>Härte II. | St. II.             | Etwas härtbar,<br>nicht schweiß-<br>$\mathrm{bar.} \quad \mathrm{k_z} = 55 -$<br>$60$ kg bei $20$ bis<br>$16°/$ <sub>0</sub> .                                                  |                                | Hochbeanspruchte<br>Schrauben, Zahnräder,<br>Schnecken, Kolbenstan-<br>gen, Schieberstangen und<br>Wellen mit hoher Dreh-<br>zahl.                                                                                                    | Vorgearbeitet auswärts<br>zu bestellen.                                                                                                    |
| Harter<br>Siemens-<br>Martin-<br>$Stahl-$<br>Härte III.        | St.<br>Ш.           | Härtbar, nicht<br>schweißbar.<br>$\rm{k}_z = 65\mathrm{-}70$ kg<br>bei $16 - 12\frac{6}{v}$ .                                                                                   |                                | Stark beanspruchte Ma-<br>schinenteile, Zapfen,<br>Büchsen, Schwungrad-<br>keile, hochbeanspruchte<br>Kran-Zapfen, Spindeln<br>für Steuerungsteile,<br>Klinken.                                                                                                    | $\bigcirc$ von 20-140 mm, von<br>zu 5 mm steigend.<br>5.<br>$\Box$ 90, 100, 150 mm, 5 bis<br>6 m lang.                                                                                                    |
| Feder-<br>Stahl.                                               |                     | ${\rm [Fe.\ St.}] {\rm k}_{{\rm Z}}\,=\,60\!-\!80$ kg<br>bei $16 - 12\frac{0}{0}$ .                                                                                             |                                | Für Federn und ähnlich<br>beanspruchte Teile.                                                                                                    | $\Box$ 8×4, 20×3, 28×11,<br>$30 \times 12$ , $40 \times 3$ ; $50 \times 3$ , 4,<br>$5;70\times10.$ Länge $4-5$ m.                                                                                                    |
| Tiegel-<br>Stahl-<br>Nr. 3.                                    | T. St.<br>3.        | Sehr rein, in<br>Wasser härtbar.<br>$k_z = 65 - 70$ kg<br>bei $18-15^0$ <sub>0</sub> .                                                                                          |                                | Teile, die Stoßwirkungen<br>erleiden oder die sehr<br>glatt sein müssen (z. B.<br>Schneiden, Wälzhebel,<br>Kolbenstangen für<br>Dampf- u. Ölmaschinen,<br>Ventilspindeln.)                                                                                                    | Werden vorgearbeitet<br>auswärts bestellt.                                                                                                    |
| $5\%$<br>Nickel-<br>Stahl.                                     | 5.                  | Ni. St. Sehr zähe, wider-<br>standsfähig<br>ge-<br>gen Rost; ver-<br>gütet: $k_z = 70$<br>bis $80 \text{ kg}$ bei $20 \text{ bis } 15\frac{0}{0}$ . Streck-<br>grenze etwa 60kg |                                | Hochbeanspruchte Teile,<br>die ständig starken Er-<br>schütterungen ausgesetzt<br>sind (raschlaufende Heiß-<br>dampfmaschinen, Öl-<br>maschinen).                                                                                                    | $\bigcirc$ 20, 30, 40, 50, 60 mm.                                                                                                    |

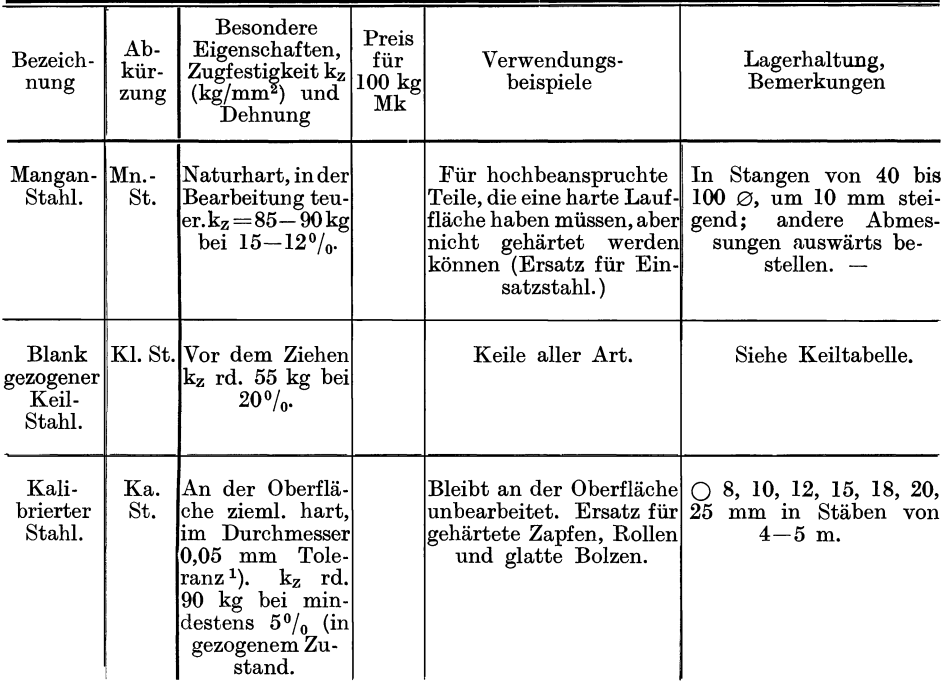

<sup>1</sup> ) Nach DINorm 175 beträgt bei blank gezogenenem Präzisions-Rundstab! die zu- lässige Abweichung vom Nenndurchmesser = 3 Paßeinheiten (Toleranz der ScWichtwelle, sW). Die zulässige Unrundheit ist unter 6 mm  $\varnothing = 5/1000$  mm, darüber  $\frac{7}{1000}$  und über 18 mm  $\varnothing$  ein Hundertstel mm.

- Das Skizzieren von Maschinenteilen in Perspektive. Von Ingenieur Carl Volk. Vierte, erweiterte Auflage. Zweiter Abdruck. Mit 72 in den Text gedruckten Skizzen. 1919.
- Entwerfen und Herstellen. Eine Anleitung zum graphischen Berechnen der Bearbeitungszeit von Maschinenteilen. Von Ing. C. Volk. Zweite Auflage.

In Vorbereitung.

Einzelkonstruktionen ans dem Maschinenbau. Herausgegeben von lng. C. Volk, Berlin.

Erstes Heft: Die Zylinder ortsfester Dampfmaschinen. Von Obering. H. Frey in Berlin. Mit 109 Textfiguren. 1912.

Zweites Heft: Kolben. I. Dampfmaschinen- und Gebläsekolben. Von Ing. C. Volk in Berlin. II. Gasmaschinen- und Pumpenkolben. Von A. Eckardt in Deutz. Mit 247 Textfiguren. 1912.

Drittes Heft: Zahnräder. I. Teil. Stirn- und Kegelräder mit geraden Zähnen. Von Prof. Dr. A. Schiebel in Prag. Zweite Auflage. Erscheint Ende 1921.

Viertes Heft: Kugellager. Von Ing. W. Ahrens in Winterthur. Mit 134 Textfiguren. Preis M. 4.40

Fünftes Heft: Zahnräder. II. Teil. Räder mit schrägen Zähnen. Von Prof. Dr. A. Schiebel in Prag. Zweite Auflage. Mit etwa 120 Textfiguren. In Vorbereitung

Sechstes Heft: Schubstangen und Kreuzköpfe. Von Oberingenieur H. Frey. Mit 117 Textfiguren. 1913.

- Der praktische Maschinenzeichner. Leitfaden für die Ausführung moderner maschinentechnischer Zeichnungen. Von W. Apel und A. Fröhlich, Konstruktions-Ingenieure. Mit 96 Figuren. 1921. Preis M. 7.20
- Das Maschinenzeichnen. Begründung und Veranschaulichung der sachlich notwendigen zeichnerischen Darstellungen und ihres Zusammenhanges mit der praktischen Ausführung von Prof. A. Riedler in Berlin. Zweite, neubearbeitete Auflage. Mit 436 Textfiguren. Unveränderter Neudruck. 1919. Gebunden Preis M. 20.-
- Das Skizzieren ohne und nach Modell für Maschinenbauer. Ein Lehr- und Aufgabenbuch für den Unterricht. Von K. Keiser, Oberlehrer an der Städtischen Maschinenbau- und Gewerbeschule zu Leipzig. Dritte, erweiterte Auf-

lage. Mit 22 Einzelfiguren und 24 Figurengruppen. 1921. Preis M. 10.-

Zu den angegebenen Preisen der angezeigten älteren Bücher treten Verlagsteuerungszuschläge, über die die Buchhandlungen und der Verlag gern Auskunft erteilen.

Verwendung normalisierter Maschinenteile im Fachzeichnen

der Maschinenbaulehrlinge. Von Otto Stolzenberg in Charlottenburg (Sonderabdruck aus "Werkstattstechnik" 1920. Heft 7–11). Preis M. 5.- $(Sonderabdruck$  aus "Werkstattstechnik" 1920, Heft 7-11).

Das Anreißen in Maschinenbau-Werkstätten. Von Hans Frangenheim, Ingenieur. Mit 105 Textfiguren. ("Werkstattbücher", Heft 3) 1921.

Preis  $M. 6$ .

Lehrbuch der Mathematik. Für mittlere technische Fachschulen der Maschinenindustrie. Von Prof. Dr. R. Neuendorß', Oberlehrer an der Staatlichen höheren Schiffund Maschinenbauschule, Privatdozent an der Universität Kiel. Zweite, verbesserte Auflage. Mit 262 Textfiguren. 1919. Gebunden Preis M. 12.-

Planimetrie mit einem Abriß über die Kegelschnitte. Ein Lehr- und Übungsbuch zum Gebrauch an technischen Mittelschulen. Von Dr. Adolf HeB, Professor am Kantonalen Technikum in Winterthur. Zweite Auflage. Mit 207 Textfiguren. 1920. Preis M. 6.60

Trigonometrie für Maschinenbauer und Elektrotechniker. Ein Lehr- und Aufgabenbuch für den Unterricht und zum Selbststudium. Von Dr. Adolf HeB, Professor am Kantonalen Technikum in Winterthur. Dritte Auflage. Mit 112 Textfiguren. 1919. Preis M. 6. $-$ 

Die Technologie des Maschinentechnikers. Von Professor Ing. Karl Meyer in Köln. Fünfte, verbesserte Auflage. Mit 431 Textfiguren. 1920. Gebunden Preis M. 28.-

Technisches Denken und Schaffen. Eine gemeinverständliche Einführung in die Technik. Von Professor Dipl.-Ing. Georg von Hanffstengel in Charlottenburg. Zweite, durchgesehene Auflage. Mit 153 Textabbildungen. 1920.

Gebunden Preis M. 20.-

Der praktische Maschinenbauer. Ein Lehrbuch für Lehrlinge und Gehilfen, ein Nachschlagebuch für den Meister. Herausgegeben von Dipl.-Ing. H. Winkel. Erster Band: Werkstattausbildung. Von August Laufer, Meister der Württemb. Staatseisenbahn. Mit 100 Textfiguren. 1921. Gebunden Preis M. 24.-

## Werkstattbücher für Betriebsbeamte, Vor- und Fach-

arbeiter. Herausgegeben von Engen Simon, Berlin. Bis jetzt erschienen 8 Hefte. Ausführliche Prospekte stehen auf Wunsch gern kostenlos zur Verfügung.

Zu den angegebenen Preisen der angezeigten älteren Bücher treten Verlagsteuerungszuschläge, über die die Buchhandlungen und der Verlag gern Auskunft erteilen.